## **МІНІСТЕРСТВО ОСВІТИ І НАУКИ УКРАЇНИ ХАРКІВСЬКИЙ НАЦІОНАЛЬНИЙ УНІВЕРСИТЕТ МІСЬКОГО ГОСПОДАРСТВА імені О. М. БЕКЕТОВА**

### МЕТОДИЧНІ РЕКОМЕНДАЦІЇ

до виконання курсового проекту з дисципліни

### **«ЕЛЕКТРИЧНІ СИСТЕМИ ТА МЕРЕЖІ»**

*(для студентів денної та заочної форм навчання та слухачів другої вищої освіти спеціальності 141 – Електроенергетика,електротехніка та електромеханіка)*

> **Харків ХНУМГ ім. О. М. Бекетова 2019**

Методичні рекомендації до виконання курсового проекту з дисципліни «Електричні системи та мережі» (для студентів денної та заочної форм навчання а слухачів другої вищої освіти спеціальності 141 – Електроенергетика,електротехніка та електромеханіка) / Харків. нац. ун-т міськ. госп-ва ім. О. М. Бекетова, уклад. В. О. Перепечений. – Харків : ХНУМГ ім. О. М. Бекетова, 2019. – 105 с.

Укладач канд. техн. наук, доц. В. О. Перепечений

Рецензент канд. техн. наук, доц. П. П. Рожков

Рекомендовано кафедрою систем електропостачання та електроспоживання міст, протокол № 7 від 25.04.2016.

## **ЗМІСТ**

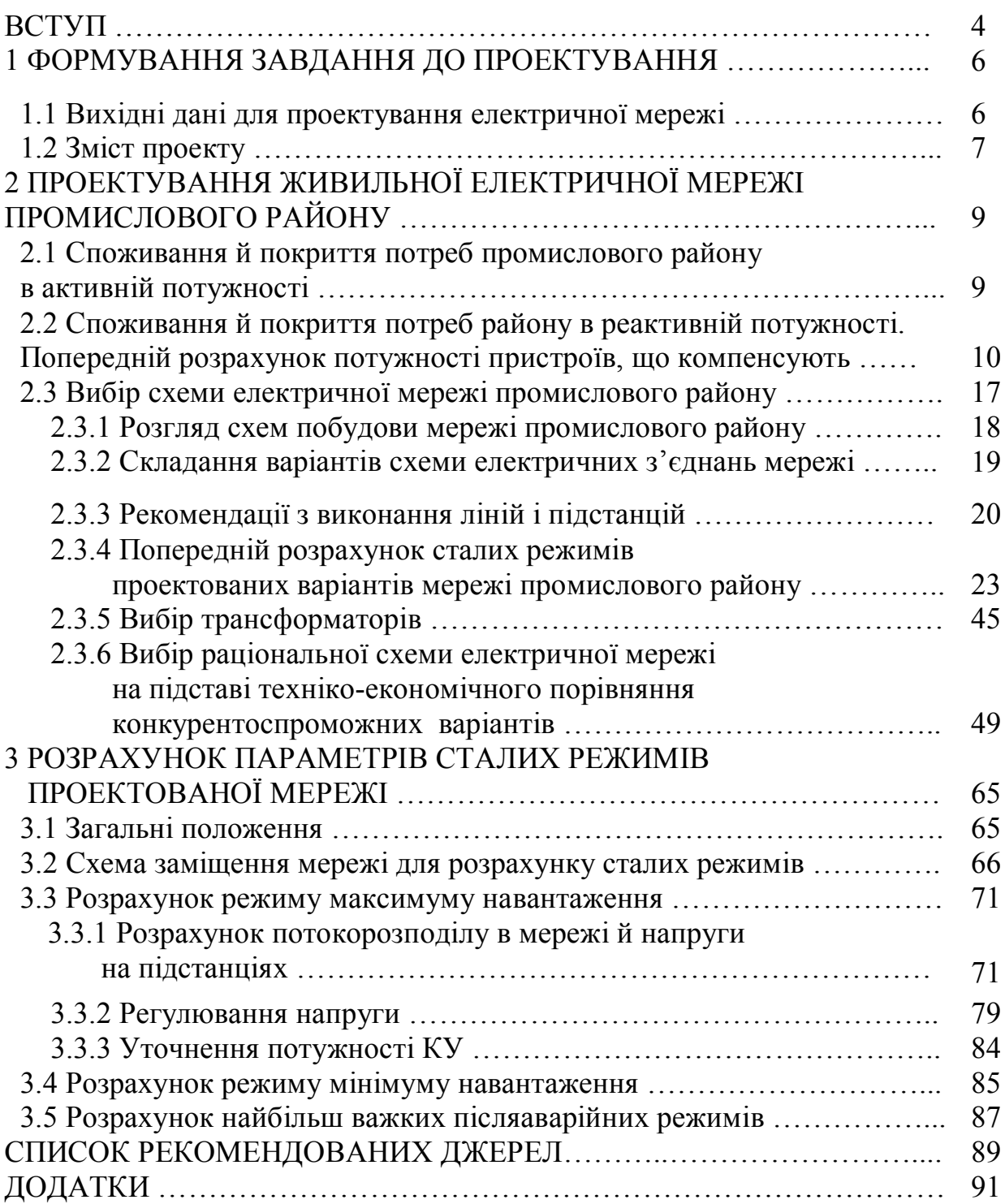

### **ВСТУП**

Для того, щоб вирішувати складні енергетичні завдання, інженер повинен мати теоретичні знання й уміти творчо застосовувати їх у своїй практичній діяльності. Теоретичні знання по проектуванню, розрахунку й аналізу режимів електричних мереж студенти повинні узагальнити й закріпити при комплексному рішенні питань у процесі роботи над навчальним проектуванням, спочатку маркувальницям, а потім дипломним.

При рішенні завдань навчального проектування студент повинен орієнтуватися в питаннях вибору типових рішень, застосовуваних проектними організаціями. Разом з тим він може обґрунтовано відступати від типових розробок, пропонуючи нові раціональні рішення. Творчий підхід студента при рішенні розглянутих завдань повинен стимулюватися керівником курсового проектування.

З огляду на, що навчальний проект є самостійною творчою роботою, керівник не повинен вибирати або підказувати студентові технічні рішення. Роль керівника повинна бути обмежена загальним напрямком студента, ознайомленням його з існуючими підходами при рішенні кожного з питань, методами розрахунків.

Студент повністю відповідає за прийняті в проекті рішення, правильність виконання розрахунків і літературний виклад пояснювальної записки. Особлива увага він повинен приділити техніко-економічному обґрунтуванню прийнятих рішень, які одночасно повинні задовольняти умовам надійності й економічності, забезпечувати якість електроенергії в споживачів, безпека, зручність експлуатації й можливість розвитку мережі.

У методичних вказівках наведений можливий алгоритм проектування живильної електричної мережі промислового району й висвітлені основні питання, які можна назвати класичним набором проектування.

В нього входять: складання балансів активних і реактивних потужностей, техніко-економічне обґрунтування схеми мережі, вибір трансформаторів, розрахунки сталих режимів, регулювання напруги, компенсація реактивної потужності.

Для полегшення роботи над курсовими проектами наведені форми розрахункових таблиць, приклади рішення основних завдань проектів, а також необхідний довідковий матеріал. Найбільш трудомісткі розрахунки рекомендується виконувати за допомогою комп'ютера при використанні відомих пакетів програм.

### **1 ФОРМУВАННЯ ЗАВДАННЯ ДО ПРОЕКТУВАННЯ**

#### **1.1 Вихідні дані для проектування електричної мережі**

Живильні мережі призначені для передачі електроенергії від системоутворюючої мережі й, частково, від електростанцій до понижувальних районних електричних підстанцій. Живильні мережі в основному резервовані й в Україні виконані на напрузі  $U_{\text{HOM}} = 110$  кВ, хоча в деяких випадках їх функції можуть виконувати мережі з  $U_{HOM}$  = 35 кВ або  $U_{HOM}$  = 220 кВ.

Вихідні дані для проектування живильної мережі промислового району містять відомості про споживачів електроенергії й джерела живлення, про їх розміщення на плані місцевості, особливостях кліматичних і географічних умов.

Передбачається, що джерелами живлення проектованої мережі можуть бути електрична станція або підстанції системоутворюючої мережі, які здатні забезпечити електроенергією споживачів району з урахуванням перспективного росту їх навантажень.

Споживачами є комунально-побутові й промислові підприємства міст. Задане розташування пунктів споживання потужності на плані району відповідає центрам живлення розподільної мережі 6–10 кВ, якими є понижувальні підстанції (ПС). Проектована мережа призначається для електропостачання декількох об'єктів.

У завданні на проект повинні бути зазначені наступні дані:

– взаємне розташування центрів живлення (ЦЖ) району й понижувальних підстанцій (ПС);

– мінімальний коефіцієнт потужності, що може забезпечити енергосистема, соs  $\varphi_r$ ;

– найбільше навантаження  $P_{ni}$ , MB<sub>T</sub>, на стороні нижчої напруги й коефіцієнт потужності  $\cos\varphi$ . У пунктах споживання електроенергії;

– склад приймачів електроенергії в кожному з пунктів за категоріями необхідної надійності електропостачання, %;

– кліматичний район по товщині стінки ожеледі;

– номінальна напруга з нижчої сторони прийомних підстанцій і ін.

Для розрахунку параметрів нормальних і найбільш важких післяаварійних режимів проектованої мережі в завданні повинні бути визначені рівні напруги на шинах ЦЖ для цих режимів.

Деякі вихідні показники, що характеризують графіки навантажень, умовно приймаються однаковими. До них ставляться такі параметри, як: тривалість використання найбільшого навантаження Тнб, год, відношення режиму найменшого активного навантаження до найбільшого  $P_{H}$  /  $P_{H6}$ , %. Зазначені вихідні дані в умовах курсового проектування можна розглядати як середні показники в цілому по промисловому районі, що обслуговується проектованою мережею.

Завдання на курсове проектування повинне бути індивідуальним для кожного студента. Приклад бланку завдання наведено у додатку А.1, заповненому викладачем. Зразок заповнення показаний у додатку А.1.

### **1.2 Зміст проекту**

Основним змістом проекту розвитку живильних мереж є проектування раціональної схеми електричної мережі, визначення параметрів характерних режимів її роботи, вибір засобів регулювання напруги й компенсації реактивної потужності.

Рекомендовано таке співвідношення розділів основного матеріалу розрахунково-пояснювальної записки проекту:

– визначення потреб району в активних і реактивних потужностях і дослідження їх балансу; попереднє визначення потреби в пристроях, що компенсують  $(KY) - (10\%)$ ;

– вибір оптимальної схеми електропостачання промислового району, її номінальної напруги, типів повітряних ліній електропередачі (ПЛ) і трансформаторів –  $(45\%)$ ;

– розрахунок нормальних і найбільш важких післяаварійних режимів мережі –  $(30\%)$ ;

– забезпечення регулювання напруги на ПС –  $(10\%)$ ;

– уточнений баланс реактивної потужності й обґрунтування вибору типів КУ;

– визначення раціонального числа включених трансформаторів у режимі найменших навантажень і кількості електроенергії, що втрачається в мережі –  $(5\%).$ 

В обсяг повинні входити графічні матеріали: схеми варіантів розвитку мережі, схема електричних з'єднань оптимального варіанта мережі, результати розрахунків сталих режимів і ін. по розсуду керівника проекту.

У проекті може бути передбачена індивідуальна тема для поглибленого пророблення. Для цієї мети рекомендується наступна тематика: оптимізація режимів мережі із застосуванням комп'ютерної техніки; розробка додаткових способів і засобів регулювання напруги в мережі; розробка рекомендацій зі зниження втрат електроенергії; обґрунтування нетипових схем відкритих розподільних пристроїв (ВРП) і схем електричних з'єднань підстанцій у живильних мережах; вибір доцільних режимів роботи трансформаторів і КУ з урахуванням можливих режимів роботи мережі; конструктивне виконання ПЛ і ПС; аналіз особливостей підключення й використання трьохобмоткових трансформаторів і автотрансформаторів і ін. по розсуду керівника проекту.

# **2 ПРОЕКТУВАННЯ ЖИВИЛЬНОЇ ЕЛЕКТРИЧНОЇ МЕРЕЖІ ПРОМИСЛОВОГО РАЙОНУ**

# **2.1 Споживання й покриття потреб промислового району в активній потужності**

Розглянемо споживання активної потужності в мережі для періоду найбільших навантажень. Це споживання складається із навантажень понижувальних підстанцій (P<sub>ni</sub>), втрат потужності в лініях і понижувальних трансформаторах мережі**.** При визначенні одночасно споживаної активної потужності враховують можливість розбіжності в часі доби найбільших навантажень окремих пунктів. Орієнтовно можна вважати, що одночасно споживана активна потужність становить близько 90 % від суми заданих найбільших навантажень кожного з пунктів. Тому коефіцієнт різночасності максимумів активних навантажень  $\kappa_{p_M}^p$  приймаємо рівним 0,9.

Сумарні втрати активної потужності в лініях і трансформаторах проектованої мережі  $(\Sigma \Delta P_{\text{ri}} + \Sigma \Delta P_{\text{ri}})$  умовно приймаємо рівними 6 % від суми заданих найбільших навантажень ПС.

Видавану в проектовану мережу активну потужність енергосистеми приблизно можна визначити по вираженню:

$$
\Sigma P_{\Gamma} = K_{\rm pm}^{\rm p} \times \Sigma P_{\rm ni} + \Sigma \Delta P_{\rm nj} + \Sigma \Delta P_{\rm ri} \ . \tag{2.1}
$$

У тому випадку, якщо в якості ЦЖ використовується електростанція, то при оцінці необхідної активної потужності генераторів системи для проектованої мережі додатково враховують потужності резерву й власних потреб електростанцій. Ці потужності разом становлять приблизно 20 *%* від сумарної активної потужності, видаваної в мережу, і визначаються із врахуванням коефіцієнта резервування  $(K_{\text{pes}} = 1, 2)$  за формулою:

$$
\Sigma P_{\Gamma} = K_{\text{pe}3} \times (K_{\text{p}M}^{\text{p}} \times \Sigma P_{\text{ni}} + \Sigma \Delta P_{\text{nj}} + \Sigma \Delta P_{\text{ri}}). \tag{2.2}
$$

Припускаємо, що встановлена потужність генераторів енергосистеми достатня для покриття потреб проектованої системи електропостачання району в активній потужності.

Приклад № 1*. Для проектування електропостачання промислового району з п'ятьма понижувальними підстанціями зробити попередню оцінку споживання активної потужності районом з енергосистеми від ЦЖ. Навантаження ПС:*  $P_{n1} = 45,6 \text{ MBm}$ ;  $P_{n2} = 25,7 \text{ MBm}$ ;  $P_{n3} = 15,6 \text{ MBm}$ ;  $P_{n4} = 5,8 \text{ MBm}$ ;  $P_{.5} = 7.3$  *MBm*.

*Орієнтовна величина втрат активної потужності*

$$
\sum \Delta P_{\text{J1}} + \sum \Delta P_{\text{T}i} = 0,06 \times \sum P_{\text{I1}} = 0,06 \times (45,6 + 25,7 + 15,6 + 5,8 + 7,3) = 0,06 \cdot 100 = 6 \text{ MBT}.
$$

*Енергосистема в режимі найбільших навантажень видає в промисловий район:*

$$
\Sigma P_{\Gamma} = 0.9 \times 100 + 6 = 96
$$
 MBT.

### **2.2 Споживання й покриття потреб району в реактивній потужності. Попередній розрахунок потужності пристроїв, що компенсують**

Орієнтовний розрахунок потужності пристроїв, що компенсують (КУ) у проектованій мережі на основі наближеної оцінки можливих складових балансу реактивної потужності рекомендується виконувати до вибору схеми електричної мережі. Це обумовлено тим, що КУ змінюють реактивну складову навантаження, отже, і повну потужність, споживану з мережі ПС. Останнє може вплинути на переріз проводів ПЛ, номінальні потужності трансформаторів, втрати напруги, потужності й енергії в мережі й, як результат, – на правильність рішення на вибір оптимального варіанта мережі.

Необхідна реактивна потужність проектованої мережі визначається реактивними навантаженнями ПС і втратами реактивної потужності в елементах мережі для періоду найбільших навантажень. При проектуванні

умовно приймають збіг за часом періодів споживання найбільших активних і реактивних навантажень.

У середньому генератори електростанцій забезпечують порядком 60 % споживання реактивної потужності в енергосистемі. Близько 20 % генерують лінії високої й надвисокої напруги. Як додаткові джерела реактивної потужності використовують КУ: синхронні компенсатори й батареї конденсаторів.

Баланс реактивної потужності в проектованій мережі встановлюється рівнянням:

$$
\Sigma Q_{\Gamma} + \Sigma Q_{\text{ky}} + \Sigma Q_{\text{cj}} = K_{\text{PM}}^Q \times \Sigma \Delta Q_{\text{ni}}^{\text{''}} + \Sigma \Delta Q_{\text{ri}} + \Sigma \Delta Q_{\text{ni}} \,, \tag{2.3}
$$

де  $\Sigma\mathrm{Q}_\mathrm{r}$  – розташовувана енергосистемою реактивна потужність;

 $\Sigma$  Q<sub>ку</sub> – сумарна потужність пристроїв, що компенсують;

 $\Sigma$  Q<sub>cj</sub> – сумарна зарядна потужність ліній;

 $\Sigma\,\rm {o}^{''}_{ni}$  — сумарне реактивне навантаження всіх ПС;

 $\Delta Q_{\texttt{t}\, \textbf{i}}$  — сумарні втрати реактивної потужності в трансформаторах підстанцій;

 $\Delta Q_{\text{ni}}$  – сумарні втрати реактивної потужності ліній;

 $\kappa_{pm}^{\text{Q}}$  — коефіцієнт різночасності максимумів реактивних навантажень, прийнятий рівним 0,95.

Можливість енергосистеми по забезпеченню району реактивною потужністю визначають за формулою:

$$
\Sigma Q_{\Gamma} = \Sigma P_{\Gamma} \times \text{tg} \varphi_{\Gamma} \,, \tag{2.4}
$$

де  $\mathfrak{t}$ g $\mathfrak{q}_\Gamma$  — коефіцієнт реактивної потужності, що відповідає заданому  $\mathfrak{cos} \mathfrak{q}_\Gamma$ .

Визначаємо найбільше реактивне навантаження на нижчій стороні кожної з підстанцій ( $\Sigma$  $\mathrm{\textbf{Q}_{ni}^{''}}$ )

$$
\Sigma Q_{ni}^{'} = \Sigma P_{ni} \times \text{tg}\varphi_i \,,\tag{2.5}
$$

де <sub>tg (р</sub>і – коефіцієнт реактивної потужності *і* – *ї* ПС, що відповідає заданому  $\cos \varphi_i$  .

Реактивну потужність, що генерується ПЛ,  $\Sigma Q_{ci}$  при попередніх розрахунках можна оцінювати для одноланцюгових ліній 110 кВ рівнем 30 квар/км і для 220 кВ – 130 квар/км.

Втрати реактивної потужності в індуктивних опорах ПЛ  $\Sigma \Delta Q_{\text{ri}}$ приблизно можуть бути знайдені за величиною модуля повної переданої по лінії потужності S<sub>*л*</sub>. У ПЛ 110 кВ вони орієнтовно становлять (4–6 %) від S<sub>*л*</sub>, а у ПЛ 220 кВ – (15–20) % від *S<sup>л</sup>* .

Для наближеної оцінки балансу реактивної потужності вважаємо, що генерація й втрати реактивної потужності в лініях 110 кВ приблизно рівні  $(\Sigma Q_{ci} = \Sigma \Delta Q_{\text{ni}})$ . Втрати в трансформаторах (автотрансформаторах) приймаємо рівними 10% від повної потужності навантаження й визначаємо їх за виразом:

$$
\sum Q_{\text{ri}} = 0.1 \times \sqrt{(\sum P_{\text{ni}})^2 + (\sum Q_{\text{ni}}^{\text{v}})^2} \tag{2.6}
$$

Потужність КУ, необхідних до установки в мережі для забезпечення балансу реактивної потужності, знаходимо на підставі рівняння (2.3) із врахуванням прийнятих допущень:

$$
\sum Q_{\text{ky}} = K_{\text{pM}}^Q \times \sum Q_{\text{ni}}^{\text{v}} + \sum \Delta Q_{\text{ri}} - \sum Q_{\text{r}} \tag{2.7}
$$

Значення із знаком «-» покаже на відсутність необхідності в КУ.

При позитивному значенні розрахунок потужності КУ на підстанціях  $\Sigma\,\text{Q}_{\mathbf{k}\mathbf{y}\, \mathbf{i}}$  проводиться за умовою рівності середніх значень коефіцієнта потужності у вузлах мережі, для чого необхідне визначення балансового коефіцієнта реактивної потужності навантаження за формулою:

$$
tg\varphi_{\text{Gau}} = \frac{\Sigma Q_{\text{ni}}^{\text{''}} - \Sigma Q_{\text{ky}}}{\Sigma P_{\text{ni}}},\tag{2.8}
$$

де  $\varphi_{6a\pi}$  – кут трикутника сумарних потужностей всіх ПС після установки КУ.

Розрахункова потужність пристроїв, що компенсують, у кожному пункті споживання (на кожної ПС) визначають за виразом:

$$
Q_{\kappa y i}^{P} = P_{\text{ni}} \times (tg\varphi_{i} - tg\varphi_{\text{Gau}}).
$$
 (2.9)

Для компенсації реактивної потужності можливо використовувати батареї конденсаторів типів КСКГ–1,05–125 і КС2–1,05–60, потужністю відповідно 6,5 і 3,2 Мвар кожна при напрузі 10 кВ.

З огляду на, що в режимі максимуму навантажень за умовами зустрічного регулювання напруга на нижчій стороні ПС повинне не менш чим на 5 *%* перевищувати номінальне значення, потужність кожної із установлених батарей КУ можливо визначити за формулою:

$$
Q_{\text{Kyi}} = Q_{\text{KyiHOM}} \times (U/U_{\text{HOM}})^2, \tag{2.10}
$$

де Q<sub>куі ном</sub> – потужність прийнятих типів батарей конденсаторів при номінальній напрузі;

U – фактична напруга в місці установки КУ;

UНОМ – номінальна напруга батарей КУ.

Фактична потужність КУ, установлених на кожній із ПС, визначається за формулою:

$$
Q_{\kappa y i}^{\Phi} = \sum_{i=1}^{n} (N_i \cdot Q_{\kappa y i})
$$
 (2.11)

де *n* – кількість ПС;

*N<sup>i</sup>* – кількість КУ кожного з типів на кожної ПС.

Після установки на підстанціях пристроїв, що компенсують, зміниться й величина споживаної на них реактивної потужності. Для визначення найбільшого реактивного й повного навантаження на нижчій стороні підстанцій скористаємося виразами:

$$
Q_{ni} = Q_{ni}^{\dagger} - Q_{kyi}^{\Phi};\tag{2.12}
$$

$$
S_{ni} = \sqrt{P_{ni}^2 + Q_{ni}^2}
$$
 (2.13)

Отримані дані вносимо до таблиці 2.1.

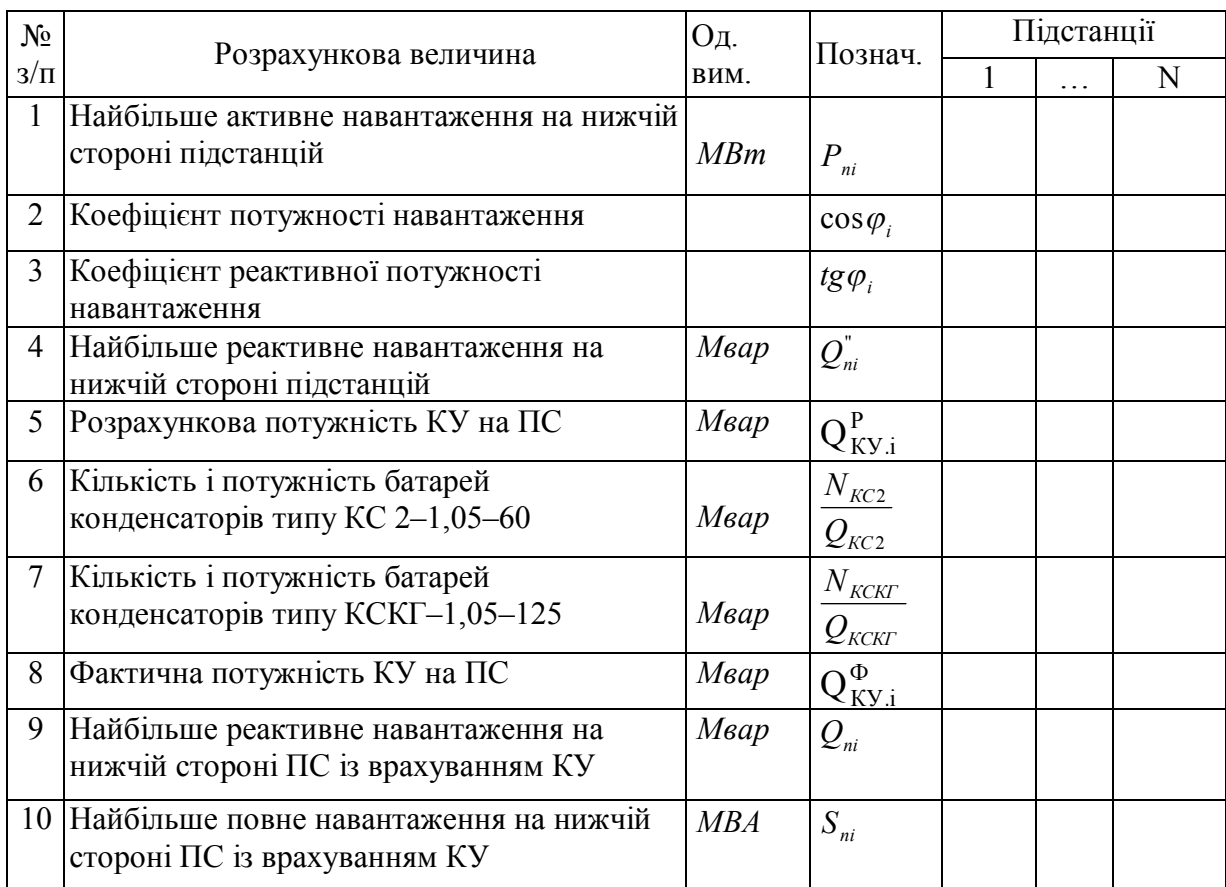

Таблиця 2.1 – Навантаження підстанцій з урахуванням потужності КУ

У попередніх розрахунках допускається врахування КУ за їх розрахунковою потужністю  $Q_{\text{ky}i}^{\text{P}}$  без прив'язки до конкретних пристроїв. При цьому підході у формулі (2.12) замість  $Q_{\text{ky}i}^{\Phi}$  слід підставити  $Q_{\text{ky}i}^{\text{P}}$ , а із таблиці 2.1 – виключити рядки 6, 7, 8.

Обидва підходи мають свої переваги й недоліки. Перший, більше складний, точніше враховує навантаження на ПС, але розподіл КУ не прив'язаний до проектованої мережі і її режимів, тому що вони ще відсутні на цій стадії проектування. При подальшому проектуванні може виникнути потреба перерозподілу КУ.

Другий підхід простіше. КУ розподіляють після вибору схеми мережі й розрахунку режимів. При цьому можливі помітні зміни потокорозподілення й напруг у вузлах після розміщення реальних КУ. У такому випадку потрібен перерахунок сталих режимів.

Приклад № 2. *Скласти попередній баланс реактивних потужностей, вибрати КУ, визначити навантаження, підстанцій із врахуванням КУ. Дані для*   $p$ озрахунку реактивних потужностей:  $\cos \varphi_{\Gamma} = 0.9$ ;  $\cos \varphi_{1} = 0.83$ ;  $\cos \varphi_{2} = 0.84$ ; 0,83  $\cos\varphi_3 = 0.83$ ;  $\cos\varphi_4 = 0.85$ ;  $\cos\varphi_5 = 0.8$ .

*Видавану із ЦЖ реактивну потужність визначаємо за формулою (2.4). Коефіцієнт реактивної потужності знаходимо за тригонометричною формулою:*

$$
tg\varphi_{\Gamma} = \frac{\sqrt{1-\cos^2 \varphi_{\Gamma}}}{\cos \varphi_{\Gamma}} = \frac{\sqrt{1-0.9^2}}{0.9} = 0.48;
$$

$$
\Sigma Q_{\Gamma} = 96 \cdot 0,48 = 46,08 \text{ M}\text{Bap}.
$$

*Найбільші реактивні навантаження, підстанцій на стороні НН знаходимо за формулою (2.5), наприклад, для ПС1:*

$$
Q_{n1}'' = 45,6.0,698 = 31,83
$$
 Mmap,

 $\dot{\theta}e$  tgp<sub>1</sub> =  $\frac{\sqrt{1-0.02}}{1}$  =  $\frac{\sqrt{1-0.02}}{0.02}$  = 0.698 0,82  $1 - 0,82$ cos  $1 - \cos$ tg 2 1 1 2  $\frac{1}{1} = \frac{1}{1} = \frac{1$ <sup>-</sup>  $=$  $\phi$  $\varphi_1 = \frac{\sqrt{1-\cos^2\varphi_1}}{\sqrt{1-\cos^2\varphi_1}} = \frac{\sqrt{1-0.82^2}}{\sqrt{1-\cos^2\varphi_1}} = 0.698.$ 

*Зробимо попередню оцінку потужності пристроїв, що компенсують, виберемо підстанції на які доцільна їх установка й типи батарей конденсаторів, визначимо найбільше реактивні й повні навантаження на нижчій стороні кожної з підстанцій із врахуванням компенсирующих пристроїв.*

*Сумарні реактивні навантаження всіх підстанцій рівні:*

$$
\Sigma Q_{\text{ni}}^{"}
$$
 = 31,83+17,27+10,8+3,6+5,48 = 68.25 M \text{Bap}.

*За формулою (6) визначаємо орієнтовну величину втрат реактивної потужності в трансформаторах:*

$$
\sum \Delta Q_{T,i} = 0,1 \cdot \sqrt{100^2 + 68,25^2} = 12,11 \text{M}\text{gap}.
$$

*Необхідну сумарну потужність пристроїв, що компенсують, визначаємо за формулою (2.7):*

$$
\sum Q_{\text{KY}} = 0.95 \cdot 68.25 + 12.11 - 46.08 = 30.87 \text{ Map}.
$$

*Визначаємо величину балансового коефіцієнта реактивної потужності за формулою (2.8):*

$$
tg\varphi_{6a\pi} = \frac{68,25 - 30,87}{100} = 0,3738.
$$

*Розрахункову потужність пристроїв, що компенсують, у кожному пункті споживання знаходимо за виразом (2.9), наприклад, для ПС1:*

$$
Q_{KY}^P = 45.6 \times (0,698 - 0,374) = 14.78 \text{ M}\text{Bap}.
$$

*Розподіл КУ по ПС робимо залежно від їх розрахункової потужності. Для компенсації реактивної потужності необхідно використовувати 4 батареї конденсаторів типу КСКГ–1, 05–125 і 1 батарею конденсаторів типу КС 2–1, 05–60 (табл. 2.1).*

*З врахуванням того, що напруга на стороні нижчої напруги ПС у режимі максимуму навантаження буде на 5 % перевищувати номінальне значення, визначимо потужність відповідних КУ за формулою (10):*

$$
Q_{KCKT} = 6.5 \cdot \left(\frac{10.5}{10}\right)^2 = 7.2 \text{ Mвар};
$$

$$
Q_{KC2} = 3.2 \cdot \left(\frac{10.5}{10}\right)^2 = 3.5 \text{ Mbap}.
$$

*При цьому сумарна потужність пристроїв, що компенсують, складе 32,3* Мвар*, що незначно перевищує необхідну величину (30,87* Мвар*).*

*За формулою (2.11) визначаємо фактичну потужність КУ на кожній ПС:*

$$
Q_{\text{KY}}^{\Phi}
$$
 = 2.7,2 = 14,4 M  
вар.

*Після установки на підстанціях пристроїв, що компенсують, зміниться й величина споживаної на них реактивної потужності. Для визначення найбільшого реактивного й повного навантаження на нижчій стороні підстанцій необхідно скористатися виразами (2.12), (2.13), наприклад, для ПС1:*

$$
Q_{n1} = 31,83 - 14,4 = 17.43 \text{ Mbap};
$$
  
\n
$$
S_{n1} = \sqrt{45,6^2 + 17,43^2} = 48.82 \text{ MB} \cdot \text{A}.
$$

| $N_2$<br>$3/\Pi$ | Позна-<br>чення                                           | Одиниці<br>виміру | ПІДСТАНЦІЇ             |                     |                                  |      |                                  |  |
|------------------|-----------------------------------------------------------|-------------------|------------------------|---------------------|----------------------------------|------|----------------------------------|--|
|                  |                                                           |                   | $\mathbf{1}$           | $\overline{2}$      | 3                                | 4    | 5                                |  |
| I                | $P_{ni}$                                                  | MBm               | 45,6                   | 25,7                | 15,6                             | 5,8  | 7,3                              |  |
| 3                | $\cos \varphi_i$                                          |                   | 0,82                   | 0,83                | 0,84                             | 0,85 | 0, 8                             |  |
| 3                | $tg\varphi_i$                                             |                   | 0,698                  | 0,672               | 0,646                            | 0,62 | 0,75                             |  |
| $\overline{4}$   | $Q_{ni}^"$                                                | Мвар              | 31,83                  | 17,27               | 10,08                            | 3,6  | 5,48                             |  |
| 5                | $Q_{\scriptscriptstyle{KY}}^{\scriptscriptstyle{P}}$      | Мвар              | 14,78                  | 7,66                | 4,24                             | 1,43 | 2,75                             |  |
| 6                | $N_{KC2}$<br>$Q_{\scriptscriptstyle K\!C2}$               | Мвар              |                        |                     |                                  |      | $\mathbf{1}$<br>$\overline{3.5}$ |  |
| $\tau$           | $N_{\rm KCKT}$<br>$\mathcal{Q}_{\scriptscriptstyle KCKT}$ | Мвар              | $\overline{2}$<br>14.4 | $\mathbf{1}$<br>7.2 | $\mathbf{1}$<br>$\overline{7.2}$ |      |                                  |  |
| 8                | $Q^{\varPhi}_{\textit{Kyi}}$                              | Мвар              | 14,4                   | 7,2                 | 7,2                              |      | 3,5                              |  |
| 9                | $Q_{ni}$                                                  | Мвар              | 17,43                  | 10,07               | 2,88                             | 3,6  | 1,98                             |  |
| 10               | $S_{ni}$                                                  | <b>MBA</b>        | 48,82                  | 27,6                | 15,86                            | 6,82 | 7,56                             |  |

Таблиця 2.2 – Навантаження підстанцій з урахуванням потужності КУ

### **2.3 Вибір схеми електричної мережі промислового району**

При проектуванні електроенергетичних об'єктів використовується метод варіантного зіставлення можливих до виконання конкурентоспроможних технічно реалізованих рішень завдання.

Для кількісної оцінки економічності варіанта технічного рішення проектованої мережі використовують наведені до одного року витрати. На підставі аналізу вихідних даних становлять можливі до виконання варіанти мережі. Найвигіднішим з них є той, при якому наведені витрати будуть мінімальними.

У випадку, якщо в результаті техніко-економічного порівняння варіантів деякі з них виявляться рівноекономічними, до виконання приймають той з них, що краще буде забезпечувати якісні й перспективні показники.

#### **2.3.1 Розгляд схем побудови мережі промислового району**

У живильних електричних мережах застосовують різні за побудовою схеми [1, c. 311]: розімкнуті (нерезервовані й резервовані) – радіальні, магістральні, радіально-магістральні й замкнуті (резервовані) – кільцеві, із двостороннім живленням, складнозамкнені. Приклади виконання схем мереж наведені в додатку Б.

Вибір конкретної схеми визначається складом споживачів за категоріями необхідної надійності електропостачання [1, с. 247] і взаємним розташуванням ЦЖ і понижувальних підстанцій.

Для живлення електроприймачів I і II категорій застосовують різні резервовані схеми. Можливість живлення електроприймачів II категорії за нерезервованою повітряною одноланцюговою лінією повинна бути доведена техніко-економічним порівнянням із варіантом резервованого електропостачання. Живлення електроприймачів III категорії може здійснюватися одноланцюговими нерезервованими лініями.

На ПС, як правило, установлюють два трансформатори (автотрансформатори), що відповідає вимогам до надійності електропостачання вузлів навантаження, що мають споживачів I і II категорій.

Для вимикання ушкоджених елементів мережі, для їх резервування, а також для здійснення ремонту встаткування без припинення електропостачання споживачів при виборі схеми побудови мережі, що відповідає вимогам надійності, необхідно передбачати установку відповідних комутаційних апаратів для відключення й перемикання.

Найбільш раціональні схеми побудови мережі розглядаються при виборі можливих варіантів схеми електричних з'єднань.

### **2.3.2 Складання варіантів схеми електричних з'єднань мережі**

Схема електричних з'єднань мережі (конфігурація мережі) залежить від взаємного розташування ЦЖ і ПС на плані місцевості, а також від співвідношення навантажень підстанцій промислового району. Використовують розімкнуті нерезервовані й резервовані замкнуті й складнозамнені схеми.

Основні положення раціональної побудови конфігурації мережі полягають у наступному:

а) живлення споживачів промислового району здійснюється за найкоротшими зв'язками;

б) слід уникати зворотних потоків потужності навіть на окремих ділянках мережі;

в) застосування замкнутих і складнозамкнених схем для живлення декількох ПС промислового району економічно доцільно при умовах:

– сумарна довжина замкнутої схеми значно менше сумарної довжини ліній радіально-магістральної резервованої схеми в одноланцюговому виконанні;

– при об'єднанні в замкнутий контур декількох ПС не утвориться протяжних малозавантажених ділянок мережі, які практично використовуються тільки в післяаварийних режимах.

Складання варіантів схеми мережі є досить складним завданням, рішення якого багато в чому залежить від досвіду й мистецтва проектувальника.

Розробку варіантів починають із найбільш простих схем. До таких варіантів відносять схеми радіального й магістрального типу, а також кільцеві. Поряд із простими й дешевими варіантами розглядають схеми зі збільшеними капіталовкладеннями, за рахунок чого досягається більша експлуатаційна гнучкість, зниження втрат потужності, підвищена надійність електропостачання. До числа таких варіантів відноситься змішана магістрально-радіальна схема, схеми із двома й більш взаємно замкнутими контурами.

### **2.3.3 Рекомендації з виконання ліній і підстанцій**

Лінії мереж 35–220 кВ, як правило, виконуються повітряними (ПЛ) на одностоїчних залізобетонних окремостоячих опорах, в одно- і дволанцюговому виконанні.

Число ланцюгів ПЛ вибирається на основі надійного електропостачання. Електроприймачі I і II категорій повинні забезпечуватися електроенергією від двох незалежних джерел живлення (такими, зокрема, вважаються дві системи шин або дві секції шин однієї підстанції або електростанції).

Якщо в схемі варіанта мережі є тупикова лінія, що живить електроприймачі III категорії, то необхідно визначити доцільне число ланцюгів такої ПЛ.

Правилами улаштування електроустановок (ПУЕ) [6, п. 1.2.19] допускається живлення електроприймачів II категорії за одною ПЛ, якщо забезпечено можливість проведення її ремонту протягом доби.

Кращою є схема, при якій ПЛ виконуються на окремих опорах, ідуть за різними трасами із метою охвату електрифікацією додаткової території.

Для живлення ПС зі споживачами I категорії рекомендується використовувати резервовані одноланцюгові ПЛ.

Довжина ПЛ через непрямолінійність і нерівність рельєфу місцевості приймається більшою на 20 % стосовно повітряної прямої між відповідними пунктами.

Марку проводів ПЛ вибирають за [2]. Найпоширенішими на ПЛ 35–220 кВ є сталеалюмінієві проводи (АС). У процесі проектування мережі вибирають число, потужність, і тип трансформаторів, схему електричних з'єднань ПС.

З погляду місця розташування ПС у мережі й способу приєднання їх до мережі з боку високої напруги (ВН), ПС виконуються тупиковими, відгалуженими, прохідними (транзитними) і вузловими (дод. В). Кількість ПЛ із боку ВН підстанцій і схема підключення до мережі визначають схему електричних з'єднань ПС і, отже, її конструктивне виконання й вартість.

При виборі трансформаторів для ПС слід приймати тільки ті з тих, які мають вбудоване регулювання напруги під навантаженням (РПН).

Число комірок вимикачів у ЦЖ приймають рівним числу ліній, що відходять від його. Число комірок вимикачів ПС на стороні ВН визначається типом схеми ПС. Типові схеми ПС [5] наведені в додатку Г. Схема Г.1 призначена для тупикових нерезервованих радіальних ліній; схема Г.2 – для відгалужених ПС у нерезервованих магістральних ПЛ; схема Г.3 – для всіх ПС резервованих радіальних і магістральних мереж; схеми Г.4 і Г.5 – для прохідних ПС замкнутих мереж (для мережі 35 кВ тільки Г.5); схеми Г.6 – для вузлових ПС 35 кВ, Г.7 – для вузлових ПС 110–220 кВ із кількістю ліній, що відходять, не більше 6; схема Г.8 – для вузлових ПС 110–220 кВ із кількістю ліній, що відходять, більше 6, у курсовому проекті рекомендується застосовувати ВРП 110–220 кВ центрів живлення. На ПС із малим числом вимикачів (три й менш) установки повітряних вимикачів не рекомендується.

Число комірок вимикачів на стороні нижчої напруги (НН) ПС визначають умовно за кількістю навантаження ПС, виходячи із можливої передачі в режимі максимального навантаження по кожній лінії до 3–4 МВА. Крім цього, необхідно врахувати ввідні комірки вимикачів понижувальних трансформаторів, секційні вимикачі й вимикачі КУ.

Приклад № 3. *Для умов завдання, наведеного в додатку Д.1, запропонувати схеми електричних з'єднань мережі.*

*Відстані між підстанціями визначимо за планом розташування ПС відповідно до заданого масштабу (дод. А). При цьому довжину ліній збільшуємо на 20 % (п. 2.3.3).*

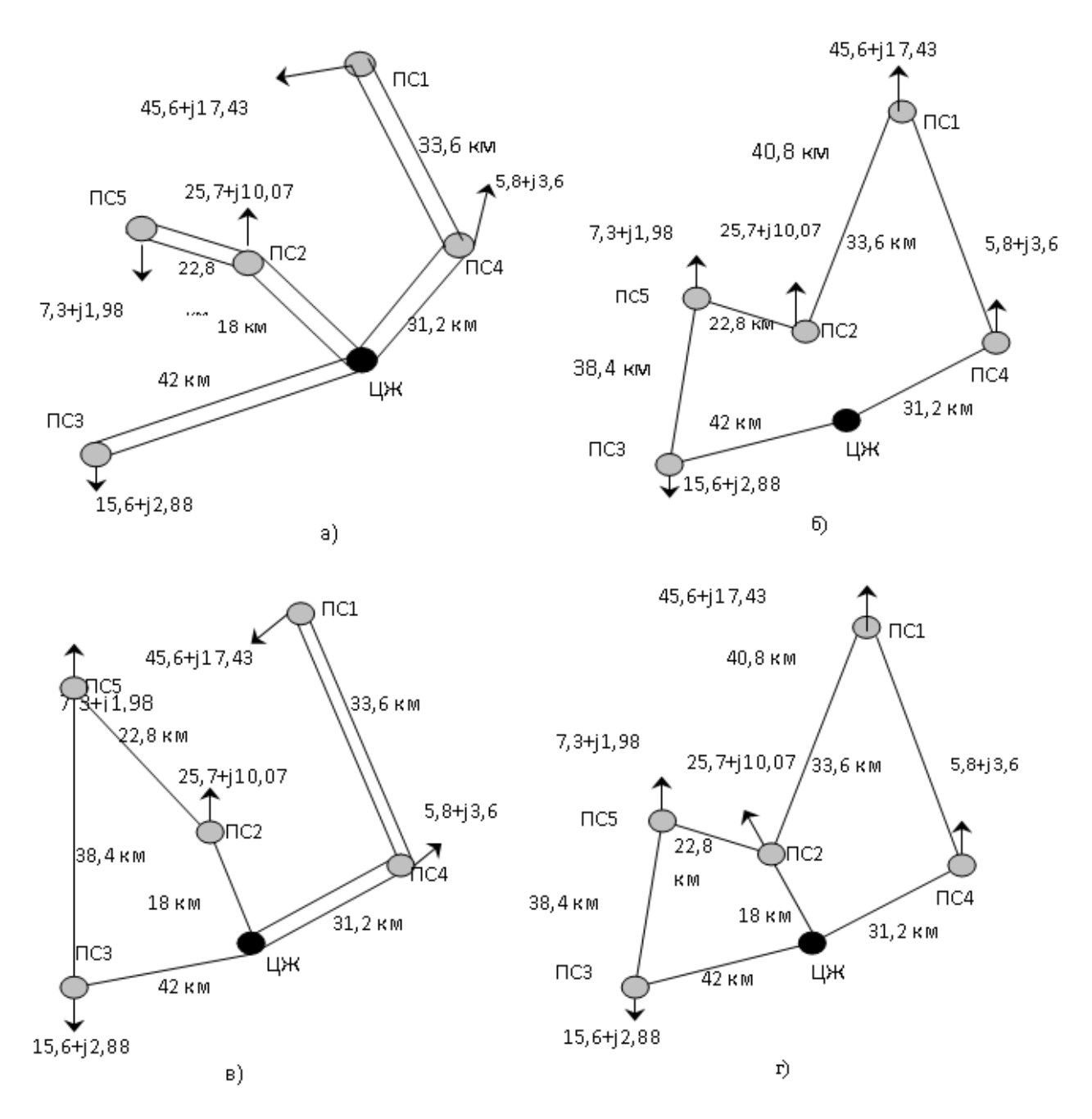

Рисунок 2.1 – Варіанти схеми мережі: а – 1 варіант; б – 2 варіант; в – 4 варіант; г – 5 варіант

**Варіант 1**. Радіально-магістральна мережа (рис. 2.1, а). Всі підстанції, що мають споживачів I категорії, підключені двома одноланцюговими лініями. ПС3, що не має споживачів I категорії – дволанцюговими ПЛ. Для всіх підстанцій використана схема тупикових і відгалужених ПС (дод. Г.3).

**Варіант 2**. Відрізняється від I варіанта підключенням ПСЗ одноланцюговою лінією. Схема підстанції – без вимикача (дод. Г.1).

**Варіант 3**. Кільцева схема (рис. 2.1, б). Всі понижувальні підстанції виконані прохідними за схемою Г.4. Використана схема містка з вимикачами з боку ліній, що обґрунтовується тим, що, по-перше, для прохідних підстанцій у кільцевій схемі транзит не є основним завданням і, по-друге, довжина ліній досить значна. Якщо буде обране  $U_{HOM}$ = 35 кВ, буде потрібна схема Г.5, тому що схема Г.4 у мережі 35 кВ не використовується.

**Варіант 4**. Схема, що містить кільцеву й магістральну мережі (рис. 2.1, в).

**Варіант 5**. Складнозамкнена схема (рис. 2.1, г). ПС2 є вузловою підстанцією (дод. Г.7).

### **2.3.4 Попередній розрахунок сталих режимів проектованих варіантів мережі промислового району**

Рішенням завдання розрахунку є відповідь на питання про технічну реалізацію варіанта схеми мережі. Розрахунок проводять для кожного з розглянутих варіантів. При проектуванні мережі одночасно з розробкою варіантів схеми конфігурації вирішуються питання вибору номінальної напруги мережі. Комплексне рішення даних питань вимагає визначення потоків потужності по ПЛ у нормальному й післяаварийному режимах по окремих ділянках і напрузі у вузлах мережі.

На першому етапі попереднього порівняння й відбору конкурентоспроможних варіантів схеми навантаження у вузлах мережі визначають приблизно, без врахування втрат потужності в трансформаторах і реактивній потужності, що генерується лініями. Вихідними даними для розрахунку потокорозподілу у нормальному й післяаварійних режимах на даному етапі проектування є навантаження ПС на стороні НН.

Наближений розрахунок потокорозподілу проводять без врахування втрат потужності в елементах мережі, при умовах рівності напруг уздовж гілок схеми номінальному *UНОМ* й однорідності мережі.

Розрахунок потоків потужності в магістральних мережах проводиться в напрямку від найбільш електричновіддаленої ПС до ЦЖ шляхом послідовного підсумовування розрахункових навантажень у вузлах мережі. У простих замкнутих мережах навантаження ПС враховують у вузлах замкнутої мережі ВН і визначають потоки потужності на головних ділянках пропорційно довжині ділянок мережі й, виходячи з умов балансу потужності, знаходять потоки потужності на інших ділянках.

У процесі розрахунку потоків потужності на головних ділянках лінії з двостороннім живленням використовують рівняння [1, с.138]:

$$
S_{A} = \sum_{i=1}^{N} \frac{S_{ni} \cdot Z_{iB}^{*}}{Z_{AB}^{*}}; \qquad S_{B} = \sum_{i=1}^{N} \frac{S_{ni} \cdot Z_{iA}^{*}}{Z_{AB}^{*}},
$$
(2.14)

де s<sub>A</sub>, s<sub>B</sub> – потік потужності в мережі на головних ділянках від джерела живлення А и В відповідно;

 ${\underline{\mathrm{s}}_{\mathrm{n}\,\mathrm{i}}}$  — навантаження і-ої ПС;

 $z^*_{iA}$ ,  $z^*_{iB}$  – сполучені комплекси опорів ліній від i-ої ПС до джерел живлення В и А, відповідно;

 $\mathbf{z}_{AB}^*$  – сполучений комплекс сумарного опору всіх ліній мережі із двостороннім живленням між джерелами А и В;

N – кількість ПС у мережі із двостороннім живленням.

На даному етапі розрахунку перерізу проводів *F<sup>i</sup>* , а, отже, і їх опору  $Z_i$  – невідомі. Допускаючи, що переріз проводів ПЛ однакові, у формулі (2.14) замість опорів  $\underline{Z}_i$  підставляють довжини ліній  $l_i$  [1, с. 144].

$$
\underline{S}_{A} = \sum_{i=1}^{N} \frac{\underline{S}_{ni} \cdot l_{iB}}{l_{AB}}; \qquad \underline{S}_{B} = \sum_{i=1}^{N} \frac{\underline{S}_{ni} \cdot l_{iA}}{l_{AB}}.
$$
 (2.15)

Для розрахунку за формулами (2.14), (2.15) кільцеву мережу представляють у вигляді лінії із двостороннім живленням. При цьому, кільцеву мережу розривають у ЦЖ, заміняючи джерело живлення в ЦЖ двома джерелами живлення – А і В.

При розрахунках режимів складно замкнених мереж може бути використано метод перетворення мережі. Цей метод полягає в тому, що мережа поступовими перетвореннями приводиться до ПЛ із двостороннім живленням, у якій знаходять розподіл потужностей, як у простій замкнутій мережі. Потім розгортанням схеми визначають розподіл потужностей у вихідній мережі [1].

Перетворення складно замкненої мережі засновано на використанні наступних еквівалентних перетворень: заміни декількох гілок одною еквівалентною, переносу навантажень (виключення вузла), перетворення трикутника в зірку й назад [1, c. 456]. Наприклад: еквівалентування двох паралельних гілок розраховують за виразом:

$$
\underline{Z}_{\text{CKB}} = \frac{\underline{Z}_1 \cdot \underline{Z}_2}{\underline{Z}_1 + \underline{Z}_2} \,. \tag{2.16}
$$

При проведенні еквівалентних перетворень і, зокрема, розрахунків за формулою (2.16) оперують значеннями довжин ліній замість опорів так, як це зроблено у формулі (2.15). Перенос навантаження визначають за рівнянням розрахунку потужності на головних ділянках лінії із двостороннім живленням за формулою (2.15).

На підставі попередньої оцінки розрахункових навантажень ліній проводиться вибір номінальної напруги. Номінальна напруга *UНОМ* визначається, в основному, переданою активною потужністю *Р* (МВт) і довжиною *l* (км).

Для орієнтовного визначення величини економічно доцільної напруги ліній *UНОМ* (кВ) можна скористатися емпіричною формулою, запропонованої Г. А. Іларіоновим [1, с. 257]:

$$
U_{HOM} = \frac{1000}{\sqrt{\frac{500}{I} + \frac{2500}{P}}}.
$$
\n(2.17)

Однак, автоматично користуватися даною формулою неприпустимо. Необхідно враховувати діапазони фактично переданих по одному ланцюзі ПЛ потужностей при тій або іншій номінальній напрузі, а також граничної довжини ПЛ. Так, наприклад, для ПЛ 110 кВ при діапазоні перерізів проводів

від 70 до 240 мм<sup>2</sup> передана потужність лежить у межах від 15 до 65 МВт при граничній довжині ПЛ до 150 км. Для ПЛ 220 кВ при перерізі 240–400 мм<sup>2</sup> діапазон потужностей лежить у межах від 100 до 200 МВт при граничній довжині ПЛ до 250 км.

Рекомендується виконувати проектовану мережу з одним рівнем напруги. При цьому визначальною слід вважати номінальну напругу, отриманою за формулою (2.17) для більш завантажених головних ділянок.

Знаючи потоки потужностей по ПЛ  $S_{\text{JI}} = P_{\text{JI}} + jQ_{\text{JI}}$  номінальну напругу *UНОМ*, можна перейти до вибору перерізів проводів. Для цього визначають струм у ПЛ за формулою:

$$
I_{\scriptscriptstyle \pi} = \frac{S_{\scriptscriptstyle \pi}}{n_{\scriptscriptstyle \pi} \cdot \sqrt{3} \cdot U_{HOM}}\,,\tag{2.18}
$$

де *<sup>л</sup> n* – число паралельно працюючих ПЛ;

*S <sup>л</sup>* – повна потужність, передана по ПЛ, обумовлена виразами:

$$
S = \sqrt{P_{\pi}^2 + Q_{\pi}^2} \,. \tag{2.19}
$$

Переріз проводів вибирають за економічними інтервалами залежно від розрахункового струму *<sup>P</sup> I* [1, с. 268 – 274]:

$$
I_P = \alpha_i \cdot \alpha_T \cdot I_5,\tag{2.20}
$$

де *I*<sub>5</sub> – струм лінії на п'ятий рік її експлуатації;

 $\alpha_i$  – коефіцієнт, що враховує зміну навантаження по рокам експлуатації ПЛ;

<sup>T</sup> – коефіцієнт, що враховує час найбільшого навантаження *Tнб* і коефіцієнт її влучення в максимум навантаження енергосистеми *KM*.

Для ПЛ 110–220 кВ  $a_i = 1.05$ ;  $a_T$  – вибирають за таблицею [2, с. 156]. При виконанні курсового проекту можна прийняти  $K_M = 0.8$ ;  $I_s = I_u$ .

Переріз проводів ПЛ вибирають за економічними інтервалами струмів навантажень залежно від номінальної напруги, району по ожеледі, матеріалу опор і кількості ланцюгів на них [2]. Таблиця економічних інтервалів дана в додатках Д та Е.

**Якщо розрахунковий струм** *IP* **перевищує верхню границю інтервалу використання максимального перерізу для даної напруги, то даний варіант може бути виключений з подальшого розгляду як технічно нереалізований.** У цьому випадку рекомендується розглянути можливість введення додаткових ПЛ, паралельних ланцюгів або перехід мережі на більше високий щабель напруги.

Обрані перерізи проводів повинні бути перевірені за припустимим струмом по нагріву в найбільш важкому післяаварійних режимів. Для магістральних й радіальних ПЛ – це відключення одного ланцюга, для кільцевих і складнозамкнених мереж – відключення головних ділянок мережі. Умова перевірки:

$$
I_n^A \le K_n \cdot I_{\text{A} \text{O} \text{T}}, \tag{2.21}
$$

де І $_{\text{\tiny{J}}}^{\text{\tiny{A}}}$ л I – струм ділянки мережі ПЛ у найбільш важкому з післяаварійних режимів;

I<sub>доп</sub> – припустимий струм проводу згідно [2, с. 292], значення якого наведено у додатку Е;

 $K_{\Pi}$  – поправочний коефіцієнт на температуру повітря [2, с. 292]; у проекті його рекомендується прийняти рівним 1.

**Якщо умова (2.21) не виконується, то даний варіант є технічно нереалізованим і повинен бути виключений з подальшого розгляду.**

Далі визначають активний опір проводів лінії *r<sup>л</sup>* і індуктивний опір фази лінії *xл*:

$$
r_{\Pi} = r_0 \cdot l / n_{\Pi} \, ; \, x_{\Pi} = x_0 \cdot l / n_{\Pi}, \tag{2.22}
$$

де *r<sup>0</sup>* і *x<sup>0</sup>* – питомі активні й реактивні опори повітряної лінії, Ом/км (дод. Е);

*l* – довжина лінії, км;

*n<sup>Л</sup>* – число паралельних ліній (ланцюгів).

Потім розраховують втрати напруги в лініях у відсотка від номінального в нормальному *∆U<sup>Н</sup>* і післяаварійних *∆U<sup>А</sup>* режимах, використовуючи рівняння:

$$
\Delta U^{H} \% = \frac{P_{\pi}^{H} \cdot r_{\pi} + Q_{\pi}^{H} \cdot x_{\pi}}{U_{HOM}^{2}} \cdot 100;
$$
 (2.23)

$$
\Delta U^{A} \% = \frac{P_{\eta}^{A} \cdot r_{\eta} + Q_{\eta}^{A} \cdot x_{\eta}}{U_{HOM}^{2}} \cdot 100, \tag{2.24}
$$

де *P Н Л,Q<sup>Н</sup> <sup>Л</sup> і P<sup>А</sup> Л,Q<sup>А</sup> <sup>Л</sup>* – потоки активної й реактивної потужності в лінії в нормальному й післяаварійних режимах.

Сумарні втрати напруги від ЦЖ до найбільш електричновіддаленої точки не повинні перевищувати 13–15 % у нормальному й 18–20 % у післяаварійних режимах. Якщо ці умови виконуються, то припускають, що діапазон пристроїв регулювання напруги під навантаженням (РПН) двохобмоткових трансформаторів достатній для забезпечення зустрічного регулювання на шинах 10 кВ. **Якщо ця умова не виконується, то розглянутий варіант може бути виключений з подальшого розгляду як технічно нереалізований.**

На підставі положень раніше викладеного матеріалу послідовно намічають і розраховують три – п'ять можливих варіантів схем з'єднання мережі з відповідними номінальними напругами. На схемі варіанта показують розташування ЦЖ і ПС, навантаження ПС, проектовані ПЛ (із вказівкою їх довжини і перерізів проводів). Наносять напрямок стрілками й значення потоків потужності у ПЛ, напругу на ЦЖ і ПС. Результати по варіантах заносять відповідно до таблиці 2.3. Після кожної таблиці приводять виводи за результатами аналізу зроблених розрахунків відповідних варіантів.

*Приклад № 4. Виконати попередні розрахунки сталих режимів варіантів мережі, запропонованих у прикладі № 3.*

### *Варіант 1*

*Схема й навантаження мережі показані на рисунку 2.2. Визначимо потоки потужності, передані в нормальному режимі по лініях:*

$$
\frac{S}{4} \text{H3} = \frac{S}{4} \text{H3} = 15,6 + j2,88 \text{ MB} \cdot \text{A};
$$

 $S_{41} = S_{4} = 45.6 + j17.43 \text{ MB} \cdot \text{A}$ *.*

Таблиця 2.3 – Результати попереднього розрахунку сталих режимів пропонованого варіанта конфігурації мережі

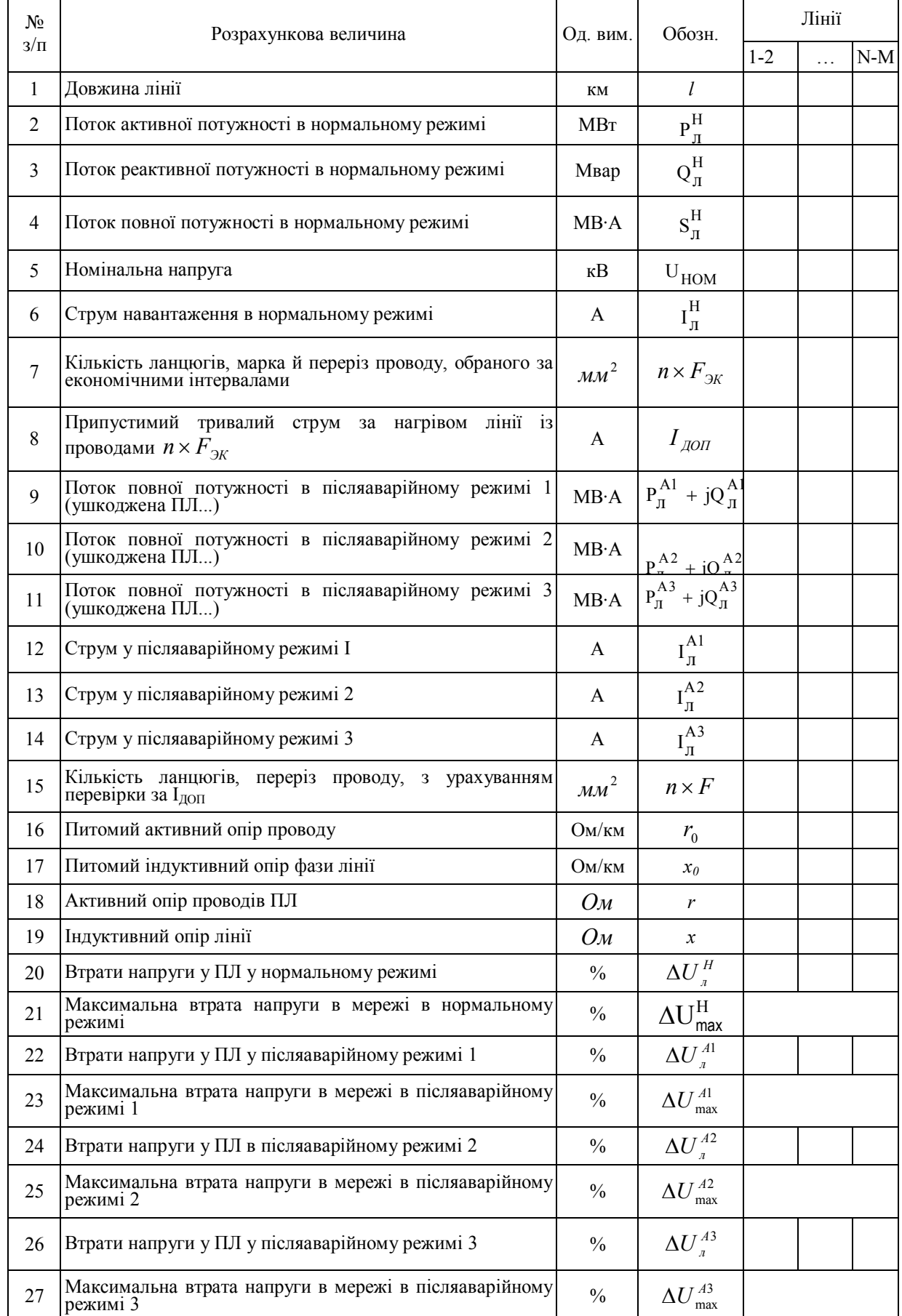

Примітка. У таблиці 2.3 відомості про післяаварійні режими вносять за фактичним числом післяаварійних режимів:

$$
S_{L14} = S_{41} + S_{4} = 45,6 + j17,3 + 5,8 + j3,6 = 51,4 + j21,03 \text{ MB} \cdot \text{A};
$$
  

$$
S_{25} = S_{5} = 7,3 + j1,98 \text{ MB} \cdot \text{A};
$$
  

$$
S_{L12} = S_{25} + S_{2} = 7,3 + j1,98 + 25,7 + j10,07 = 33 + j12,05 \text{ MB} \cdot \text{A}.
$$

*Результати розрахунків заносимо до таблиці 2.4.*

*Повну потужність по лініях знаходимо за формулою (2.19), наприклад:*

$$
S_{L13} = \sqrt{15.6^2 + 2.88^2} = 15.86 \text{ MB} \cdot \text{A}.
$$

*Аналогічно визначаємо повну потужність на інших ділянках.*

*Визначаємо бажану номінальну напругу для ділянок мережі (2.17), наприклад, ПЛ Ц-3:*

$$
U_{HOM} = \frac{1000}{\sqrt{\frac{500}{42} + \frac{2500}{7,8}}} = 54,85 \text{ kB}.
$$

*Отримані на кожній з ділянок значення бажаних номінальних напруг округляємо до найближчих стандартних значень (35 кВ – на ділянках ЦЖ – ПСЗ і ПС2 – ПС5; 110 кВ – на ділянках ЦП – ПС2, ЦП – ПС4 і ПС1–ПС4). Як номінальну напругу мережі приймаємо номінальну напругу головних ділянок – 110 кВ, однаковою для всієї мережі.*

*Визначаємо струм на кожній з ділянок (2.18), починаючи із ПЛ ЦЖ–ПСЗ:*

$$
I_{\pi}^{II3} = \frac{15,86}{2 \cdot \sqrt{3} \cdot 110} = 41,7 A.
$$

*Для визначення розрахункового струму, згідно (2.20), приймаємо коефіцієнт <sup>i</sup> a = 1,05; K <sup>M</sup> = 0,8. Відповідно до завдання Tнб = 3500 год. При цьому, коефіцієнт <sup>T</sup> а =0,8. За формулою (2.20) визначаємо:*

$$
I_P^H = 1,05 \times 0,8 \times 41,7 = 35,03A
$$

*За таблицею економічних інтервалів (табл. Д.1) для одноланцюгової лінії на залізобетонних опорах і третього району за ожеледдю обираємо на розглянутій ділянці провід марки АС–120.*

*Припустимий струм для проводів ПЛ даного перерізу 390 А.*

*Аварійним режимом для радіально-магістральних мереж є відключення однієї із двох паралельних ліній (ланцюгів), що забезпечують живленням кожну із ПС. При цьому, потоки потужностей і струми, що протікають по ПЛ, що залишилась в роботі збільшаться у два рази: по ПЛ на ділянці ЦЖ – ПСЗ буде протікати потік повної потужності S ЦЖ - ПСЗ = 15,6 + j2.88 МВА, а струм складе 83,3 А. Даний струм є припустимим для прийнятого перерізу. Тому, за результатами перевірки переріз проводів розглянутої ділянки ПЛ збільшувати не потрібно.*

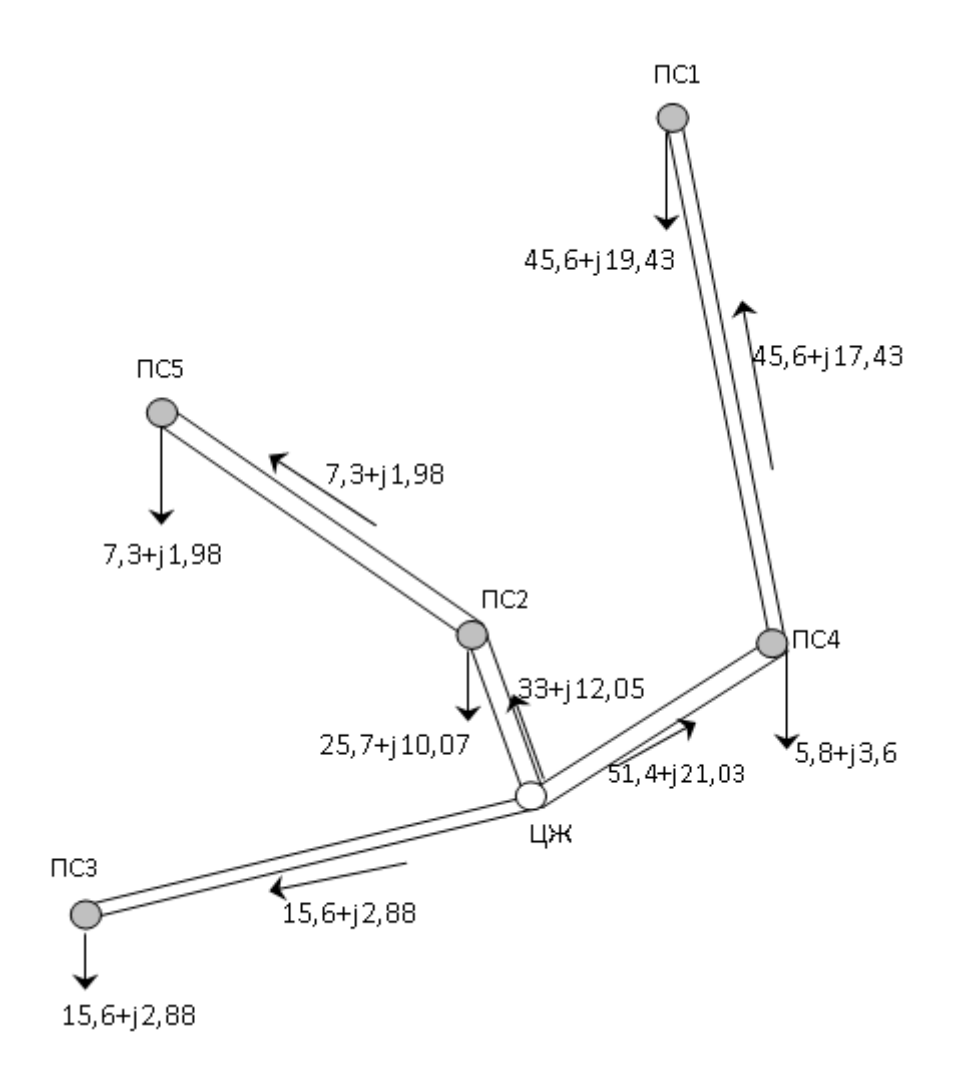

Рисунок 2.2 – Розрахунок режиму мережі за варіантом 1

| $N_2$          |                                                            | Од.<br>ВИМ.                      | ЛІНІЇ           |                             |                      |                 |                       |  |
|----------------|------------------------------------------------------------|----------------------------------|-----------------|-----------------------------|----------------------|-----------------|-----------------------|--|
| $\Pi/\Pi$      | Позначення.                                                |                                  | ЦЖ - ПСЗ        | ЦЖ - ПС2                    | $\Pi C$ 2- $\Pi C$ 5 | ЦЖ - ПС4        | $\Pi C 4$ - $\Pi C 1$ |  |
| 1              |                                                            | $\mathcal{K}\mathcal{M}$         | $\overline{42}$ | 18                          | $\overline{22,8}$    | 31,2            | 33,6                  |  |
| $\overline{2}$ | $P_{\scriptscriptstyle n}^{\scriptscriptstyle H}$          | MBm                              | 15,6            | 33                          | 7,3                  | 51.4            | 45,6                  |  |
| 3              | $Q_{\scriptscriptstyle{A}}^{\scriptscriptstyle H}$         | Мвар                             | 2.88            | 12,05                       | 1,98                 | 21,03           | 17,43                 |  |
| $\overline{4}$ | $S_{\scriptscriptstyle n}^{\scriptscriptstyle H}$          | MB·A                             | 15,86           | 35,13                       | 7,56                 | 55.54           | 48,8                  |  |
| 5              | $U^\text{\it NEJ}_{\rm HOM}$                               | $\kappa B$                       | 55 (110)        | 75 (110)                    | 38 (110)             | 94 (110)        | 90 (110)              |  |
| 6              | $I_{\scriptscriptstyle n}^{\scriptscriptstyle H}$          | $\mathbf{A}$                     | $2 - 41,7$      | $2 - 92,2$                  | $2 - 19,8$           | $2 - 145,8$     | $2 - 128.1$           |  |
| 7              | $n \times F_{_{EK}}$                                       | $MM^2$                           | $2\times 70$    | $2\times120$                | $2\times120$         | $2\times120$    | $2\times120$          |  |
| 8              | $I_{\textit{QOT}}$                                         | $\mathbf{A}$                     | 2.265           | 2.390                       | 2.390                | 2.390           | 2.390                 |  |
| 9              | $P_{n}^{A1}+jQ_{n}^{A1}$                                   | MB·A                             | $15,6 + j2,88$  | $33 + j12.05$               | $7,3 + j1.98$        | $51,4 + j21,03$ | $45,6 + j17.43$       |  |
| 10             | $I_{\scriptscriptstyle n}^{\scriptscriptstyle A1}$         | $\mathbf{A}$                     | 83,3            | 184.4                       | 39,7                 | 291,5           | 256,2                 |  |
| 11             | $n \times F$                                               | $\mu$ <sup>2</sup>               | $2\times 70$    | $2\times120$                | $2\times120$         | $2\times120$    | $2\times120$          |  |
| 12             | $r_{0}$                                                    | Ом/км                            | 0,428           | 0,249                       | 0,249                | 0,249           | 0.249                 |  |
| 13             | $x_{0}$                                                    | $O$ <i>M</i> / $\kappa$ <i>M</i> | 0,444           | 0,427                       | 0,427                | 0,427           | 0,427                 |  |
| 14             | r                                                          | Ом                               | 8.99            | 8,24                        | 2,84                 | 3,88            | 4,18                  |  |
| 15             | $\boldsymbol{\mathcal{X}}$                                 | Ом                               | 9,32            | 3,84                        | 4,87                 | 6,66            | 7,17                  |  |
| 16             | $\Delta U_{_{\mathit{A}}}^{^{H}}$                          | $\frac{0}{0}$                    | 1,38            | 0,99                        | 0,25                 | 2.81            | 2,61                  |  |
| 17             | $\Delta U_\text{max}^H$                                    | $\frac{0}{0}$                    | 5,42            |                             |                      |                 |                       |  |
| 18             | $\Delta U_{\scriptscriptstyle A}^{\scriptscriptstyle A.1}$ | $\frac{0}{0}$                    | 2,76            | 0.5<br>1,98<br>5,61<br>5,22 |                      |                 |                       |  |
| 19             | $\Delta U_{\rm max}^{\rm A}$                               | $\frac{0}{0}$                    | 10,84           |                             |                      |                 |                       |  |

Таблиця 2.4 – Результати попереднього розрахунку сталих режимів для радіально-магістральної конфігурації мережі (варіант 1)

*Згідно з додатком Е, для ПЛ із проводами перерізом 120 мм<sup>2</sup> , r<sup>0</sup> = 0,249 Ом/км, x<sup>0</sup> = 0,427 Ом/км. Визначаємо активний і реактивний опори ПЛ за формулами (2.22):*

$$
r_{\pi \text{L} \text{H} \text{J} - \text{H} \text{C}3} = \frac{0,249 \cdot 42}{2} = 5,23 \text{ Om};
$$

$$
x_{\pi \text{L} \text{H} \text{J} - \text{H} \text{C}3} = \frac{0,427 \cdot 42}{2} = 8,97 \text{ Om}.
$$

*Далі, за формулами (2.23) і (2.24) знаходимо спад напруги на кожній із ПЛ у нормальному й післяаварійному режимах:*

$$
\Delta U_{\pi\text{L} \text{H} \text{m} - \text{HC}3}^{H} (^{\circ}\%) = \frac{15,6 \cdot 5,23 + 2,88 \cdot 8,97}{110^{2}} \cdot 100\% = 0,89\%;
$$
  

$$
\Delta U_{\pi\text{L} \text{H} \text{m} - \text{HC}3}^{A} (^{\circ}\%) = \frac{15,6 \times 10,46 + 2,88 \cdot 17,93}{110^{2}} \cdot 100\% = 1.78\%.
$$

*Найбільш електрично віддаленою від ЦЖ є підстанція ПС1, тому що, втрата напруги на ділянці ЦЖ – ПС1 є найбільшою в порівнянні з іншими підстанціями й становить у нормальному режимі*

$$
\Delta U_{\text{max}}^{\text{H}} = \Delta U_{\text{IJK}}^{\text{H}} - \Pi C4 + \Delta U_{\text{IIC4}}^{\text{H}} - \Pi C1 = 2,81 + 2,61 = 5,42\% \,,
$$

*а в післяаварійному режимі*

$$
\Delta U_{\text{max}}^{\text{A}} = \Delta U_{\text{IJK}}^{\text{A}} - \Pi C4 + \Delta U_{\text{IIC4}}^{\text{A}} - \Pi C1 = 5,62 + 5,22 = 10,84\%.
$$

*У нормальному й післяаварійному режимах максимальні втрати напруги в мережі не перевищують припустимих значень за умовою регулювання напруги, струм у всіх лініях менше припустимого по нагріванню. Варіант 1 – є технічно реалізований.*

### *Варіант 2*

*Потокорозподіл без врахування втрат потужності в лініях збігається з потокорозподілом по 1 варіанту (рис. 2.2). Виберемо переріз проводу одноланцюгової ПЛ ділянки мережі ЦЖ–ПСЗ, тому що ця лінія працює в тих же умовах, що дволанцюгова в I варіанті, а струм у нормальному режимі по ній буде у два рази вище, то й розрахунковий струм теж буде у два рази вище.*

$$
I_P^H = 35,03 \cdot 2 = 70,06 A.
$$

*За таблицею Е.1 вибираємо переріз проводу: АС–120.* 

*Втрата напруги, на ПЛ ЦЖ – ПСЗ складе*  $\Delta U_{LJK-IC3}$  = 1,78 % (2.23). *Максимальна втрата*  $\Delta U_{max} = 10,84\%$ *. Варіант 2, аналогічно до варіанту 1, технічно реалізований.*

#### *Варіант 3*

*Кільцева схема й навантаження мережі показані на рисунку 2.3. Знаходимо потокорозподіл в кільцевій мережі. Розрахунок починаємо з визначення потоку потужності на одному з головних ділянках (2.15).* 

*Для скорочення запису в індексах збережемо, тільки номера вузлів, які збігаються з номерами підстанцій.*

$$
\frac{S}{4H} = \frac{S_A \cdot l_{AB} + S_I \cdot l_{IB} + S_2 \cdot l_{2B} + S_5 \cdot l_{5B} + S_3 \cdot l_{3B}}{l_{AB}} =
$$
\n
$$
= \frac{(5.8 + j3.6) \cdot 31.2 + (45.6 + j17.43) \cdot 64.8 + (25.7 + j10.07) \cdot 105.6}{208.8} + \frac{(7.3 + j1.98) \cdot 128.4 + (15.6 + j2.88) \cdot 166.8}{208.8} = 45 + j14.6 \text{ MB} \cdot A.
$$

*Знаходимо потоки потужності в інших лініях за умовою балансу потужностей у вузлах.*

$$
S_{35} = S_{A3} - S_{3} = (45 + j14, 6) - (15, 6 + j22, 8) = 29, 4 + j11, 72 MB \cdot A;
$$
  
\n
$$
S_{52} = S_{35} - S_{5} = (29, 4 + j11, 72) - (7, 3 + j1, 98) = 22, 1 + j9, 74 MB \cdot A;
$$
  
\n
$$
S_{21} = S_{52} - S_{2} = (22, 1 + j9, 74) - (25, 7 + j10, 07) = -3, 6 - j0, 33 MB \cdot A.
$$

*Зміна знака означає, що вузол 2 (ПС2) є точкою потокорозподілу. Він живиться із двох сторін. При цьому*

$$
S_{12} = -S_{21} = 3.6 + j0.33 MB \cdot A;
$$
  
\n
$$
S_{41} = S_{12} + S_{1} = (3.6 + j0.33) + (45.6 + j17.43) = 49.2 + j17.76 MB \cdot A;
$$
  
\n
$$
S_{13} = S_{14} + S_{4} = (49.2 + j17.76) + (5.8 + j3.6) = 55 + j21.36 MB \cdot A.
$$

*Перевірка розрахунку потокорозподілу. Для перевірки слід знайти*  ЦП ПС4 B4 S S *по (2.15) і зрівняти з отриманим раніше значенням.*

$$
S_{B4} = \frac{S_4 \cdot l_{4A} + S_1 \cdot l_{1A} + S_2 \cdot l_{2A} + S_5 \cdot l_{5A} + S_3 \cdot l_{3A}}{l_{AB}} =
$$
  
= 
$$
\frac{(5.8 + j3.6) \cdot 177.6 + (45.6 + j17.43) \cdot 144 + (25.7 + j10.07) \cdot 103.2}{208.8} ++ \frac{(7.3 + j1.98) \cdot 79.2 + (15.6 + j2.88) \cdot 40.8}{208.8} = \frac{11463.36 + j4527.84}{208.8} = 54.9 + j21.68 \text{ MB} \cdot A.
$$

*Для ручного рахунку збіг достатній. Результати потокорозподілу й наступних розрахунків заносимо в таблицю 2.3.*

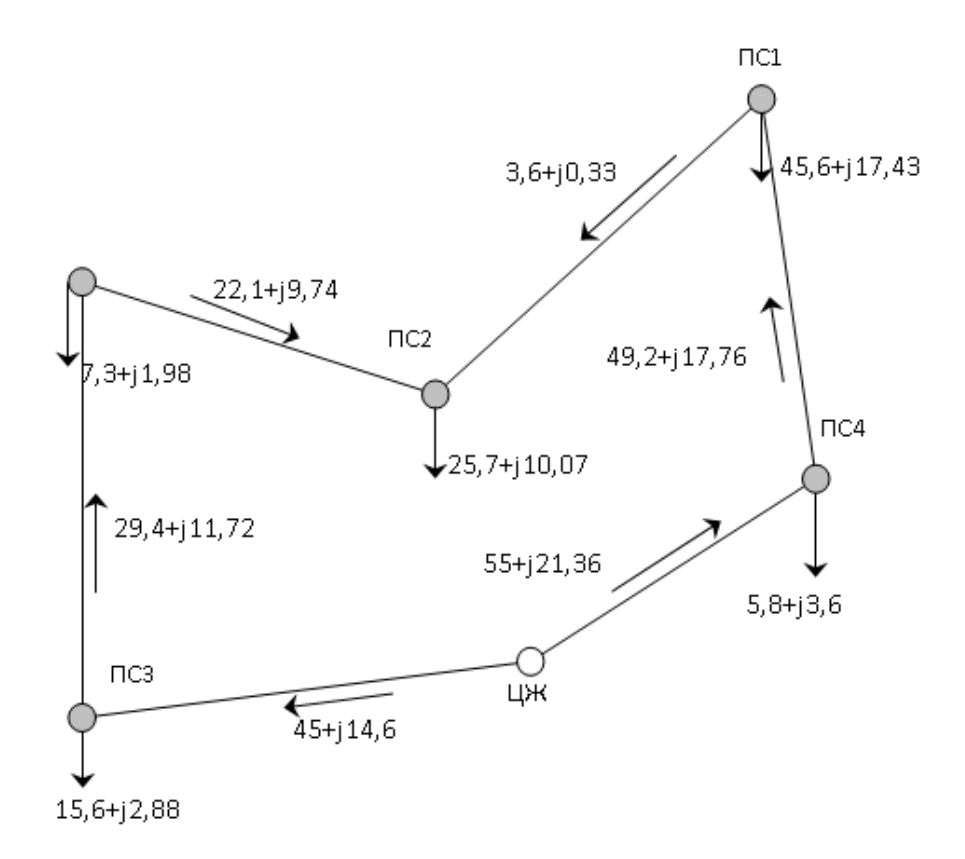

Рисунок 2.3 – Розрахунок режиму мережі за варіантом 3

*За формулою (2.17) знаходимо бажану номінальну напругу для ділянок баж <sup>U</sup>ном і вибираємо номінальна напруга мережі. Маємо UНОМ = 110 кВ.*

*За формулами (2.18) і (2.I9) визначаємо повні потужності й значення струму на ділянках мережі, а також визначаємо розрахункові струми (2.20) для вибору перерізів, проводів, що робимо за таблицею Е.1.*

$$
I_{pIJK-ILC3} = 1,05 \cdot 0,8 \cdot 248 = 208,3A - AC - 185 ;
$$
  
\n
$$
I_{pIIC3-ILC5} = 1,05 \cdot 0,8 \cdot 166 = 139,4A - AC - 150 ;
$$
  
\n
$$
I_{pIIC5-ILC2} = 1,05 \cdot 0,8 \cdot 126 = 105,8A - AC - 120 ;
$$
  
\n
$$
I_{pIIC1-ILC2} = 1,05 \cdot 0,8 \cdot 19 = 16A - AC - 120 ;
$$
  
\n
$$
I_{pIIC4-ILC1} = 1,05 \cdot 0,8 \cdot 275 = 231A - AC - 240 ;
$$
  
\n
$$
I_{pIJK-ILC4} = 1,05 \cdot 0,8 \cdot 310 = 260,4A - AC - 240.
$$

*Найбільш важкими аварійними режимами для кільцевих схем є відключення ПЛ на головних ділянках. Розрахунок потоків потужностей у післяаварійних режимах не відрізняється від розрахунків для розімкнутої мережі.* 

*У випадку відключення ПЛ ЦЖ–ПСЗ розподіл потоків активних і реактивних потужностей буде наступним:*

$$
\begin{aligned}\n&\sum_{i=1}^{A1} \sum_{i=1}^{B} \sum_{j=1}^{B} \sum_{j=1}^{B} 15,6 + j2,88 \text{ MB} \cdot \text{A} ; \\
&\sum_{i=1}^{B} \sum_{i=1}^{B} \sum_{j=1}^{B} \sum_{j=1}^{B} 15,6 + j2,88 + 7,3 + j1,98 = 22,9 + j4,9 \text{ MB} \cdot \text{A}; \\
&\sum_{i=1}^{B} \sum_{j=1}^{B} \sum_{j=1}^{B} \sum_{j=1}^{B} 15,6 + j2,88 + 7,3 + j1,98 = 22,9 + j4,9 \text{ MB} \cdot \text{A}; \\
&\sum_{i=1}^{B} \sum_{j=1}^{B} \sum_{j=1}^{B} \sum_{j=1}^{B} 15,6 + j1,98 + 25,7 + j10,07 = 48,6 + j15 \text{ MB} \cdot \text{A}; \\
&\sum_{i=1}^{B} \sum_{j=1}^{B} \sum_{j=1}^{B} \sum_{j=1}^{B} \sum_{j=1}^{B} 15,6 + j15 + 45,6 + j17,43 = 94,2 + j32,1 \text{ MB} \cdot \text{A}; \\
&\sum_{i=1}^{B} \sum_{j=1}^{B} \sum_{j=1}^{B} \sum_{j=1}^{B} 15,6 + j2,1 + 5,8 + j3,6 = 100 + j35 \text{ MB} \cdot \text{A}.\n\end{aligned}
$$

*У таблицю 2.3 занесені результати розрахунку без врахування напряму перетікання потужності.*

*Таблиця 2.3 – Результати попереднього розрахунку сталих режимів для кільцевої мережі (варіант 3)*

| $N_2$          |                                     | Од.                    | ЛІНІЇ          |                |                     |                       |                     |                          |  |
|----------------|-------------------------------------|------------------------|----------------|----------------|---------------------|-----------------------|---------------------|--------------------------|--|
| $3/\Pi$        | Позначення                          | виміру                 | ЦЖ-ПСЗ         | $\Pi$ СЗ-ПС5   | $\Pi C$ 5- $\Pi C2$ | $\Pi C 2$ - $\Pi C 1$ | $\Pi$ С 1- $\Pi$ С4 | ПС 4-ЦЖ                  |  |
| $\mathbf{1}$   | $\mathbf{1}$                        | $\mathbf{K}\mathbf{M}$ | 42             | 38,4           | 22,8                | 40,8                  | 33,6                | 31,2                     |  |
| $\overline{2}$ | $P_{\pi}^{\rm H}$                   | MBT                    | 45             | 29.4           | 22,07               | 3.63                  | 49,23               | 55                       |  |
| 3              | $Q_{\pi}^{\rm H}$                   | Мвар                   | 14,6           | 11,7           | 9,7                 | 0,38                  | 17,8                | 21,4                     |  |
| $\overline{4}$ | $S_{\pi}^{\rm H}$                   | MB·A                   | 47,3           | 31.6           | 24,1                | 3,65                  | 52,4                | 59,05                    |  |
| 5              | $U_{HOM}$                           | $\kappa$ B             | 121 (110)      | 101(110)       | 86 (110)            | 38 (110)              | 123(110)            | 110(110)                 |  |
| 6              | $I_\pi^H$                           | $\mathbf{A}$           | 248            | 166            | 126                 | 19                    | 275                 | 310                      |  |
| $\overline{7}$ | $\overline{n} \times F_{2K}$        | $_{\rm MM}{}^2$        | 1.185          | 1.150          | $1 - 120$           | 1.120                 | 1.240               | 1.240                    |  |
| $\overline{8}$ | $I_{\underline{J}OII}$              | $\mathbf{A}$           | 520            | 450            | 390                 | 390                   | 610                 | 610                      |  |
| 9              | $P_{\pi}^{A1}+jQ_{\pi}^{A1}$        | MB·A                   |                | $15,6 + j2,9$  | $23 + j4,9$         | $48,6 + j15$          | $94 + j32,1$        | $100 + j35$              |  |
| 10             | $P_{\pi}^{A2} + jQ_{\pi}^{A2}$      | MB·A                   | $100 + j36$    | $84 + j33$     | $77 + j31$          | $51,4+j21$            | $5,8 + j3,6$        | $\overline{\phantom{a}}$ |  |
| 11             | $I_{\text{J14}}$                    | $\mathbf{A}$           |                | 83             | 123                 | 267                   | 522                 | 558                      |  |
| 12             | $I_{JAA2}$                          | $\mathbf{A}$           | 558            | 476            | 436                 | 292                   | 36                  |                          |  |
| 13             | $n \times F$                        | $MN^2$                 | $1 \times 240$ | $1 \times 185$ | $1 \times 150$      | $1 \times 120$        | $1 \times 240$      | $1 \times 240$           |  |
| 14             | $r_0$                               | OM/KM                  | 0,12           | 0,162          | 0,198               | 0,249                 | 0,12                | 0,12                     |  |
| 15             | $x_0$                               | $OM/\kappa M$          | 0,405          | 0,413          | 0,42                | 0,427                 | 0,405               | 0,405                    |  |
| 16             | $\mathbf r$                         | Oм                     | 5,04           | 6,22           | 4.52                | 10,16                 | 4,03                | 3,75                     |  |
| 17             | $\mathbf X$                         | Oм                     | 17,01          | 15,86          | 9,58                | 17,42                 | 13,61               | 12,64                    |  |
| 18             | $\Delta U_{\pi}^H$                  | $\frac{0}{0}$          | 3,92           | 3,04           | 1,59                | 0,36                  | 3,64                | 3,94                     |  |
| 19             | $\Delta U_{\text{max}}^{\text{H}}$  | $\frac{0}{0}$          | 8.55           |                |                     |                       |                     |                          |  |
| 20             | $\Delta U_{\pi}^{Al}$               | $\frac{0}{0}$          |                | 1,18           | 1,24                | 6,23                  | 6,78                | 6,86                     |  |
| 21             | $\Delta U_{\pi}^{A2}$               | $\frac{0}{0}$          | 9,22           | 8,68           | 5,34                | 7,35                  | 0,6                 | $\blacksquare$           |  |
| 22             | $\Delta U_{\text{max}}^{\text{Al}}$ | $\frac{0}{0}$          | 22,29          |                |                     |                       |                     |                          |  |
| 23             | $\Delta U_{\text{max}}^{\text{A2}}$ | $\frac{0}{0}$          | 31,19          |                |                     |                       |                     |                          |  |
*У випадку відключення ПЛ ЦЖ–ПС4 розподіл потоків активних і реактивних потужностей буде наступні:*

$$
\frac{S_{\text{IIC1-IIC4}}^{A2} = S_{\text{n4}} = 5,8 + j3,6 \text{ MB} \cdot \text{A};
$$
\n
$$
\frac{S_{\text{IIC2-IIC1}}^{A2} = S_{\text{IIC1-IIC4}}^{A2} + S_{\text{n1}} = 5,8 + j3,6 + 45,6 + j17,4 = 51,4 + j21 \text{ MB} \cdot \text{A};
$$
\n
$$
\frac{S_{\text{IIC5-IIC2}}^{A2} = S_{\text{IIC2-IIC1}}^{A2} + S_{\text{n2}} = 51,4 + j21 + 25,7 + j10,07 = 77,1 + j31,07 \text{ MB} \cdot \text{A};
$$
\n
$$
\frac{S_{\text{IIC3-IIC5}}^{A2} = S_{\text{IIC5-IIC2}}^{A2} + S_{\text{n5}} = 77,1 + j31,07 + 7,3 + j1,98 = 84,4 + j33,05 \text{ MB} \cdot \text{A};
$$
\n
$$
\frac{S_{\text{IJK-IIC3}}^{A2} = S_{\text{IIC3-IIC5}}^{A2} + S_{\text{n3}} = 84,4 + j33,05 + 15,6 + j2,88 = 100 + j35,13 \text{ MB} \cdot \text{A}.
$$
\n
$$
= \frac{S_{\text{IJK-IIC3}}^{A2} = S_{\text{IIC3-IIC5}}^{A2} + S_{\text{n3}} = 84,4 + j33,05 + 15,6 + j2,88 = 100 + j35,13 \text{ MB} \cdot \text{A}.
$$

за *(2.18), становлять:* I<sub>ЦЖ-ПС3</sub> = 558 A; I<sup>A2</sup><sub>ПС3-ПС5</sub> = 476 A  $^{A2}_{\text{HC}3-\text{HC}5}$  = 476 A;  $^{I_{\text{AC}}^{A2}}_{\text{HC}5-\text{HC}2}$  = 436 A  $\frac{A2}{\text{IIC5}-\text{IIC2}} = 436 \text{ A}$ ;  $I_{\Pi 2-\Pi C1}^{A2} = 292 A$  $_{\text{II2-IICl}}^{\text{A2}}$  = 292 A;  $I_{\text{IIC4-IICl}}^{\text{Al}}$  = 522 A A1<br>ПC4–ПC1 = 522 A;I<sup>A1</sup>ЦЖ–ПC4<sup>=558</sup> A  $I_{\text{LJK}-\text{HC4}}^{\text{Al}} = 558 \text{ A}.$ 

*На трьох ділянках мережі післяаварійні струми перевершують припустимі. На цих ділянках потрібно збільшити переріз проводів. Вибираємо провід на: ПЛ ЦЖ-ПСЗ – АС-240, ПЛ ПСЗ-ПС5 – АС-185, ПЛ ПС2-ПС5 – АС-150.*

*За формулами (2.22–2.24) знаходимо опір ліній і втрату напруг на ділянках мережі в нормальному й найбільш важких післяаварійних режимах (табл. 2.3).*

*У нормальному режимі найбільше відхилення напруги має місце в точці потокорозподілу (ПС2). Тому, максимальна втрата напруги буде в ланцюзі ЦЖ–ПС2.*  $= 3,92 + 3,04 + 1,59 = 8,55\%$  $U_{\text{max}}^{\text{H}} = \Delta U_{\text{IJK-HC3}}^{\text{H}} + \Delta U_{\text{HC3-HC5}}^{\text{H}} + \Delta U_{\text{HC5-HC2}}^{\text{H}} = \Delta U_{\text{IJK-HC4}}^{\text{H}} + \Delta U_{\text{HC4-HC1}}^{\text{H}} + \Delta U_{\text{H}}^{\text{H}}$ ПС1-ПС2 Н ПС4-ПС1 Н ЦЖ-ПС4 Н ПС5 ПС2 Н ПС3-ПС5 Н ЦЖ-ПСЗ H  $\Delta U_{\text{max}}^{\text{H}} = \Delta U_{\text{IJK}-\text{HC3}}^{\text{H}} + \Delta U_{\text{IIC3}-\text{HC5}}^{\text{H}} + \Delta U_{\text{IIC5}-\text{HC2}}^{\text{H}} = \Delta U_{\text{IJK}-\text{HC4}}^{\text{H}} + \Delta U_{\text{IIC4}-\text{HC1}}^{\text{H}} + \Delta U_{\text{IIC1}-\text{HC2}}^{\text{H}} =$ 

*У нормальному режимі втрати, напруги не перевищують припустимих значень.*

*Максимальні втрати напруги в найбільш важких післяаварійних режимах:*

$$
\Delta U_{max}^{A1} = \Delta U_{IIX-IIC4}^{A1} + \Delta U_{IIC4-IIC1}^{A1} + \Delta U_{IIC1-IIC2}^{A1} + \Delta U_{IIC2-IIC5}^{A1} + \Delta U_{IIC5-IIC3}^{A1} = 6,86 + 6,78 + 6,23 + 1,24 + 1,18 = 22,29\% > 20\%.
$$

 $\Delta U_{\text{max}}^{A2} = \Delta U_{\text{IJK}-\text{HC3}}^{A2} + \Delta U_{\text{HC3}-\text{HC5}}^{A2} + \Delta U_{\text{HC2}-\text{HC5}}^{A2} + \Delta U_{\text{HC2}-\text{HC1}}^{A2} + \Delta U_{\text{IIC1}-\text{HC4}}^{A2} =$ ПС1–ПС4  $\overline{42}$ ПС2 ПС1  $\Delta$ <sup>2</sup>  $\pi$ С2— $\pi$ С5  $\Delta$ <sup>2</sup> ПС3-ПС5  $A<sub>2</sub>$  $U_{\text{max}}^{A2} = \Delta U_{\text{IJK}-\text{IIC3}}^{A2} + \Delta U_{\text{IIC3}-\text{IIC5}}^{A2} + \Delta U_{\text{IIC2}-\text{IIC5}}^{A2} + \Delta U_{\text{IIC2}-\text{IIC1}}^{A2} + \Delta U_{\text{IIC4}}^{A2}$  $= 9,22 + 8,68 + 5,34 + 7,35 + 0,6 = 31,19\% > 20\%$ 

*Варіант 3 – технічно не реалізуємий.*

## *Варіант 4*

*Схема, що містить кільцеву й магістральну мережі (рис.2.4). Магістральна лінія ЦЖ–ПС4–ПС1 не жадає розрахунку, що виконаний при розрахунку за варіантом 1. Дані з таблиці 2.2 по ПЛ ЦЖ–ПС4, ПЛ ПС 4–ПС1 можуть бути повністю перенесені в таблиці 2.4 і рисунку 2.4.*

*Визначаємо потужність на головній ділянці кільцевої мережі (2.15):*

$$
\frac{S}{A3} = \frac{S_2 \times 1_{2B} + S_5 \times 1_{5B} + S_3 \times 1_{3B}}{1_{AB}} = \frac{(25,7 + j10,07) \times 18 + (7,3 + j1,98) \times 40,8 + (15,6 + j2,88) \times 79,2}{121,2} = \frac{1995,96 + j490,14}{121,2} = 16,47 + j4,04 \text{ MB} \cdot \text{A}
$$

*Таблиця 2.4 – Результати попереднього розрахунку по варіанту 3*

| $N_2$            |                                     | Од.                    | ЛІНІЇ          |                    |                |                 |                |                      |  |  |
|------------------|-------------------------------------|------------------------|----------------|--------------------|----------------|-----------------|----------------|----------------------|--|--|
| $3/\Pi$          | Позн.                               | вимір.                 | ЦЖ-ПСЗ         | $\Pi$ C3- $\Pi$ C5 |                | ЦЖ-ПС2 ПС 2-ПС5 | ЦЖ-ПС4         | $\Pi C 4$ - $\Pi C1$ |  |  |
| $\mathbf{1}$     | 1                                   | KM                     | 42             | 38,4               | 18             | 22,8            | 31,2           | 33,6                 |  |  |
| $\overline{2}$   | $P_{\pi}^{\rm H}$                   | <b>MBT</b>             | 16,47          | 0,87               | 32.13          | 6,43            | 51,4           | 45,6                 |  |  |
| $\overline{3}$   | $Q_{\pi}^{\rm H}$                   | Мвар                   | 4,4            | 1,16               | 10,89          | 0,82            | 21,03          | 17,43                |  |  |
| $\overline{4}$   | $S_{\pi}^H$                         | $MB \cdot A$           | 16,96          | 1,45               | 33,93          | 6,48            | 55,54          | 48,8                 |  |  |
| 5                | $U_{\rm HOM}^{\rm MEJ}$             | $\kappa B$             | 78/110         | 19/110             | 97/110         | 49/110          | 94/110         | 90/110               |  |  |
| 6                | $I_\pi^H$                           | $\mathbf{A}$           | 89,1           | 7,6                | 178,3          | 34,1            | 2.146          | 2.128,1              |  |  |
| $\boldsymbol{7}$ | $n \times F_{\text{JK}}$            | $_{\rm MM}$ $^2$       | $1 - 120$      | $1 - 120$          | 1.185          | $1 - 120$       | 2.120          | 2.120                |  |  |
| $8\,$            | $I_{\text{LO}}$                     | $\mathbf{A}$           | 390            | 390                | 520            | 390             | 2.390          | 2.390                |  |  |
| 9                | $P_{\pi}^{A1} + jQ_{\pi}^{A1}$      | $MB \cdot A$           |                | $15,6 + j2,88$     | $48,6+114,93$  | $22,9+14,86$    | $51,4 + j21$   | $45.6 + j17,43$      |  |  |
| 10               | $P_{\pi}^{A2} + jQ_{\pi}^{A2}$      | $MB \cdot A$           | 48,6+j14,93    | $33 + j12.0$       |                | $25,7+10,07$    |                |                      |  |  |
| 11               | $I_\pi^{\rm Al}$                    | $\mathbf{A}$           |                | 83,4               | 267,2          | 123             | 291,5          | 256,2                |  |  |
| 12               | $I_{\pi}^{A2}$                      | $\overline{A}$         | 267,2          | 184,6              |                | 145             |                |                      |  |  |
| 13               | $n \times F$                        | MN <sup>2</sup>        | $1 \times 120$ | $1 \times 120$     | $1 \times 185$ | $1 \times 120$  | $2 \times 120$ | $2 \times 120$       |  |  |
| 14               | r <sub>0</sub>                      | $OM/\text{KM}$         | 0,249          | 0,249              | 0,162          | 0,249           | 0,249          | 0.249                |  |  |
| 15               | $x_0$                               | Ом                     | 0,427          | 0,427              | 0,413          | 0,427           | 0,427          | 0.427                |  |  |
| 16               | $\mathbf r$                         | O <sub>M</sub>         | 10,46          | 9,56               | 2,92           | 5,68            | 3,88           | 4.18                 |  |  |
| 17               | $\mathbf X$                         | $\mathbf{O}\mathbf{M}$ | 17,93          | 16,4               | 7,43           | 9,74            | 6,66           | 7,17                 |  |  |
| 18               | $\Delta U_{\pi}^H$                  | $\frac{0}{0}$          | 2,02           | 0,23               | 1,49           | 0,37            | 2,81           | 2,61                 |  |  |
| 19               | $\Delta U_{\text{max}}^{\text{H}}$  | $\frac{0}{0}$          | 2,25           |                    |                | 5,42            |                |                      |  |  |
| 20               | $\Delta U_{\pi}^{A.1}$              | $\frac{0}{0}$          |                | 1,62               | 2,09           | 1,47            | 5,62           | 5.22                 |  |  |
| 21               | $\Delta U_\pi^{A2}$                 | $\frac{0}{0}$          | 6,4?           | 4,24               |                | 2,09            |                |                      |  |  |
| 22               | $\Delta U^{A1}_{\text{max}}$        | $\frac{0}{0}$          | 5,18<br>10,84  |                    |                |                 |                |                      |  |  |
| 23               | $\Delta U_{\text{max}}^{\text{A2}}$ | $\frac{0}{0}$          | 12,74          |                    |                |                 |                |                      |  |  |

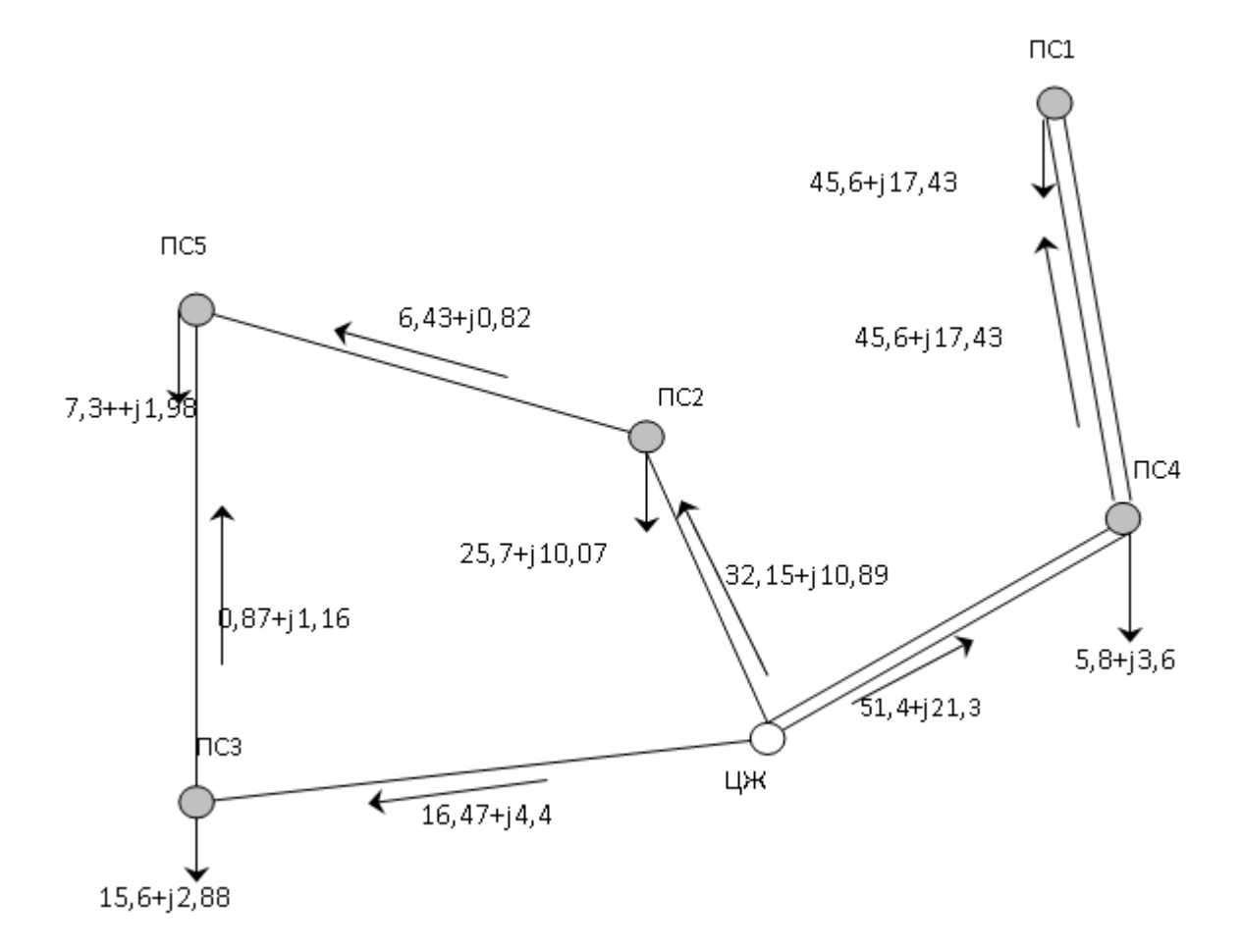

Рисунок 2.4 – Розрахунок режиму мережі по варіанту 4

*Потужності в гілках:*  $S_{-35} = S_{-4,3} - S_{3} = (16,47 + j4,09) - (15,6 + j2,8) = 0,87 + j1,16 \text{ MB} \cdot \text{A};$  $S_{52} = S_{35} - S_{5} = (1.1 + j1.21) - (7.3 + j1.98) = -6.43 - j0.82 \text{ MB} \cdot A;$   $S_{25} = -S_{52} = 6.43 + j0.82 \text{ MB} \cdot A;$  $S_{B2} = S_{25} + S_{2} = (6,2 + j0,77) + (25,7 + j10,07) = 32,13 + j10,89 \text{ MB} \cdot \text{A};$ 

*Перевірка розрахунку потокорозподілу. Для перевірки слід знайти*  S цж–псз=S вз<br>*по (2.15) і зрівняти з отриманим раніше значенням.*

$$
\frac{S_{B3} = \frac{S_2 \times I_{2A} + S_5 \times I_{5A} + S_3 \times I_{3A}}{I_{AB}}}{I_{AB}} = \frac{(25.7 + j10.07) \times 103.2 + (7.3 + j1.98) \times 80.4 + (15.6 + j2.88) \times 42}{121.2} = \frac{3894.36 + j1319.37}{121.2} = 32.13 + j10.89 \text{ MB} \cdot \text{A}.
$$

*Перевірка підтвердила правильність розрахунку. Результати потокорозподілу й наступних розрахунків заносимо до таблиці 2.4.*

*За формулою (2.17) знаходимо бажану номінальну напругу для ділянок*   $c$ хеми  $U_{\mathit{HOM}}^{\mathit{Ga} \mathit{c}}$  вибираємо номінальну напругу мережі  $\mathtt{U_{HOM}}$  . Приймаємо  $\mathtt{U_{HOM}}$  =110 кВ

*За формулами (2.18), (2.19) визначимо повні потужності й струми на ділянках мережі, а також розрахункові струми (2.20) для вибору перерізів проводів, що робимо за таблицею Е.1.*

*Подальші розрахунки по IV варіанті проведені аналогічно з тим, як це було виконано для кільцевої мережі в III варіанті.*

*Особливістю є визначення максимальної втрати напруги в мережі, що окремо визначена для кільцевої й магістральної мережі. У нормальному режимі*   $\partial M$  кільцевої мережі  $\Delta U_{\text{max}}^{\text{H}} = 2.25\%$ ,  $\partial M$  магістральної —  $\Delta U_{\text{max}}^{\text{A}} = 5.42\%$ . У післяаврійних режимах для кільцевої мережі  $\Delta U_{\text{max}}^{\text{A}} = \Delta U_{\text{max}}^{\text{A2}} = 12,74\%$ , магістральної –  $\Delta U_{\sf max}^{\rm A}$  = 10.84% . **Схема по IV варіанті технічно реалізована.** 

### *Варіант 5*

*Складнозамкнена схема (рис. 2.5, а). Розрахунок потокорозподілення, проводимо методом еквівалентування мережі.*

*На першому етапі звільнимося від проміжних навантажень на ПЛ ЦЖ-ПСЗ-ПС5-ПС2 і ПЛ ЦЖ-ПС4-ПС1-ПС2. Для цього рознесемо навантаження ПС1 і ПС4 до границь еквівалентуємих гілок (2.15):*

$$
\underline{\mathbf{S}}_{2(1,4)} = \frac{\mathbf{S} \times \mathbf{1}_{2\mathrm{II}} + \mathbf{S} \times \mathbf{1}_{4\mathrm{II}}}{\mathbf{1}_{21} + \mathbf{1}_{14} + \mathbf{1}_{114}} = \frac{(45,6 + j17,43) \times 64,8 + (5,8 + j3,6) \times 74,4}{105,6} = \frac{3135,84 + j1241,78}{105,6} = 29,7 + j11,76 \text{ MB} \cdot \text{A}.
$$

*Аналогічно розносимо навантаження ПСЗ і ПС5:*

$$
\underline{\mathbf{S}}_{2(3,5)} = \frac{\mathbf{S} \times \mathbf{1}_{3H} + \mathbf{S} \times \mathbf{1}_{5H}}{\mathbf{1}_{25} + \mathbf{1}_{35} + \mathbf{1}_{43}} = \frac{(15,6 + j2,88) \times 42 + (7,3 + j1,98) \times 80,4}{103,2} = \frac{1242,12 + j280,15}{103,2} = 12,04 + j2,71 \text{ MB} \cdot \text{A}.
$$

*У перетвореній схемі (рис.2.5 б) навантаження ПС2 складе:*

$$
\underset{-}{\text{S2 EKB}} = \underset{-}{\text{S2 + S}} \underset{-}{\text{S2 + S}} \underset{-}{\text{S2}}_{\text{(1,4)}} + \underset{-}{\text{S2 + S}} \underset{-}{\text{S2}}_{\text{(3,5)}} = 25.7 + \underset{-}{\text{j10,07 + 229,7 + j11,76 + 12,04 + j2,71}} = 67.44 + \underset{-}{\text{j24,54 MB} \cdot \text{A}} \cdot \text{AB} \cdot \text{A} \cdot \text{A} \cdot \text{B} \cdot \text{A} \cdot \text{B} \cdot \text{A} \cdot \text{B} \cdot \text{A} \cdot \text{B} \cdot \text{A} \cdot \text{B} \cdot \text{A} \cdot \text{B} \cdot \text{A} \cdot \text{B} \cdot \text{B} \cdot \text{A} \cdot \text{B} \cdot \text{B} \cdot \text{A} \cdot \text{B} \cdot \text{B} \cdot
$$

*У схемі (рис. 2.5) переструми потужності по лініях розподіляться зворотнопропорційно опорам ліній, які для спрощених розрахунків замінені довжиною ліній.* 

*Еквівалентуємо лінії ПЛ ЦЖ-3-5-2 і ПЛ ЦЖ-4-1-2:*

 $\frac{103,2+105,6}{103,2+105,6}$  = 52,19 км 103,2105,6 <sup>1</sup>Ц325+<sup>1</sup>Ц412  $1_{\text{EKB}}^{\prime} = \frac{1_{\text{I}}1_{\text{I}}352 \cdot 1_{\text{I}}1412}{1_{\text{I}}1_{\text{I}}325 + 1_{\text{I}}1412} = \frac{103,2 \cdot 105,6}{103,2 \cdot 105,6} =$  $\frac{114412}{11412} = \frac{10322}{1032}$  $=\frac{11352 \cdot 11412}{12254 \cdot 12412} = \frac{10321056}{10321105.6} = 52,19 \text{ km}.$ 

*Еквівалентна довжина трьох ліній:*

 $\frac{52,1010}{52,19+18}$ =13,38 км. 52,16 18 <sup>1</sup>ЕКВ +1Ц2  $1_{\text{I2EKB}} = \frac{1_{\text{EKB}} \cdot 1_{\text{I12}}}{1_{\text{EVD} + \text{I112}}} = \frac{52,16 \cdot 18}{52,19 + 18} =$  $=\frac{52,16}{52,18}$  $^{+}$ .  $=$ 

*Знаходимо потужність по ПЛ ЦЖ - ПСЗ із пропорції:*

$$
\frac{S2EKB}{S_{\text{II2}}}\frac{1_{\text{II2}}}{1_{\text{2EKB}}};
$$
\n
$$
\frac{S_{\text{II2}}}{1_{\text{1}}}
$$
\n
$$
\frac{S_{\text{II2}}}{1_{\text{II2}}}
$$
\n
$$
\frac{1_{\text{2EKB}}}{1_{\text{II2}}}
$$
\n= (67,44 + j24,54)  $\frac{13,38}{18}$  = 50,15 + j18,25 MB·A.

*Тому що на ПЛ ЦЖ-ПС2 немає проміжних відборів потужності, то отримане значення відповідає дійсному значенню.*

*Еквівалентне перетікання по двох лініях, що залишилися*

 $S_{\text{EKB}}^{\text{S}} = S_{\text{B}}^{\text{S}} = 2 \text{ EKB}^{-S} = 112^{-(67,44 + j24,54) - (50,15 + j18,28) = 17,29 + j6,29 \text{ MB-A.}}$ -- $=$  $\overline{a}$ 

*Еквівалентне перетікання по ПЛ Ц-3-5-2 знаходимо із пропорції*

$$
\frac{\frac{S}{S_{\text{EKB}}}}{\frac{S_{\text{I1352EKB}}}{\frac{1}{1}} = \frac{1_{\text{I1352}}}{1_{\text{EKB}}}};
$$

 $(17,29 + j6,29) \times \frac{52,19}{103,2} = 8,74 + j3,19 \text{ MB} \cdot \text{A}.$ <sup>1</sup>Ц352  $\frac{1}{1}$ S LL352 EKB=S EKB  $\frac{1_{\text{EKB}}}{1_{\text{L}}352}$  = (17,29+ j6,29)× $\frac{52,19}{103,2}$  = 8,74+ j3,19 MB  $=$  $\overline{a}$ 

*Еквівалентне перетікання по ПЛ Ц-4-1-2*

S LI412EKB=S EKB - S LI352EKB = (17,31+ j6,3) - (8,74 + j3,19) = 8,57 + j3,11 MB · A. - $\overline{a}$  $=$  $\overline{a}$ 

*Дійсні переструми:*

 $S_{\text{S2}} = S_{\text{I352}} - S_{\text{I352}} = (8,74 + j3,19) - (12,04 + j2,71) = -3,28 + j0,48 \text{ MB} \cdot \text{A};$ 

 $S_{.55} = S_{.52} + S_{.5} = -3,28 + j0,48 + 7,3 + j1,98 = 4,02 + j2,46 \text{ MB} \cdot \text{A};$ 

 $S_{-13} = S_{35} + S_{3} = 4,02 + j2,46 + 15,6 + j2,88 = 19,62 + j5,34 \text{ MB} \cdot \text{A}.$ 

*За умовою балансу потужностей у вузлах знайдемо переструми потужності в іншій мережі.*

 $= 21,17 + j8,65 \text{ MB} \cdot \text{A};$  $S_{21} = S_{12} - S_{25} - S_{2} = 50,15 + j18,46 - 3,28 + j0,48 - 25,7 - j10,07 =$  $S_{-14} = S_{-21} + S_{-1} = 21,17 + j8,65 - 45,6 - j17,43 = -24,43 - j8,78 \text{ MB} \cdot \text{A};$  $S_{\text{I}} = \sum_{n=1}^{3} 54n^2 + 54n^2 = 24,43 + 5,8 + 5,8 + 5,8 + 5,8 = 30,23 + 5,38 \text{ MB} \cdot \text{A}.$ 

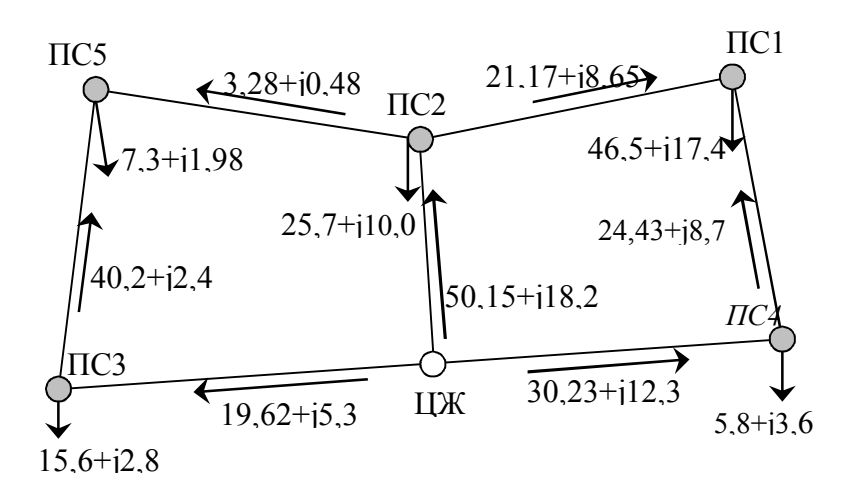

а)

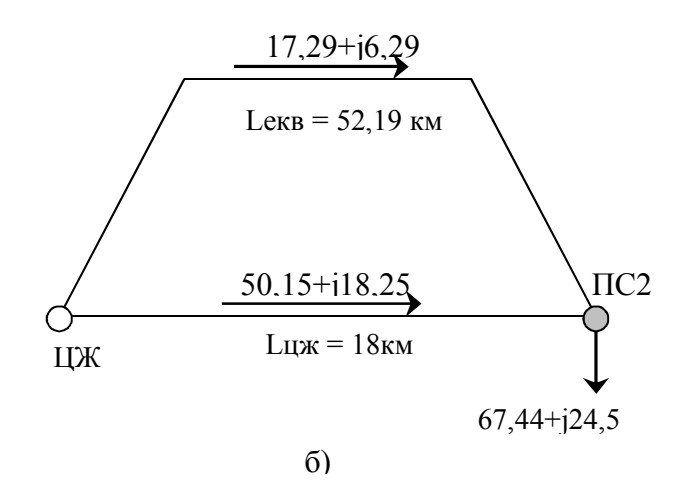

Рисунок 2.5 – Розрахунок режиму мережі по 5 варіанту:

а – вихідна схема; б – перетворена схема

*Результати розрахунку потокорозподілу нанесені на схему (рис. 2.5, а) і зазначені в таблиці 2.5. Подальший хід розрахунку сталого режиму такий же, як і в попередніх варіантах.*

*Розглянуто три найбільш важких післяаварійні режими:*

*A1 – відключення ПЛ ЦЖ-ПСЗ, А2 – відключення ПЛ ПС 4-ЦЖ, A3 – відключення ПЛ ЦЖ-ПС2.*

*Післяаварійний режим A1 – відключення ПЛ ЦЖ-ПСЗ (рис. 2.6). Особливістю розрахунку є те, що кільцева мережа 1-4-Ц розрахована при*  навантаженні у вузлі 2, рівної s<sub>2</sub>+s<sub>s</sub>+s<sub>3</sub>. Найменша напруга може бути або в - - - *точці потокорозподілу (ПС), або на ПСЗ. Відповідно до розрахунку (табл. 2.5):*

$$
\Delta U_{\text{max}}^{\text{Al}} = \Delta U_{\text{I14}}^{\text{Al}} + \Delta U_{\text{41}}^{\text{Al}} = 3.13 + 3.03 = 6.23 \,\%.
$$

*Таблиця 2.5 – Результати попереднього розрахунку сталих режимів для складнозамкненої мережі (варіант 5)*

|                | Познач.                                       | Од. вим.               | ЛІНІЇ                    |                             |                                             |                     |                            |                |                              |  |
|----------------|-----------------------------------------------|------------------------|--------------------------|-----------------------------|---------------------------------------------|---------------------|----------------------------|----------------|------------------------------|--|
| $3/\Pi$        |                                               |                        | ЦЖ-ПСЗ                   | $\Pi\text{C}3-\Pi\text{C}5$ | $\Pi C$ 5- $\Pi C2$                         | $\Pi C 2 - \Pi C 1$ | $\Pi$ С 1-ПС4              | ПС 4-ЦЖ        | ПС 2-ЦЖ                      |  |
| $\mathbf{1}$   | $\mathbf{1}$                                  | КM                     | 42                       | 38,4                        | 22,8                                        | 40,8                | 33,6                       | 31,2           | 18                           |  |
| 2              | $P_{\pi}^{\rm H}$                             | MBT                    | 19,62                    | 4,02                        | 3,28                                        | 21,17               | 24,43                      | 30,23          | 50,15                        |  |
| 3              | $Q_{\text{\tiny{II}}}^{\text{H}}$             | Мвар                   | 5,34                     | 2,46                        | 0,48                                        | 8,65                | 8,78                       | 12,38          | 18,25                        |  |
| $\overline{4}$ | $S_{\pi}^{\rm H}$                             | $MB \cdot A$           | 20,23                    | 4,7                         | 3,32                                        | 22,8                | 25,99                      | 32,7           | 53,4                         |  |
| 5              | $U_{HOM}$                                     | $\kappa$ B             | 110                      | 110                         | 110                                         | 110                 | 110                        | 110            | 110                          |  |
| 6              | $I_{\pi}^{\rm H}$                             | $\mathbf{A}$           | 107                      | 24,7                        | 17,4                                        | 119,9               | 136,4                      | 171,6          | 280,1                        |  |
| $\overline{7}$ | $n \times F_{\text{3K}}$                      | $\mbox{mm}^2$          | $1\times120$             | $1 \times 120$              | $1 \times 120$                              | $1 \times 120$      | $1 \times 120$             | $1\times150$   | $1 \times 240$               |  |
| 8              | $I_{\text{A}}$ оп                             | $\mathbf{A}$           | 390                      | 390                         | 390                                         | 390                 | 390                        | 450            | 610                          |  |
| 9              | $P_{\pi}^{A1}+jQ_{\pi}^{A1}$                  | $MB \cdot A$           | $\overline{\phantom{a}}$ |                             | $15,6 + j$ 2,9 $\left  22,9 + j4,9 \right $ | $18,3 + j7,9$       | $27,3 + j$ 9,6 33,1 + j 13 |                | $66,9+$ j 22                 |  |
| 10             | $P_{\pi}^{A2}+jQ_{\pi}^{A2}$                  | $MB \cdot A$           | $24,1+$ j 7,2            | $8,5 + j$ 4,3               | $1,2 + j$ 2,3                               | $51,4 + j$ 21       | $5,8 + j$ 3,6              |                | $75,9+$ j 29                 |  |
| 11             | $P_{\pi}^{A3}+jQ_{\pi}^{A3}$                  | $MB \cdot A$           | $45 + j$ 15              |                             | $29.4 + j$ 12 $\left  22.1 + j \right  10$  | $3,6 + j,0,4$       | $49,2 + j$ 18              | $55 + j 21$    | $\overline{\phantom{a}}$     |  |
| 12             | $\mathcal{I}^{\text{Al}}_{\text{J} \text{I}}$ | $\mathbf{A}$           | $\blacksquare$           | 82,56                       | 123,3                                       | 105                 | 151,7                      | 186,9          | 226,3                        |  |
| 13             | $\mathrm{I}^{\mathrm{A2}}_{\mathrm{J1}}$      | $\mathbf{A}$           | 132,3                    | 50,02                       | 13,65                                       | 290,8               | 35,85                      | $\blacksquare$ | 410,3                        |  |
| 14             | $I_{\text{J}1}^{\text{A}3}$                   | $\mathbf{A}$           | 248,3                    | 165,9                       | 126,5                                       | 20,36               | 312,8                      | 309,8          | $\qquad \qquad \blacksquare$ |  |
| 15             | $n \times F$                                  | $MM^2$                 | $1 \times 120$           | $1 \times 120$              | $1 \times 120$                              | $1 \times 120$      | $1 \times 120$             | $1 \times 150$ | $1 \times 240$               |  |
| 16             | $r_0$                                         | OM/KM                  | 0,249                    | 0,249                       | 0,249                                       | 0,249               | 0,249                      | 0,198          | 0,12                         |  |
| 17             | $x_0$                                         | Ом/км                  | 0,427                    | 0,427                       | 0,427                                       | 0,427               | 0,427                      | 0,42           | 0,405                        |  |
| $18\,$         | r.                                            | O <sub>M</sub>         | 10,46                    | 9,56                        | 5,68                                        | 10,16               | 8,37                       | 6,18           | 2,16                         |  |
| 19             | $\mathbf X$                                   | $\mathbf{O}\mathbf{M}$ | 17,93                    | 16,4                        | 9,74                                        | 17,42               | 14,35                      | 13,1           | 7,29                         |  |
| 20             | $\Delta U_{\rm J I}^{\rm H}$                  | $\%$                   | 2,49                     | 0,65                        | 0,19                                        | 3,02                | 5,75                       | 2,58           | 2,89                         |  |
| 21             | $\Delta U_{\textit{MAX}}^{\textit{H}}$        | $\%$                   |                          |                             |                                             | 8,33                |                            |                |                              |  |
| 22             | $\Delta U^{A1}_J$                             | $\%$                   |                          | 1,64                        | 1,47                                        | 2,67                | 3,03                       | 3,13           | 2,53                         |  |
| 23             | $\Delta \text{U}^{\text{Al}}_{\text{MAX}}$    | $\%$                   |                          |                             |                                             | 6,23                |                            |                |                              |  |
| 24             | $\Delta U^{A2}_\text{JI}$                     | $\frac{0}{0}$          | 3,15                     | 1,04                        | 0,24                                        | 7,34                | 0,83                       |                | 3,09                         |  |
| 25             | $\Delta U_{MAX}^{A2}$                         | $\frac{0}{0}$          | 11,26                    |                             |                                             |                     |                            |                |                              |  |
| 26             | $\Delta U_{\text{II}}^{\text{A3}}$            | $\frac{0}{0}$          | 6,05                     | 3,9                         | 1,82                                        | 0,36                | 7,39                       | 5,13           | -                            |  |
| 27             | $\Delta U_{MAX}^{A3}$                         | $\%$                   | 11,77                    |                             |                                             |                     |                            |                |                              |  |

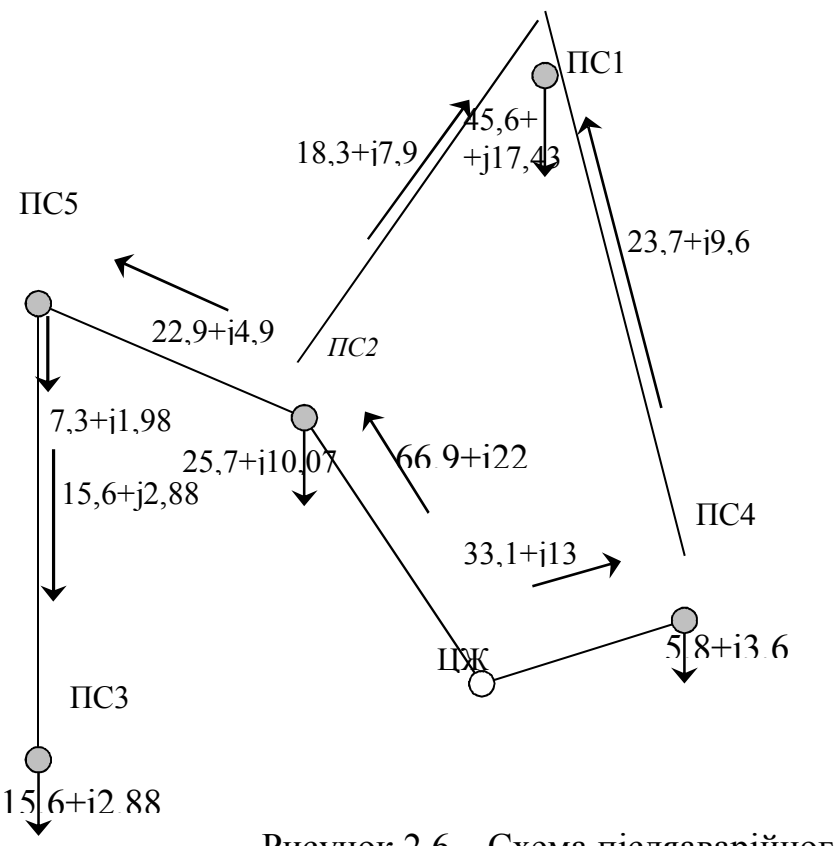

Рисунок 2.6 – Схема післяаварійного режиму А1

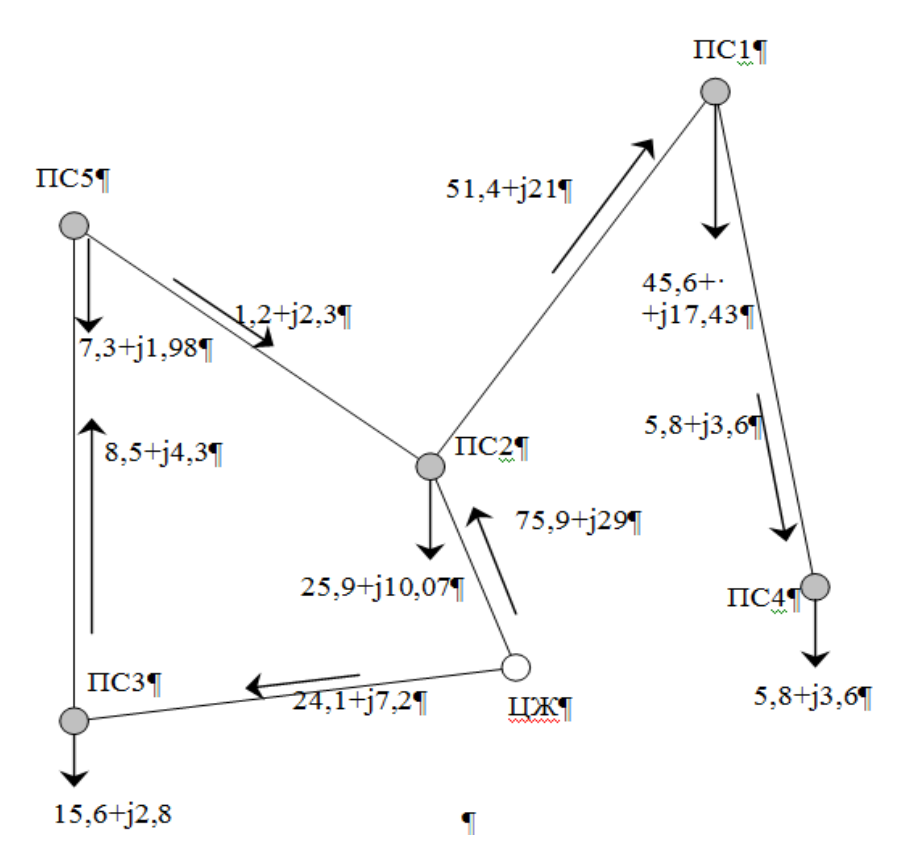

Рисунок 2.7 – Схема післяаврійного режиму А2

*Післяаварійний режим А2 – відключення ПЛ ЦЖ-ПС4 (рис. 2.7).*

 $\Delta U_{\text{max}}^{\text{A2}} = \Delta U_{112}^{\text{A2}} + \Delta U_{21}^{\text{A2}} + \Delta U_{14}^{\text{A2}} = 3.09 + 7.34 + 0.83 = 11.26\%$ .

*Післяаварійний режим A3. Потокорозподіл такий же, як у кільцевій мережі (рис. 2.3).*

 $\Delta U_{\text{max}}^{\text{A3}} = \Delta U_{113}^{\text{A3}} + \Delta U_{35}^{\text{A3}} + \Delta U_{52}^{\text{A3}} = 6.05 + 3.9 + 1.82 = 11.77\%.$ 

*З огляду на те, що перевантажених ліній ні, і сумарні втрати напруги до найбільш віддалених ПС не перевищують припустимих значень у нормальному й післяаварійних режимах, можна зробити вивід: 5 варіант є технічно реалізованим.*

#### **2.3.5 Вибір трансформаторів**

Для визначення перевантажувальної здатності трансформаторів для того, щоб зношування їх ізоляції було в межах технічних норм за ГОСТ 14209-95, потрібна інформація про графіки навантаження споживачів. Якщо при виконанні проекту добові графіки навантаження ПС не задані, то можна вважати припустиме перевантаження на 40 % у післяаварійному режимі. Тому на двохтрансформаторних ПС номінальна потужність трансформаторів вибирається з врахуванням наступних умов:

– у нормальному режимі повинне бути забезпечене живлення навантаження споживачів, приєднаних до трансформатора з боку НН без перевантаження трансформаторів

$$
S_{\text{THOM}} \ge \frac{S_{\text{ni}}}{1,2} \tag{2.25}
$$

– якщо енергосистема може забезпечити при виході з ладу одного із трансформаторів його ремонт або заміну на протязі доби, то потрібне резервування тільки споживачів I і II категорій. При цьому трансформатор, що залишився в роботі, повинен забезпечити живлення споживачів I і II категорій ПС  $(s_{ni}^{I,II})$  з врахуванням припустимого перевантаження на 40 % понад номінальної потужності [8, с. 33].

$$
S_{\text{THOM}} \ge \frac{S_{\text{ni}}^{I,II}}{1.4} \,. \tag{2.26}
$$

– при відсутності можливості заміни протягом доби ушкодженого трансформатора його номінальну потужність визначають за формулою [10, c. 199]:

$$
S_{THOM} \ge \frac{S_{ni}}{1.4}
$$
 (2.27)

що відповідає [3, c. 280, 284].

Потужність трансформаторів визначається або одночасним виконанням умов (2.25) і (2.26), або умовою (2.27).

Наявність або відсутність резервних трансформаторів у системі вказує викладач при видачі завдання. При відсутності такої вказівки, студентові надається право самому задати цю умову й вибирати трансформатори або за (2.25) і (2.26), або за (2.27).

Якщо на підстанції встановлений один трансформатор, то допускається його регулярне перевантаження в режимах найбільших навантажень на 20–30 %. Це відповідає умові вибору трансформатора:

$$
S_{\text{THOM}} \ge \frac{S_{\text{ni}}}{1,2} \tag{2.28}
$$

Вибирають трансформатори згідно [2, c. 233]. Каталожні і розрахункові данні найбільш використовуваних трансформаторів наведені в додатку К.

Завантаження трансформаторів характеризує коефіцієнт завантаження, обумовлений за формулами:

– у нормальному режимі:

$$
K_3^H = \frac{S_{ni}}{n \cdot S_{THOM}}\,,\tag{2.29}
$$

де n – кількість трансформаторів на ПС; – у післяаварійному режимі:

$$
K_3^A = \frac{S_{ni}}{S_{THOM}} \,. \tag{2.30}
$$

Для однотрансформаторних ПС поняття к<sup>д</sup> відсутнє.

При визначенні завантажень трансформаторів у післяаварійному режимі, обраних за формулами (2.25) і (2.26), у післяаврійному режимі необхідно

враховувати, що частина споживачів III категорії може бути відключена для забезпечення  $\kappa_3^{\text{A}} \leq 1.4$ . Слід визначити процентний обсяг споживачів III категорії, що підлягають відключенню ( $N_{\text{OTKT}}^{\text{III}}$ ). Він визначається за формулою:

$$
N_{\text{BlJKJ}}^{\text{III}} = \frac{S_{\text{ni}} - 1.4 \times S_{\text{THOM}}}{S_{\text{ni}}^{\text{III}}} \times 100\%, \qquad (2.31)
$$

де s<sup>III</sup> – повна потужність споживачів III категорії.

Відомості про трансформатори вносять до таблиці 2.3.

При виборі трансформаторів за формулою (2.27) рядки 3 і 9 можна виключити з таблиці 2.3.

Якщо розглядаються варіанти мережі з різними U<sub>HOM</sub> або різною кількістю трансформаторів на ПС, у таблиці слід передбачити графи для варіантів, що різняться. У противному випадку ці графи не потрібні.

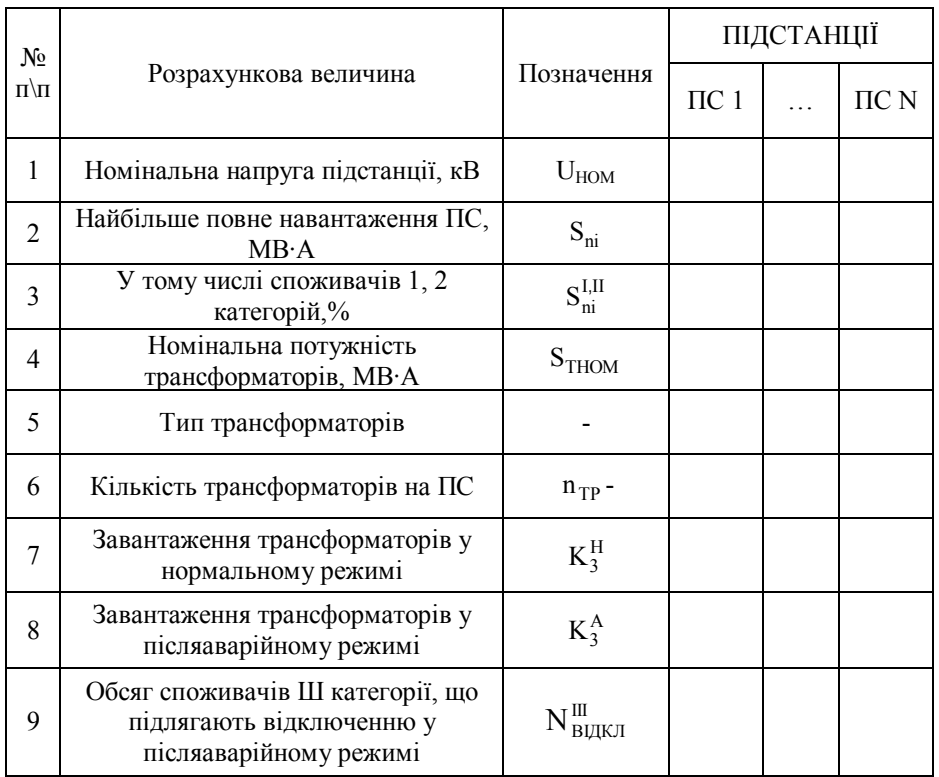

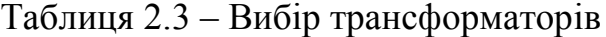

Приклад № 5*. Вибрати трансформатори для проектованої мережі. Урахувати установку КУ (приклад № 2) і схемна відмінність варіантів (приклади №№ 3,4). В енергосистемі є можливість заміни ушкоджених трансформаторів протягом доби.*

*Навантаження підстанцій (табл. 2.1):* s<sub>1</sub> = 48,82 мв·л (S<sup>I,II</sup> = 60%*);*  $S_2 = 27,6 \text{ MB} \cdot \text{A} \quad (S_2^{\text{I},\text{II}} = 50\% \text{)}; \quad S_3 = 15,86 \text{ MB} \cdot \text{A} \quad (S_3^{\text{I},\text{II}} = 40\% \text{)};$  $S_4 = 6,82 \text{ MB} \cdot \text{A} \text{ } (S_4^{\text{I,II}} = 70\% \text{ )}; \text{ } S_5 = 7,56 \text{ MB} \cdot \text{A} \text{ } (S_5^{\text{I,II}} = 60\% \text{ )}.$ 

*Розглянемо вибір трансформаторів на прикладі ПСЗ. Результати розрахунків по ПСЗ і іншим підстанціям зведені до таблиці 2.6.*

> №  $\frac{\sqrt{2}}{\pi}{\pi}$  Познач. Од. вим. *ПІДСТАНЦІЇ*  $1 \quad \begin{array}{|c|c|} \hline 2 \end{array}$ 3  $\boxed{\text{Bap.}}$   $\boxed{\text{Bap. II}}$  4 5  $I, IV, V$ 1 *U<sub>HOM</sub>* | кВ | 110 | 110 | 110 | 110 | 110 | 110 2 | S<sub>ni</sub> | MB A | 48,82 | 27,6 | 15,86 | 15,86 | 6,82 | 7,56 3  $S_{ni}^{I,II}$  $\frac{1}{11}$   $\frac{1}{10}$   $\frac{1}{10}$   $4 \mid S_{THOM} \mid MB \cdot A \mid 25 \mid 16 \mid 10 \mid 16 \mid 6,3 \mid 6,3$ 5 | Тип | - | ТРДН | ТДН | ТДН | ТДН | ТМН | ТМН 6 |  $n_{TP}$  |  $n_{IT}$  | 2 | 2 | 2 | 1 | 2 | 2 7  $K_3^H$ о.е 0,98 0,86 0,79 0,99 0,54 0,6 8  $K_3^A$ о.е | 1,95 | 1,72 | 1,58 | - | 1,08 | 1,2 9  $N_{\tt\, bixr.t.}^{\tt III}$  |  $\%$  | 70,8 | 37,7 | 19,5 | - | - | -

Таблиця 2.6 – Вибір трансформаторів

*За формулами (2.25), (2.26) знаходимо потужність трансформаторів при виконанні ПСЗ із двома трансформаторами (Варіанта I*, IV, V).

$$
S_{\text{THOM}} \ge \frac{15,86}{2} = 7,93 \text{ MB} \cdot \text{A};
$$
  $S_{\text{THOM}} \ge \frac{0,4 \cdot 15,86}{1,4} = 4,53 \text{ MB} \cdot \text{A}.$ 

*Вибираємо трансформатори ТДН-10000/110 (дод. К). За формулою (2.28) знаходимо потужність трансформатора при виконанні ПСЗ із одним трансформатором (Варіант II).*

$$
S_{\text{THOM}} \ge \frac{15,86}{1.2} = 13,22 \text{ MB} \cdot \text{A}.
$$

*Вибираємо трансформатор ТДН-16000/110 (П7.2). Коефіцієнт завантаження для двохтрансформаторного виконання ПСЗ (2.29), (2.30):*

$$
K_{33}^{\rm H} = \frac{15,86}{2 \cdot 10} = 0,79; \qquad K_{33}^{\rm A} = \frac{15,86}{10} = 1,58.
$$

*для однотрансформаторного виконання ПСЗ:*

$$
K_{33}^{\rm H} = \frac{15,86}{16} = 0,99.
$$

*На підстанціях ПС1, ПС 2 і ПСЗ при двохтрансформаторному виконанні потрібне розвантаження при аваріях у режимах найбільшого навантаження. За формулою (2.31) знаходимо відсоток відключення споживачів III категорії, наприклад, для ПСЗ при I варіанті схеми.*

$$
N_{\text{BUKJ}}^{\text{III}} = \frac{15,86 - 1,4 \cdot 10}{0.6 \cdot 15,86} \cdot 100\% = 19.5\%.
$$

## **2.3.6 Вибір раціональної схеми електричної мережі на підставі техніко-економічного порівняння конкурентоспроможних варіантів**

Техніко-економічне порівняння варіантів проводять у два етапи. На першому етапі проводять експертне порівняння варіантів. Використовуючи попередні дані, зносять їх до таблиці 2.4, по якій варіанти з однаковою номінальною напругою порівнюють по сумарній довжині ПЛ в одноланцюговому вирахуванні, кількості осередків лінійних вимикачів у ЦЖ і на ПС. Враховуються також умови регулювання напруги за сумарними втратами напруги від ЦЖ до електрично найбільш віддаленої точки мережі. Технічно нереалізовані варіанти в таблицю не включають.

Таблиця 2.4 – Втрати напруги від ЦЖ до електрично найбільш віддаленої точки мережі й об'ємні показники варіантів

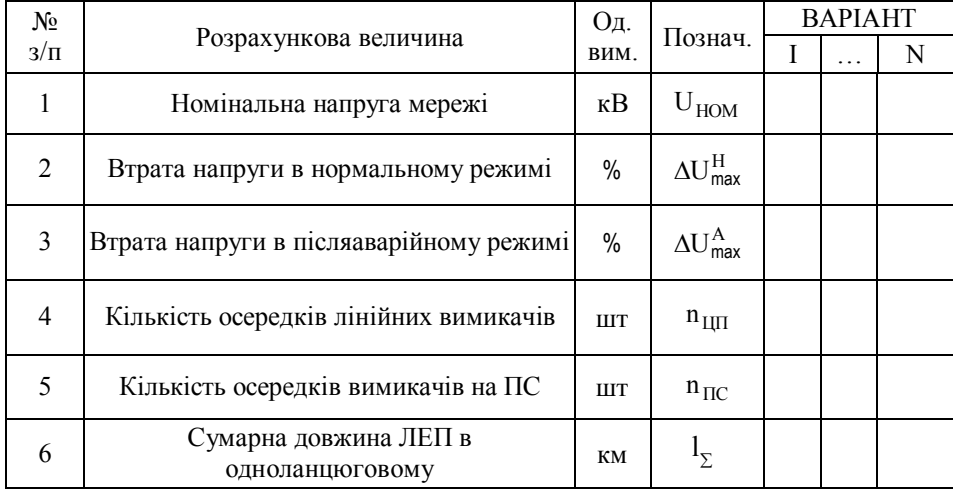

За результатами розгляду показників таблиці 2.4 виконують експертну оцінку, крім варіантів з більшими об'ємними показниками (довжина ліній, число комірок вимикачів). Для подальшої розробки бажано залишити 2–3 варіанта. Якщо експертна оцінка не виявила явно програшних варіантів, то виключати з розгляду які-небудь варіанти не треба.

Варіанти, що залишилися, піддають техніко-економічному зіставленню за наведеними витратами. При навчальному проектуванні можна прийняти, що строк спорудження мереж і ПС району не більше одного року й умовно вважати витрати виробництва постійними в часі. При цих допущеннях критерієм оптимального варіанта є мінімум наведених витрат [1, с. 240–257], обумовлений формулою:

$$
3 = E_{\rm H} \cdot K + B + V, \qquad (2.32)
$$

де  $E_{H}$  – нормативний коефіцієнт порівняльної ефективності капітальних вкладень  $E_H = 0.12$  1/рік.

В – щорічні витрати виробництва, тис. грн/рік;

У – очікуваний середньорічний збиток від порушення електропостачання, тис. грн/рік;

 $K$  – сумарні капітальні вкладення в будівництво ПЛ ( $\kappa_{\pi}$ ) і ПС( $\kappa_{\pi}$ ), тис. грн, обумовлені вираженням:

$$
K = K_{\Pi} + K_{\Pi} \tag{2.33}
$$

При виконанні техніко-економічного зіставлення варіантів можливих схем не враховують ті елементи мережі, які не змінюються при переборі варіантів, наприклад, закриті розподільні пристрої 10 кВ ПС, трансформатори ПС, якщо вони однакові у всіх варіантах. Для цих елементів не визначають вартість капіталовкладень, відрахування на амортизацію, витрати на поточний ремонт і обслуговування, а також витрати на відшкодування втрат електроенергії.

Результатом розрахунків і аналізу матеріалів цього розділу є вибір оптимального варіанта, що характеризується найменшими наведеними витратами. Якщо наведені витрати на спорудження мережі по двох або більше

50

варіантах різняться не більше ніж на *5%,* то такі варіанти враховуються рівноекономічними.

При порівнянні економічно рівноцінних варіантів перевагу слід віддати тому, у якому:

більш висока напруга;

 кращі можливості розвитку мережі при росту навантаження й появі нових ПС;

більш висока оперативна гнучкість схеми.

Капітальні витрати на спорудження електричних мереж визначають за укрупненими показниками вартості елементів мережі [2. c. 323, 3, c. 329]. Їх значення наведені в додатках 6–8.

Пропоновані вартісні показники не відповідають дійсному рівню цін і витрат на сьогоднішній день. Використання цих показників у технікоекономічному порівнянні (2.32) можливо при допущенні, що відбулася пропорційна зміна цін на встаткування, будівельно-монтажні роботи, витрат виробництва при експлуатації й вартості електроенергії.

Значення капітальних вкладень у будівництво мереж вносять у таблицю 2.5.

Кількість комірок лінійних вимикачів (рядок 1.1) у ЦЖ дорівнює кількості підходящих до ЦЖ ліній. Вартість визначається по додатку Л.2 для повітряних вимикачів. Вартість ВРП (рядок 1.2) залежно від схем ПС – по додатку Л.2. Для підстанцій зі збірними шинами (рядок 1.3) вартість враховується за кількістю комірок вимикачів для масляних вимикачів. Вартість трансформаторів (рядок 1.4) визначається по додатку Л для тих ПС, на яких по різних варіантах схеми мережі встановлюються різні трансформатори (по кількості й типу). Постійна частина витрат враховується за укрупненими показниками вартості, вартість ПЛ по додатку Ж. Якщо при розгляді варіантів слід врахувати вартості елементів мережі, які не враховані в таблиці 2.5, то їх вносять у таблицю окремими рядками. Незаповнені рядки з таблиці 2.5 слід виключити.

51

Щорічні витрати виробництва визначають як суму витрат на амортизацію, поточний ремонт і обслуговування для підстанцій  $(B_{\Pi})$  і ліній ( $B_n$ ), а також вартості втрат електроенергії ( $B_{\text{aw}}$ ):

$$
B = B_{\Pi} + B_{\mu} + B_{\Delta W}.
$$
 (2.34)

При цьому:

$$
B_{\Pi} = (p_{an} + p_{pn} + p_{on}) \times K_{\Pi};
$$
  
\n
$$
B_{\Pi} = (p_{an} + p_{pn} + p_{on}) \times K_{\Pi},
$$

де р<sub>ап</sub>; р<sub>рп</sub>; р<sub>ап</sub>; р<sub>ал</sub>; р<sub>рл</sub>; р<sub>ол</sub> - відповідно норми щорічних відрахувань на амортизацію (а), поточний ремонт (р) і обслуговування (о) у відносних одиницях [3, с. 297]. У проекті можна прийняти для ПЛ 35 і вище  $(p_{\rm an} + p_{\rm pn} + p_{\rm on} ) = 0.028$ , для ПС 35-150 кВ  $(p_{\rm an} + p_{\rm pn} + p_{\rm on} ) = 0.094$ , а для ПС 220 кВ  $(p_{an} + p_{pn} + p_{on}) = 0,078$  [3, c. 297].

Вартість втрат електроенергії в лініях ( $B_{\text{AWI}}$ ), визначаємо як:

$$
B_{\Delta W_{\pi}} = C_{E} \times \Delta W_{\pi};\tag{2.37}
$$

$$
\Delta W_{\rm n} = \tau \times \sum_{\rm j=l}^{\rm m} \Delta P_{\rm n\rm j} ; \qquad (2.38)
$$

$$
\Delta P_{ni} = \frac{S_{ni}^2}{U_{HOM}^2} \times r_{ni},\tag{2.39}
$$

де  $C_E$  – питомий показник вартості втрат електроенергії в мережі, *тис. грн/МВт·год*;

AW<sub>л</sub> – сумарні річні втрати електроенергії у ПЛ мережі, МВт·год·

 $\tau$  – час найбільших втрат, годин;

*Pлj* – втрати активної потужності в режимі найбільших навантажень j-*ої* лінії, *MBт*;

лj <sup>r</sup> – активний опір проводів j-*ої* лінії, *Ом*;

<sup>S</sup>лj – потік повної потужності по j-*ої* лінії, *МВт год*;

<sup>U</sup>НОМ – номінальна напруга мережі, кВ;

*m* – кількість ліній.

Таблиця 2.5 – Капітальні вкладення в будівництво електричної мережі, тис. грн.

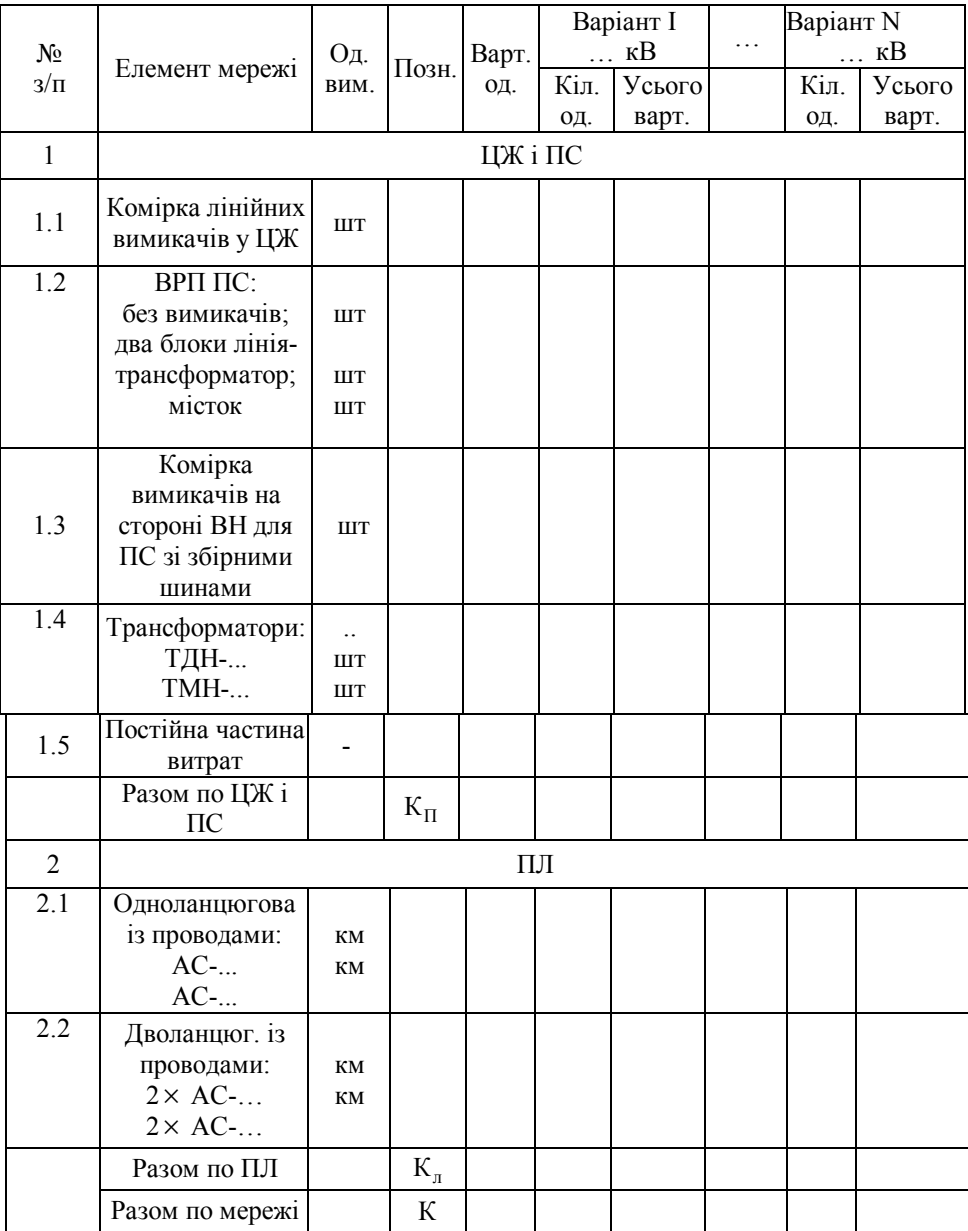

Час найбільших втрат знаходять за формулою для графіків пікової форми [1]:

$$
\tau = (0.124 + \frac{T_{\text{H}}}{10^4})^2 \times 8760 , \qquad (2.40)
$$

де  $T_{H6}$  – тривалість використання найбільшого навантаження, годин (відповідно до завдання).

Питома вартість втрат електроенергії в мережі [2]  $C_{\rm E}$  [2] залежно від коефіцієнта влучення в максимум енергосистеми  $K_M$  може бути визначена за графіком (дод. М). Рекомендується прийняти  $K_M = 0.9$ .

Розрахунок вартості втрат електроенергії в лініях зводять у таблицю 2.6, у якій графи  $\Delta W_{\pi}$  й  $B_{\Delta W_{\pi}}$  слід заповнювати тільки для підсумкового рядка.

Якщо у всіх варіантах використані однакові трансформатори на ПС, то витрати на відшкодування втрат електроенергії в трансформаторах можливо не враховувати. У противному випадку необхідно визначити витрати на відшкодування втрат електроенергії в трансформаторах для кожного з варіантів на тих ПС, де трансформатори відрізняються в різних варіантах по типі або кількості.

Вартість втрат електроенергії в трансформаторах знаходять за формулою:

$$
B_{\text{WT}} = C_{\text{E}} (\Delta W_{\text{X}} + \Delta W_{\text{HATP}}), \qquad (2.41)
$$

де  $\Delta W_x$  – постійні втрати електроенергії (втрати холостого ходу);

 $\Delta \rm{W_{HATP}}$  — навантажувальні втрати електроенергії.

Постійні втрати практично однакові увесь час роботи трансформатора:

Таблиця 2.6 – Щорічні втрати електроенергії в лініях і витрати на їхнє відшкодування, тис. грн.

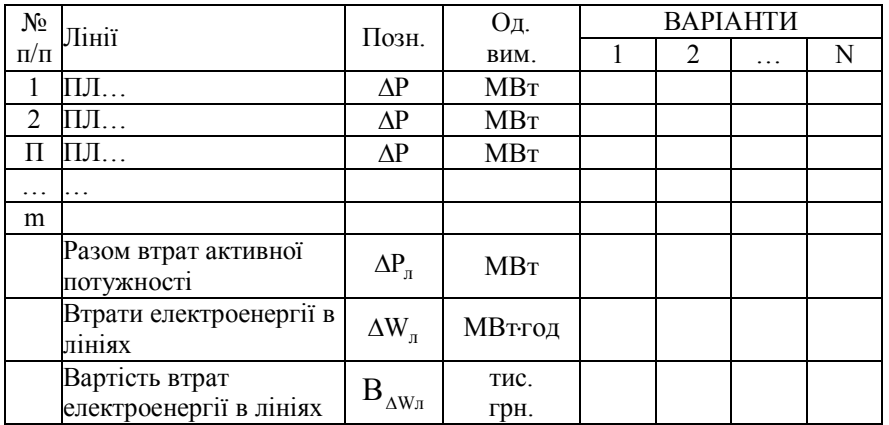

$$
\Delta W_X = \sum_{i=1}^n \Delta P_{\text{CTi}} \times T_i, \qquad (2.42)
$$

де *T<sup>i</sup>* – час роботи i-го трансформатора протягом року (рекомендується прийняти  $T_i = 8760$  годин). Навантажувальні втрати знаходять за формулою:

$$
\Delta W_{\text{HATP}} = \tau \cdot \sum_{i=1}^{n} \Delta P_{\text{M.i}} \,. \tag{2.43}
$$

У формулах (2.42), (2.43):

 $\Delta P_{\text{CTi}}$  – втрати активної потужності в магнітопроводах трансформаторів (втрати в сталі), МВт ;

 $\Delta P_{\text{M}i}$  – втрати активної потужності в обмотках трансформаторів (втрати в міді), МВт;

n – кількість врахованих підстанцій.

Визначення складової втрат активної потужності в трансформаторах проводиться з використанням їх паспортних даних [2], (дод. К) за формулами:

$$
\Delta P_{\text{CT,i}} = n_{\text{TP}} \cdot \Delta P_{\text{X,i}}; \tag{2.44}
$$

$$
\Delta P_{\text{M.i}} = \frac{1}{n_{\text{TP}}} \cdot \Delta P_{\text{Ki}} \cdot \frac{S_{\text{ni}}^2}{S_{\text{THOM}}^2},\tag{2.45}
$$

де <sub> $\Delta P_x$ ; – втрати активної потужності холостого ходу одного</sub> трансформатора i-*й* ПС, MBт ;

 $\Delta P_{K,i}$  – втрати активної потужності короткого замикання одного трансформатора *i-*ої *ПС*, MBт *;*

<sup>S</sup>ni – повне навантаження i-*ої* ПС, МВ·А;

<sup>S</sup>THOM.<sup>i</sup> – номінальна потужність трансформатора на i-*й* ПС, МВ·А;

*n* – кількість трансформаторів на i-*й* ПС.

Отримані результати вносять у таблицю 2.7.

У техніко-економічному розрахунку слід враховувати сумарні витрати по мережі:

$$
B_{\Delta W} = B_{\Delta W_{\pi}} + B_{\Delta W_{\tau}}.
$$
\n(2.46)

Очікуваний середньорічний збиток від порушення електропостачання визначається збитками від змушених ( у $_{\textrm{\tiny{B}}}$  ) і планових ( у $_{\textrm{\tiny{II}}}$  ) простоїв, тис. грн.:

$$
Y = Y_B + Y_{\Pi} \tag{2.47}
$$

Методика розрахунку очікуваного збитку наведена в [2, с. 318–323]. Можна спростити завдання, зробивши допущення:

– враховувати збиток тільки від відключення ПЛ;

– збиток від аварійних відключень при наявності резервування вважати відсутнім ( $v_B = 0$ ).

При наявності резервування  $y_{\text{II}} = 0$ . З урахуванням прийнятих допущень у резервованих ПЛ можна вважати  $y = 0$ .

На ПС підключених одній ПЛ слід зробити розрахунок збитку:

$$
Y_{B} = \frac{1 \times \omega}{100} \times T_{B} \times P_{H6}^{II} \times \epsilon \times \alpha ; \qquad (2.48)
$$

$$
y_{\Pi} = K_{\Pi} \times P_{\Pi 6}^{\Pi} \times \varepsilon \times \beta, \qquad (2.49)
$$

де  $\omega$  – параметр потоку відмов на 100 км довжини ПЛ, відмов/рік;

*l* – довжина ПЛ, км;

 $T_B$  – середній час відновлення, років/відмова;

 $P_{\text{\tiny{HG}}}^{\text{\tiny{II}}}$  — найбільше активне навантаження споживачів II категорії за надійністю електропостачання, кВт ;

– коефіцієнт обмеження навантаження споживача;

 – розрахунковий питомий річний збиток через змушену перерву електропостачання, тис. грн/кВт у рік;

 $K_{\Pi}$  – коефіцієнт планових простоїв на один ланцюг ПЛ, в.о.;

 – розрахунковий річний збиток через планові перерви електропостачання, тис. грн/кВт у рік.

Значення  $\omega$ , т<sub>в</sub>, к<sub>п</sub> наведені в додатку П10. При повній втраті живлення  $\varepsilon = 1$ . Значення  $\alpha$  й  $\beta$  приймають за графіками залежно від структури споживання й значення  $\varepsilon$  [2, c. 322].

56

# Таблиця 2.7 – Витрати на відшкодування втрат електроенергії в трансформаторах

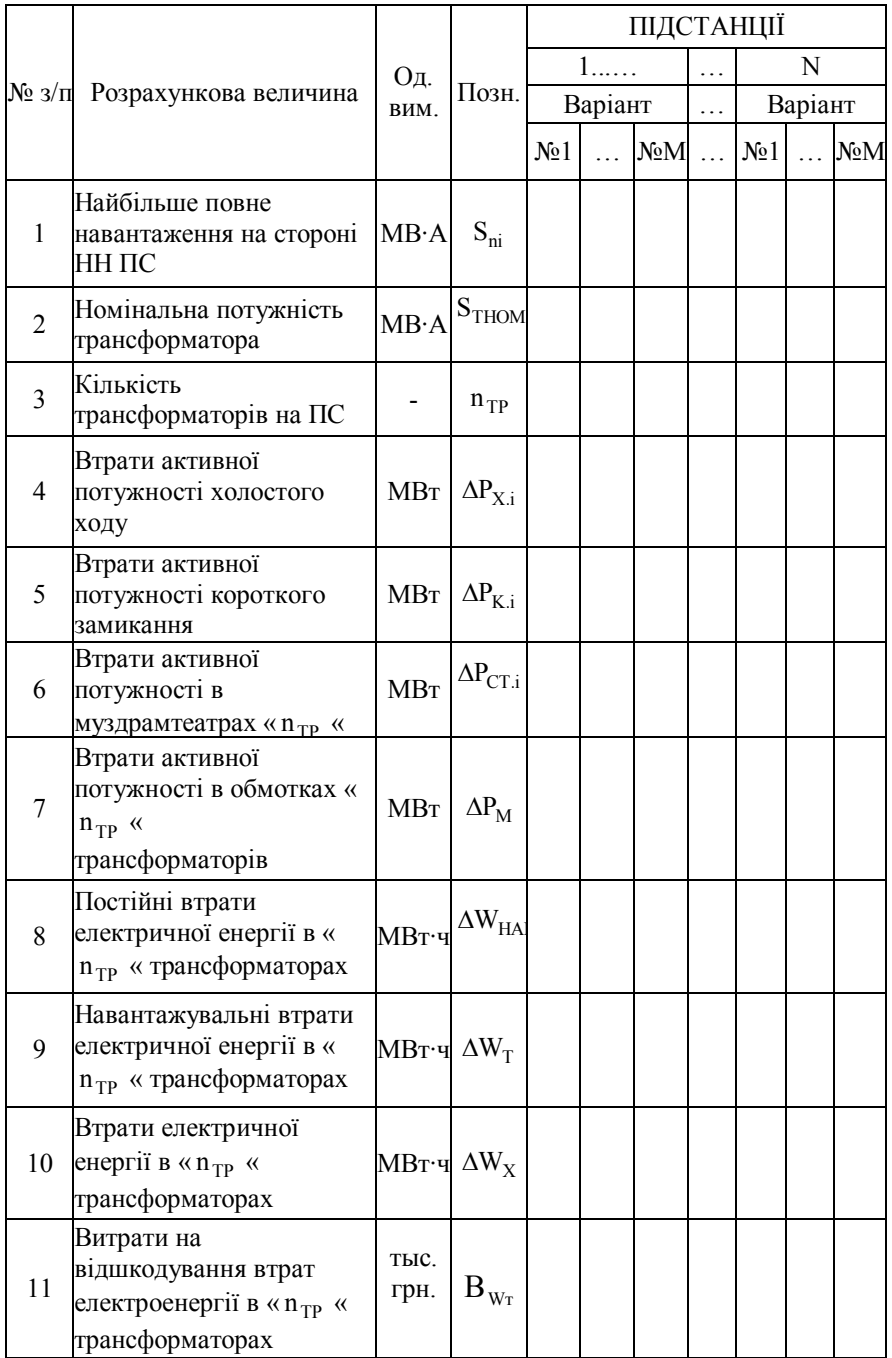

Розрахунки наведених витрат виконують у підсумковій таблиці 2.8. За результатами аналізу якої роблять вивід про оптимальний варіант.

Таблиця 2.8 – Підсумкова таблиця порівняння варіантів по наведених витратах при будівництві мережі в один рік, тис. грн.

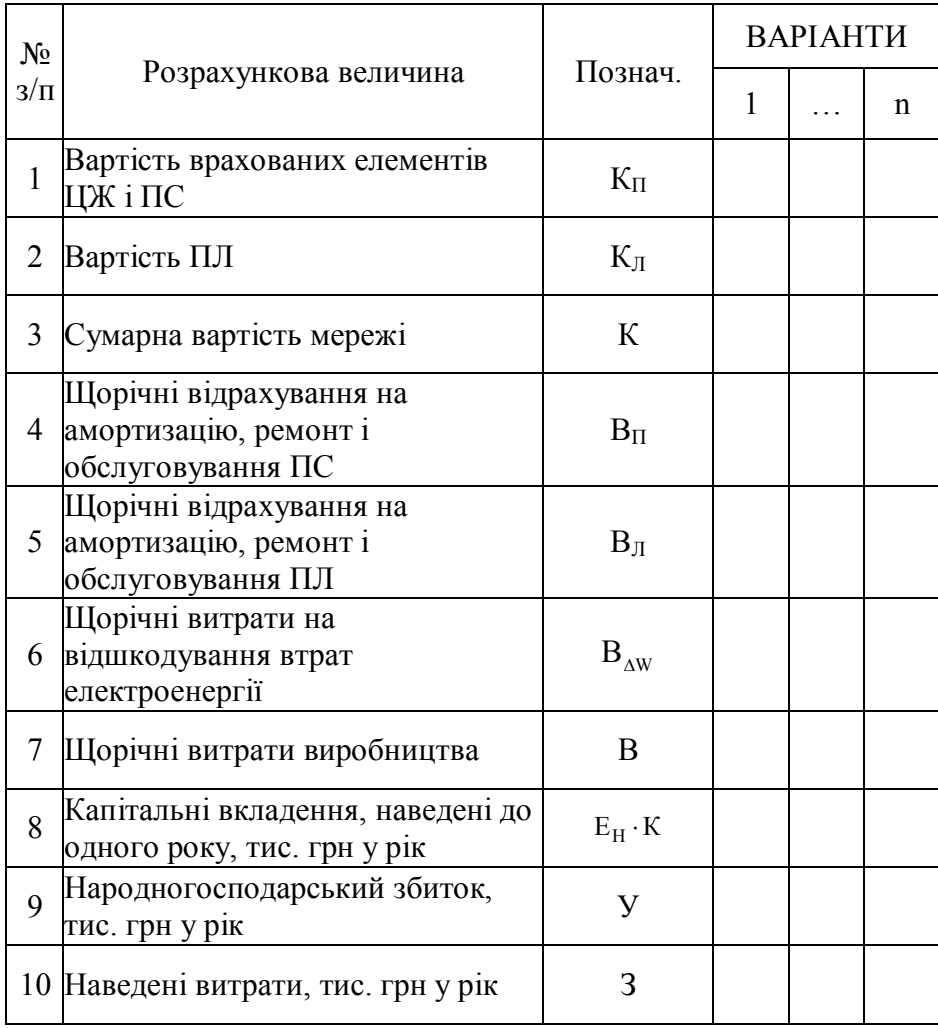

Якщо схема підключення ПС, що не мають споживачів I категорії, для всіх варіантів побудови мережі однакова (наприклад, радіальне підключення до ЦЖ), то вибір кількості ланцюгів при підключенні цих ПС можна проводити окремо, тільки для цих ПС. При цьому техніко-економічне порівняння варіантів схеми іншої частини мережі виконують без врахування збитку, а в таблицю 2.8 увійдуть варіанти підключення ПС без споживачів I категорії, що мають перевагу в окремому порівнянні.

Приклад № 6. *Використовуючи вихідного даного додатка (П1) і результати розрахунків попередніх прикладів, вибрати оптимальний варіант схеми мережі.*

*З п'яти розглянутих варіантів (приклад № 4) технічно реалізовані чотири. Варіант III (кільцева мережа) не проходить по технічним вимогах. Проведемо експертну оцінку варіантів, що залишилися (табл. 2.7).* 

| $N_{\! \! \Omega}$ |                                       | Од.<br>ВИМ.   | ВАРІАНТИ     |                |                |       |  |  |
|--------------------|---------------------------------------|---------------|--------------|----------------|----------------|-------|--|--|
| $3/\Pi$            | Познач.                               |               | $\mathbf{1}$ | $\overline{2}$ | $\overline{4}$ | 5     |  |  |
| $\mathbf{1}$       | $U_{HOM}$                             | ĸВ            | 110          | 110            | 110            | 110   |  |  |
| $\overline{2}$     | $\Delta \text{U}_\text{MAX}^\text{H}$ | $\frac{0}{0}$ | 5,42         | 5,42           | 5,42           | 8,33  |  |  |
| 3                  | $\Delta U_{MAX}^{A}$                  | $\frac{0}{0}$ | 10,84        | 10,84          | 12,74          | 11,77 |  |  |
| 4                  | $n$ $\text{H}$ $\text{H}$             | ШT            | 6            | 5              | 4              | 3     |  |  |
| 5                  | $n_{\Pi C}$                           | ШT            | 10           | 8              | 13             | 19    |  |  |
| 6                  | $l_{\Sigma}$                          | <b>KM</b>     | 295,2        | 253,2          | 250,8          | 226,8 |  |  |
| 7                  | $n_T$                                 | ШT            | 10           | 9              | 10             | 10    |  |  |

Таблиця 2.7 – Дані для експертної оцінки варіантів

*У всіх розглянутих варіантах достатній запас по регулюванню напруги трансформаторами із РПН. Виділити варіант, що явно програє технікоекономічне порівняння складно. Найменші капітальні вкладення на підстанціях будуть у варіанті II, але він може програти варіанту I через збиток від втрати живлення на ПСЗ. У варіанті V найменші витрати на будівництво ліній сполучаються з найбільшими витратами на будівництво підстанцій. Варіант IV - проміжний по витратах і на підстанціях і на лініях. Виносимо на техніко-економічне порівняння всі технічно реалізовані варіанти. Розрахунок капітальних вкладень наведений у таблиці 2.8.*

## Таблиця 2.8 – Капітальні вкладення в будівництво електричної мережі, тис. грн.

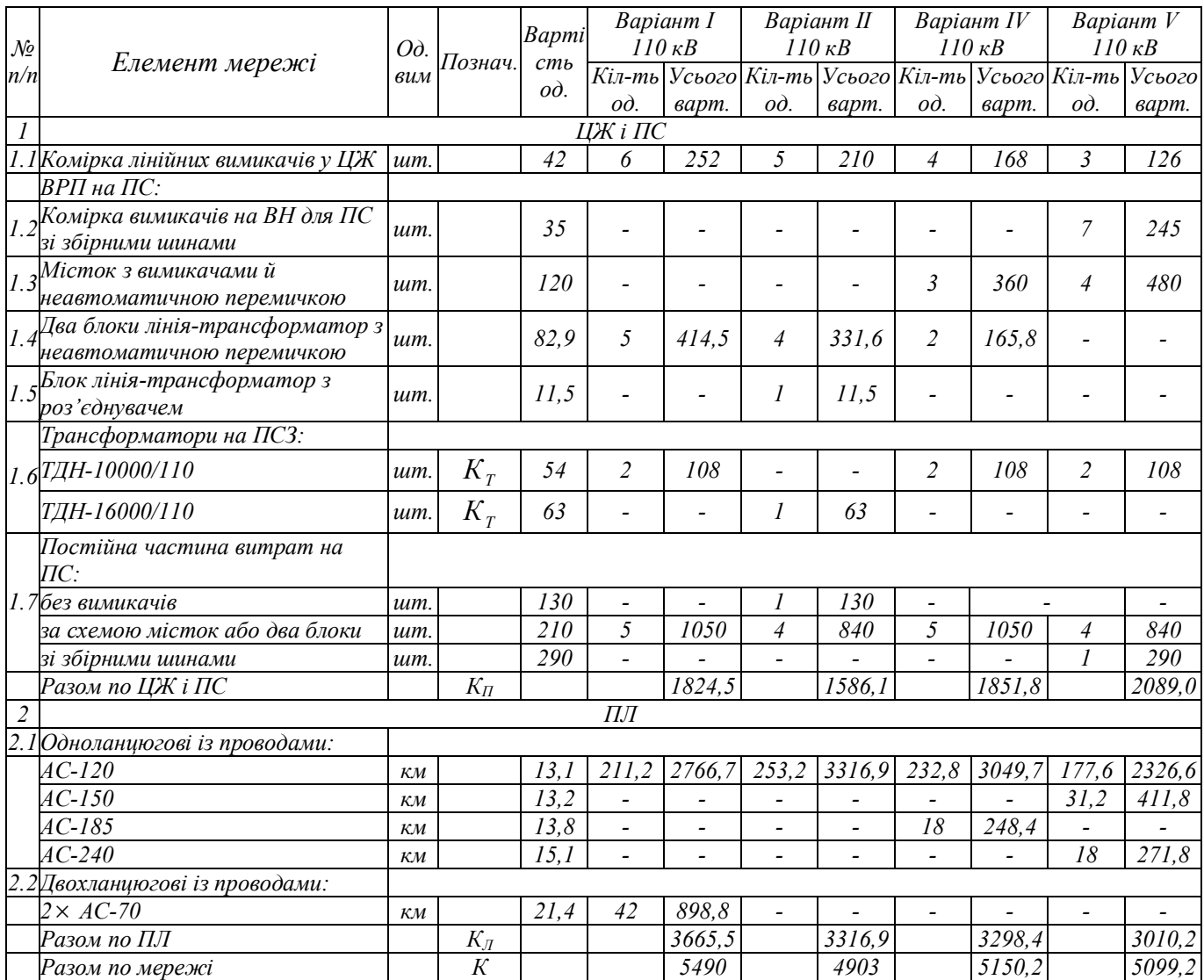

*Вартість втрат електроенергії в лініях визначимо за формулами (2.37)–(2.39). За формулою (2.40) знаходимо час найбільших втрат:*

$$
\tau = (0.124 + \frac{3500}{10000})^2 \times 8760 = 1968 \text{rod}
$$

*і за графіком (дод.М) – питомі витрати відшкодування втрат*  електроенергії в мережі залежно від  $\tau$  /  $\rm K_M^2$  = 1968 / 0,81 = 2187 $\rm r$ од.

$$
C_{E}(\tau/K_{M}^{2}) = 2.7 \text{ kon}/\kappa B \tau \cdot \text{rod} = 0.027 \text{ trc.rph}/\text{MB} \tau \cdot \text{rod}.
$$

*Наприклад, розрахуємо витрати на відшкодування втрат електроенергії в лініях для схеми по I варіанті. Втрати потужності в лініях (2.39):*

$$
\Delta P_{\text{II}-\text{HC3}}^{\text{I}} = \frac{15,86^2}{110^2} \times 8,99 = 0,187 \text{ MBT};
$$

$$
\Delta P_{\text{III}-\text{HC2}}^{\text{I}} = \frac{35,13^2}{110^2} \cdot 8,24 = 0,84 \text{ MBT};
$$

$$
\Delta P_{\text{L} \text{II} - \text{IC} 4}^{\text{I}} = \frac{55,54^2}{110^2} \cdot 3,88 = 0,989 \text{ MBT};
$$

$$
\Delta P_{\Pi C2-\Pi C5}^{I} = \frac{7,56^2}{110^2} \cdot 2,84 = 0,013 \text{ MBr};
$$

$$
\Delta P_{\text{HC4-IC1}}^{\text{I}} = \frac{48,8^2}{110^2} \cdot 4,18 = 0,823 \text{ MBr}.
$$

*Значення* S<sup>J</sup> *й <sup>J</sup> r взяті з таблиці 2.2.*

*Разом втрат у лініях*  $\Delta P^I = 2.852 \text{ MBr}$ .

*Втрати, електроенергії (2.38):*

 $\Delta W_{\text{JI}}^{\text{I}} = 1968 \cdot 2{,}852 = 5612{,}74 \text{ MB} \cdot \text{vac}.$ 

*Вартість втрат електроенергії в лініях (2.37):*

 $M_{\Delta W\,J1}^{\rm I} = 0.027\cdot 5612.74 = 151.54$  тыс.грн .

*Результати розрахунків по варіантах зведені в таблицю 2.9.*

*Вартість втрат електроенергії в трансформаторах врахуємо для ПСЗ. В I, IV, V варіантах на ПС установлюються 2 ТДН-10000/110, у другому варіанті – ТДН-16000/110. Розрахунок втрат і їх вартості знесені в таблицю 2.10 за формулами (2.41)–(2.45).*

*Загальні витрати на відшкодування втрат електроенергії складуть по варіантах (2.46):*

 $B_{\text{AW}}^{\text{I}} = 162,15$ тис.грн.;  $B_{\Delta W}^{\text{I}} = 162,15$ тис.грн.;  $B_{\Delta W}^{\text{II}} = 162,15$ тис.грн.;  $B_{\text{AW}}^{\text{IV}} = 136,06$ тис.грн.;  $_{\text{AW}}^{\text{IV}} = 136,06$ тис.грн.; В $_{\text{AW}}^{\text{V}} = 143,95$ тис.грн.;

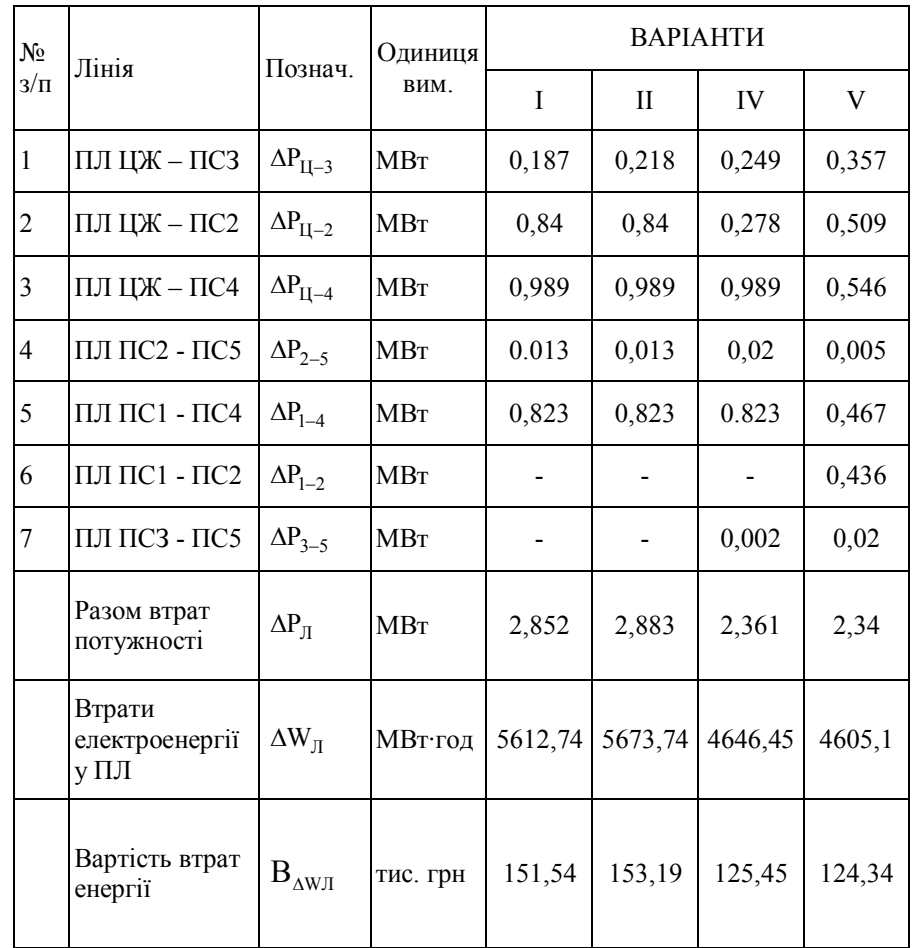

# Таблиця 2.9 – Витрати на відшкодування втрат електроенергії в лініях

## Таблиця 2.10 – Розрахунок витрат на відшкодування втрат електроенергії в трансформаторах ПСЗ

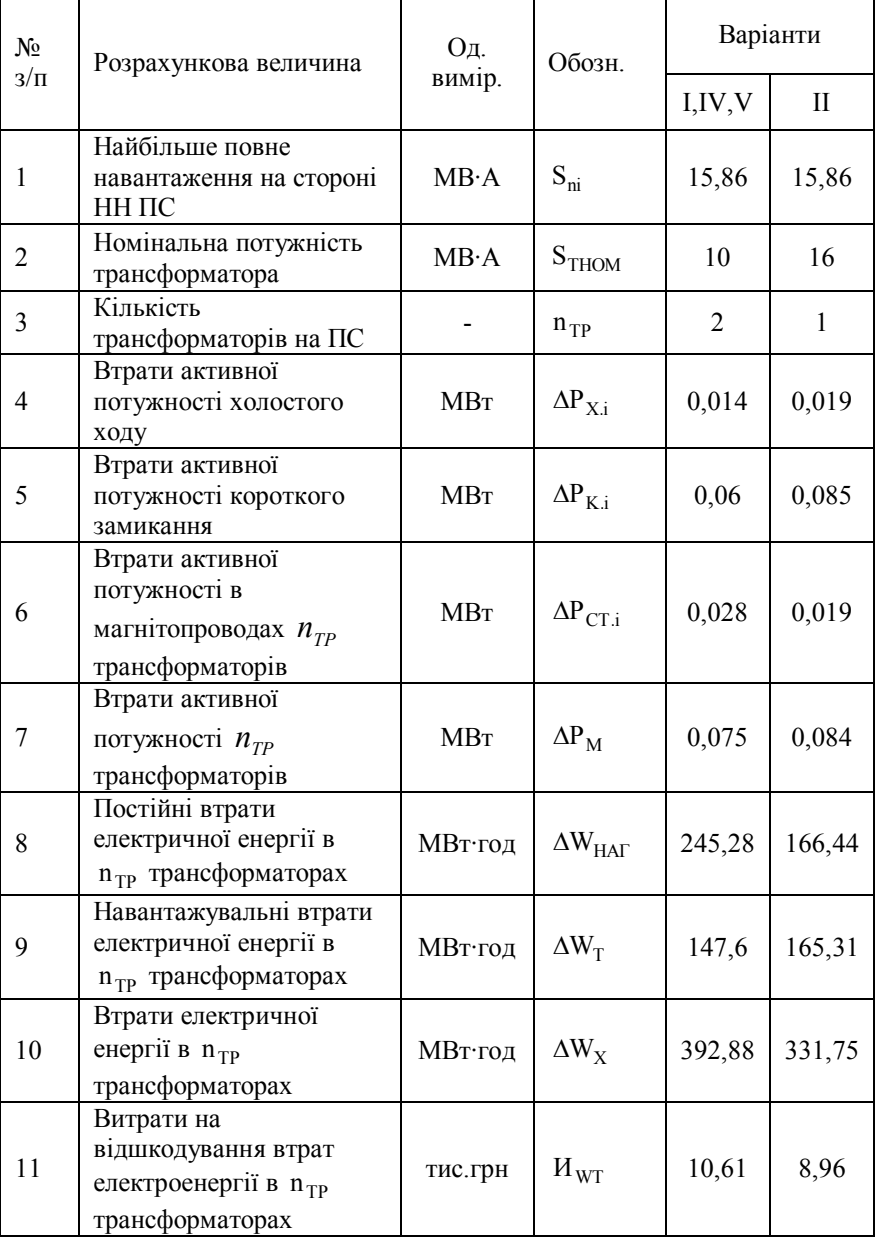

*Очікуваний середньорічний збиток від порушення електропостачання враховуємо при підключенні ПСЗ одноланцюговою лінією (II варіант).*

*Збиток від змушених простоїв (2.48):*

$$
Y_{B} = \frac{1 \times \omega}{100} T_{B} \cdot P_{H0}^{2} \cdot \epsilon \cdot \alpha = \frac{42 \cdot 1.1}{100} \cdot 10^{-3} \cdot (15,6 \cdot 10^{3} \cdot 0,4) \cdot 1 \cdot 6 = 17,3 \text{ rad. rph.}
$$

*Збиток від планових простоїв: (2.49):*

 $V_{\Pi}$  = K<sub>Π</sub> · P<sub>Hδ</sub> · ε·β=5·10<sup>-3</sup> ·(15,6·10<sup>3</sup> · 0,4)·1·4,5=140,4 тис. грн.

*Очікуваний збиток від недовідпустки електроенергії (2.47):*

 $Y = 17,3 + 140,4 = 157,7$  *muc. грн.* 

*Порівняння варіантів проведене за наведеними витратами (2.32) відповідно до опису. Розрахунок наведених витрат зведений у таблицю. 2.11.*

*Мінімальні наведені витрати маємо у варіантах IV і V, у яких вони практично однакові (різниця – менш 0,5 %).*

*Як остаточний варіант вибираємо складнозамкнуту схему (5 варіант), що має поряд зі схемою по IV варіанту мінімальні втрати, електроенергії й мінімальні капітальні вкладення. Істотною перевагою даної схеми є наявність вузлової підстанції ПС2, що дозволяє в перспективі розвивати мережу без значних реконструкцій.*

Таблиця 2.11 – Підсумкова таблиця порівняння варіантів за наведеними витратами при будівництві мережі в один рік, тис. грн.

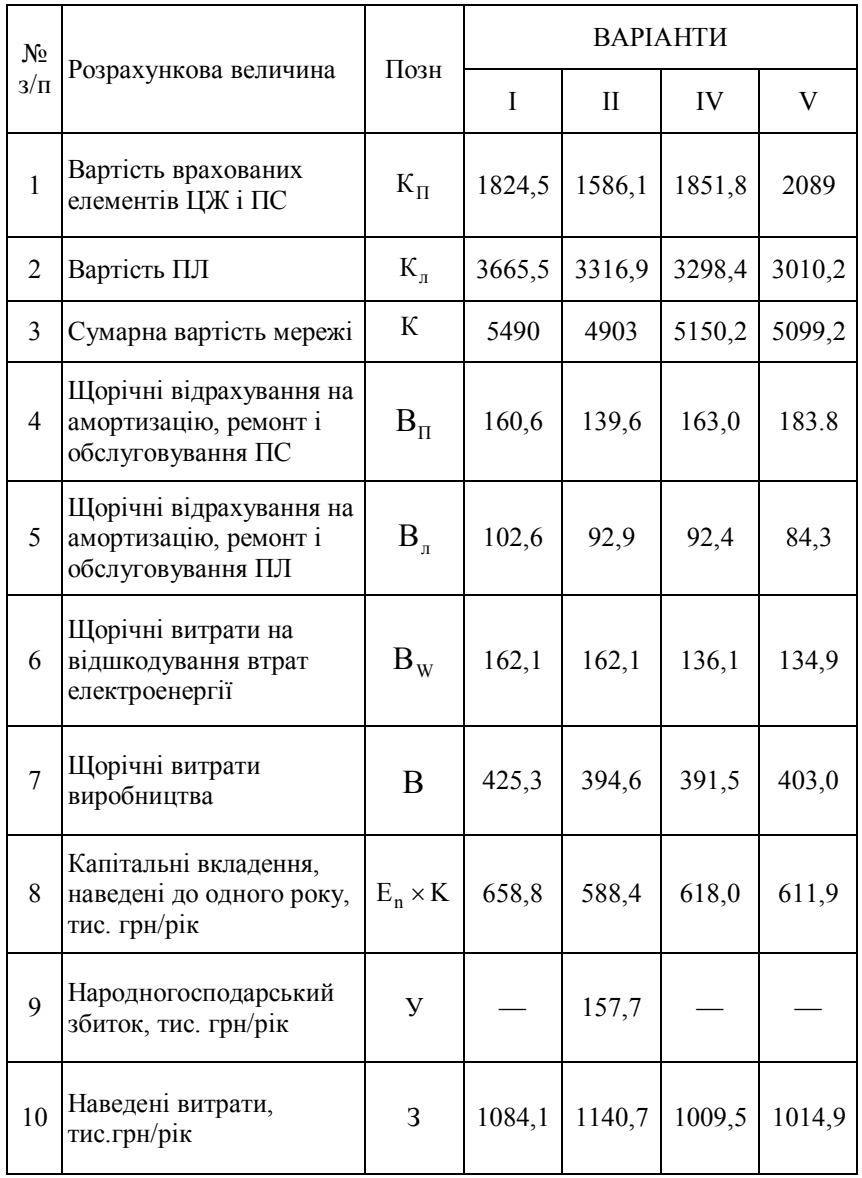

# **3 РОЗРАХУНОК ПАРАМЕТРІВ СТАЛИХ РЕЖИМІВ ПРОЕКТОВАНОЇ МЕРЕЖІ**

#### **3.1 Загальні положення**

Розглянемо наступні режими:

режим найбільших навантажень (максимум навантаження);

режим найменших навантажень (мінімум навантаження);

 найбільш важкі післяаварійні режими, пов'язані з відключенням окремих елементів системи, виникнення яких розглядають для періоду найбільших навантажень.

Ціль розрахунків сталих режимів **–** визначення параметрів режиму і їх аналіз на відповідність припустимим значенням, зокрема:

 оцінка достатності регулювального діапазону трансформаторів (автотрансформаторів), виходячи з умов зустрічного регулювання напруги на шинах 10 кВ понижувальних підстанцій;

 уточнена перевірка пропускної здатності проводів ПЛ за умовами припустимого нагрівання;

 уточнення балансу реактивної потужності з урахуванням втрат реактивної потужності в мережі й генерування реактивної потужності лініями.

Перед розрахунком кожного режиму роботи становлять схему заміщення мережі у вигляді електричного кола.

Вихідними даними для розрахунку режимів служать параметри мережі: опору й провідності гілок у комплексному виді; активні й реактивні потужності, споживані у вузлах навантаження мережі; напруга в живильних вузлах мережі.

Розрахунки режимів мережі розділяють на ряд характерних етапів:

складання схеми заміщення мережі;

 розрахунок розподілу потужностей по елементах мережі з наближеним обліком втрат потужностей;

65

 розрахунок режиму напруг у вузлах мережі й вибір регулювальних відгалужень трансформаторів;

уточнений баланс реактивної потужності й уточнення кількості КУ.

### **3.2 Схема заміщення мережі для розрахунку сталих режимів**

Становлять розрахункову схему мережі оптимального варіанта, на якій приводять чисельні значення напруги ЦЖ, довжини ПЛ, марку й перетин їх проводів, кількість і потужність трансформаторів, потужності навантаження на стороні НН ПС із урахуванням потужності КУ.

Визначають параметри схеми заміщення ПЛ мережі.

Параметри *л r* й *л x* ліній були визначені й внесені в таблицю 2.2.

Реактивна потужність, генерируєма ПЛ, може бути розрахована по формулі, Мвар:

$$
Q_{\pi} = n_{\pi} \times q_0 \times 1, \qquad (3.1)
$$

де п<sub>л</sub> – число паралельних ПЛ;  $q_0$  – питома зарядна потужність ПЛ, Мвар/км, (Д.1); l – довжина лінії, *км*.

Параметри ПЛ вносять у таблицю 3.1.

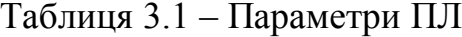

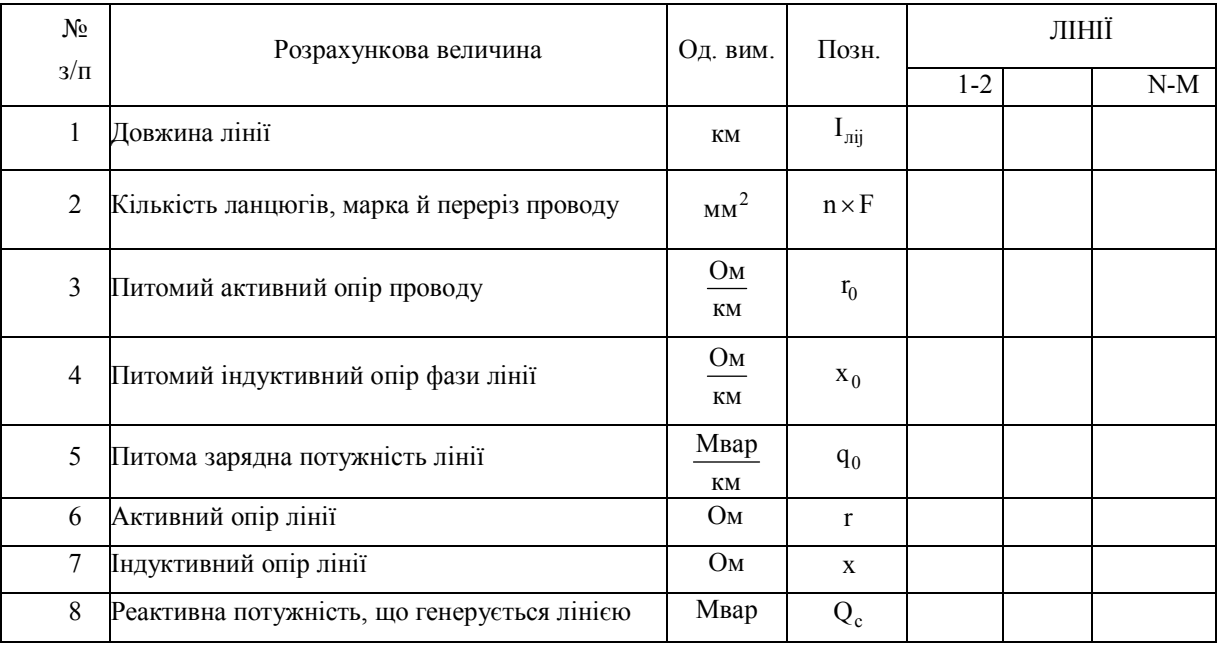

*Знаходять опори й втрати потужності в трансформаторах, потужності навантаження ПС на стороні ВН і розрахункові навантаження ПС.*

Для цього виписують із [2, с. 239, 242] або [3, с. 280, 284] наступні каталожні й розрахункові дані: номінальні напруги обмоток на стороні ВН і НН трансформаторів, кВ ( $U_{2HOM}$ ,  $U_{1HOM}$ ); втрати активної потужності холостого ходу й короткого замикання, МВт (др<sub>х</sub>, др<sub>к</sub>); струм холостого ходу, % (I<sub>x</sub>); напругу короткого замикання, % (U<sub>к</sub>); активний і реактивний опір обмоток трансформаторів, Ом ( $r_{\rm r}$ ,  ${\rm x}_{\rm r}$ ), втрати реактивної потужності в магнітопроводах трансформаторів, Мвар ( $\Delta Q_x$ ). Дані по трансформаторах наведені в додатку К.

Далі, згідно [1, с. 66], знаходять для кожної підстанції в «n» трансформаторах:

– втрати активної потужності в магнітопроводах і обмотках по формулах (2.44) і (2.45);

– сумарні втрати активної потужності:

$$
\Delta P_{T} = \Delta P_{CT} + \Delta P_{M};\tag{3.2}
$$

– втрати реактивної потужності в магнітопроводах:

$$
\Delta Q_{CT} = n \times \Delta Q_X \tag{3.3}
$$

– втрати реактивної потужності в обмотках

$$
\Delta Q_M = \frac{1}{n} \times \frac{U_K \%}{100} \times \frac{S_{ni}^2}{S_{THOM}} \; ; \tag{3.4}
$$

– сумарні втрати реактивної потужності

$$
\Delta Q_T = \Delta Q_{CT} + \Delta Q_M \,. \tag{3.5}
$$

Далі визначають активне навантаження ПС, наведене до сторони ВН і рівну активному розрахунковому навантаженню ПС  $(P_{ni}^{BH} = P_{pacvi})$ , МВт; реактивне навантаження ПС, наведене до сторони ВН  $(Q_{ni}^{BH})$  і розрахункове реактивне навантаження ПС  $(\mathbf{Q}_{\text{pacri}})$  з урахуванням реактивної потужності, генерируємої ПЛ, віднесеної до шин ВН i-*й* ПС ( 2  $\frac{\sum Q_C}{2}$ ), Мвар:

$$
P_{ni}^{BH} = P_{pacui} = P_{ni} + \Delta P_{T.i};
$$
\n(3.6)

$$
Q_{ni}^{BH} = Q_{ni} + \Delta Q_{T,i};
$$
\n(3.7)

$$
Q_{\text{pospi}} = Q_{\text{ni}}^{\text{BH}} - \frac{\sum Q_{\text{C}}}{2},
$$
\n(3.8)

де  $\frac{\sum Q_C}{2}$  – напівсума зарядних потужностей ліній, що підходять до ПС.

Розрахункові навантаження варто визначати для режимів найбільших і найменших навантажень. Результати розрахунків заносять у таблицю 3.2, виконуючи ці таблиці окремо для кожного режиму.

Таблиця 3.2 – Втрати потужності в трансформаторах. Розрахункова потужність навантаження ПС на стороні ВН

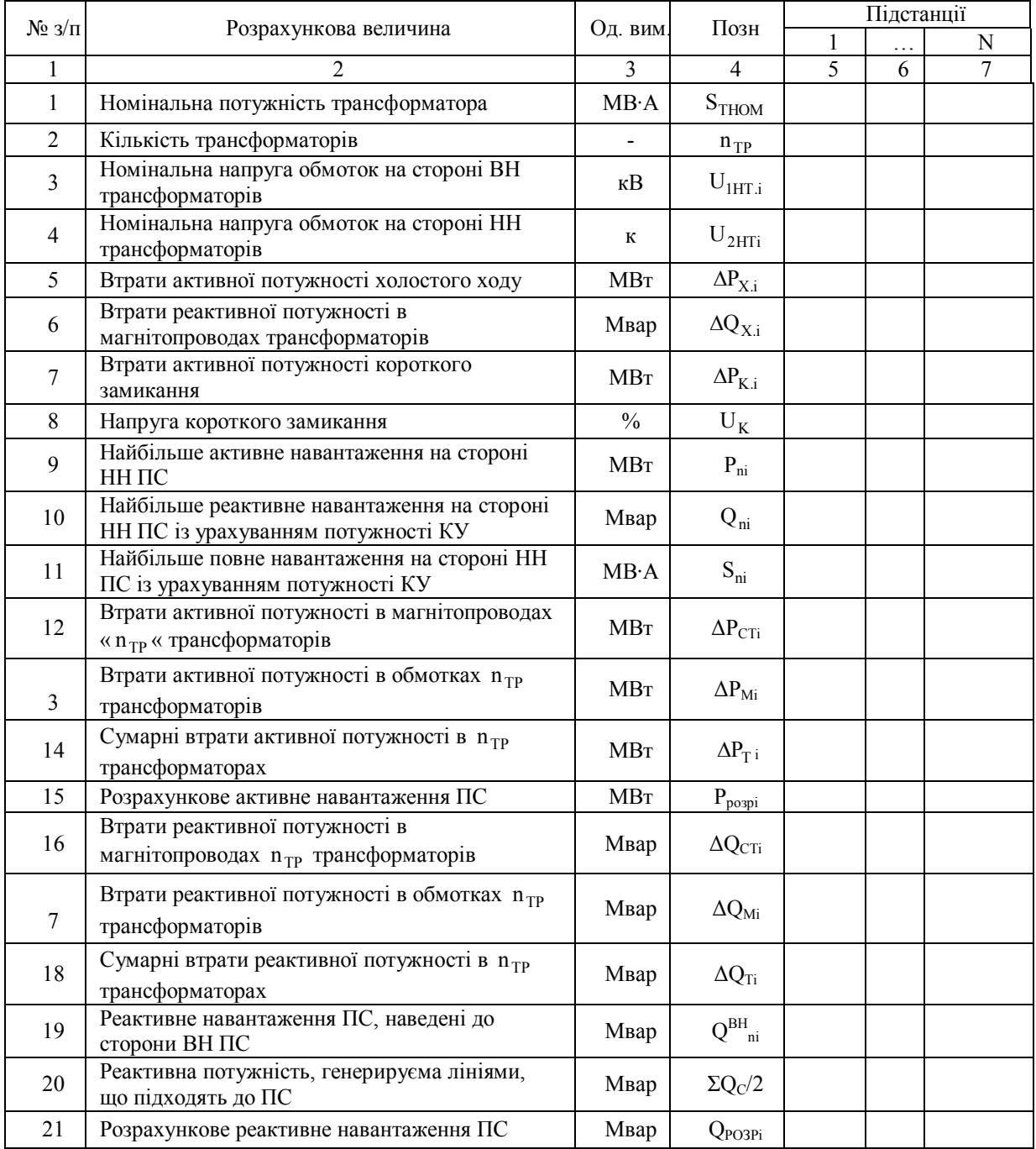

Приклад № 7. *Визначити параметри ПЛ і розрахункові навантаження у режимі найбільших навантажень для варіанта, який є оптимальним у прикладі №* 6.

*Наприклад, для ПЛ ЦЖ – ПСЗ:*

$$
T\text{L}X - \text{TC}3 = 0.249 \times 42 = 10,46 \text{OM}; \ x_{\text{L}T - \text{TC}3} = 0.427 \times 42 = 17,93 \text{ OM};
$$

 $Q<sub>c</sub>U$ Ж $- \Pi C3 = 0.0355 \times 42 = 1,491$  Мвар.

*Розрахунок параметрів ліній наведений у таблиці 3.1.*

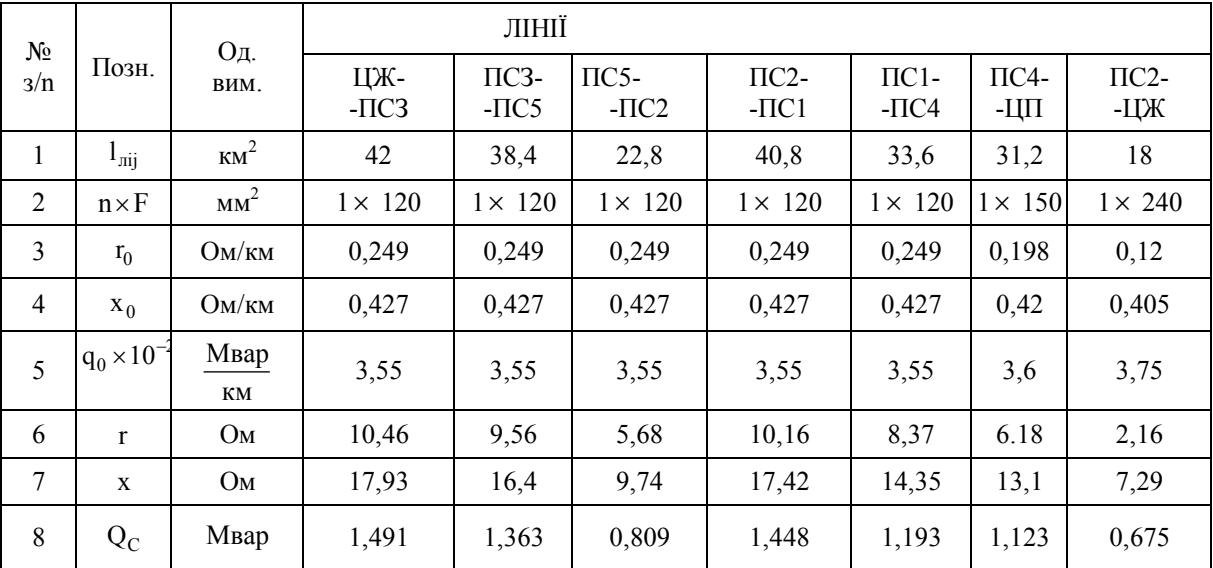

Таблиця 3.1 – Параметри ліній

*Результати визначення, втрат потужності в трансформаторах і розрахункових навантаженнях ПС занесемо до таблиці 3.2. Наприклад, для ПС1:*

$$
\Delta P_{\text{CT1}} = 2 \times 0.027 = 0.054 \text{ MBr}; \qquad \Delta P_{\text{M1}} = \frac{1}{2} \times 0.12 \times \frac{48.8^2}{25^2} = 0.2286 \text{ MBr};
$$

$$
\Delta P_{T1} = 0.054 + 0.229 = 0.283 \text{ MBT}; \qquad P_{\text{posp 1}} = 45.6 + 0.283 = 45.88 \text{ MBT}.
$$

$$
\Delta P_{\text{M1}} = \frac{1}{2} \times 0.12 \times \frac{1}{25^2} = 0.2286 \text{ NIE}
$$
  
P = 45.6 + 0.283 = 45.88 MBr

$$
\Delta Q_{\text{CT1}} = 2 \times 0,175 = 0,35 \text{M}\text{Bap}; \qquad \Delta Q_{\text{M1}} = \frac{1}{2} \times \frac{10,5}{100} \times \frac{48,8^2}{25} = 5,01 \text{ M}\text{Bap};
$$

$$
\Delta Q_{\text{T1}} = 0,35 + 5,01 = 5,36 \text{ M}\text{Bap}; \qquad Q_{\text{nl}}^{\text{BH}} = 17,43 + 5,36 = 22,8 \text{ M}\text{Bap};
$$

$$
\frac{Q_{\text{C1}}}{2} = \frac{(Q_{\text{cHCl}-\text{H4C}} + Q_{\text{cHCl}-\text{HC2}})}{2} = \frac{(1,21 + 1,47)}{2} = 1,34 \text{ M}\text{Bap};
$$

$$
Q_{\text{pop 1}} = 22.8 - 1.34 = 21.46 \text{ MBap}.
$$

|                  |                              | Од. вим.      | ПІДСТАНЦІЇ     |                  |                |                |                |  |
|------------------|------------------------------|---------------|----------------|------------------|----------------|----------------|----------------|--|
| $N_2$ з/п        | Позн                         |               | $\mathbf{1}$   | $\boldsymbol{2}$ | 3              | 4              | $\mathfrak s$  |  |
| $\mathbf{1}$     | $\mathbf{S}_{\text{THOM}}$   | MB·A          | 25             | 16               | 10             | 6,3            | 6,3            |  |
| $\overline{2}$   | $n_{TP}$                     |               | $\overline{2}$ | $\overline{2}$   | $\overline{2}$ | $\overline{2}$ | $\overline{2}$ |  |
| $\mathfrak{Z}$   | $\rm U_{1HOM}$               | $\kappa B$    | 115            | 115              | 115            | 115            | 115            |  |
| $\overline{4}$   | $U_{2HOM}$                   | $\kappa$ B    | 10,5           | 11               | 11             | 11             | 11             |  |
| 5                | $\Delta P_{X.i}$             | MBT           | 0,027          | 0,019            | 0,014          | 0,0115         | 0,0115         |  |
| 6                | $\Delta Q_{X.i}$             | Мвар          | 0,175          | 0,112            | 0,07           | 0,0504         | 0.0504         |  |
| $\boldsymbol{7}$ | $\Delta P_{K.i}$             | MBT           | 0,12           | 0,085            | 0,06           | 0,044          | 0,044          |  |
| $\,8\,$          | $U_K$                        | $\frac{0}{0}$ | 10,5           | 10,5             | 10,5           | 10,5           | 10,5           |  |
| 9                | $P_{n,i}$                    | MBT           | 45,6           | 25,7             | 15,6           | 5,8            | 7,3            |  |
| 10               | $Q_{n.i}$                    | Мвар          | 17,43          | 10,07            | 2,88           | 3,6            | 1,98           |  |
| 11               | $S_{ni}$                     | MB·A          | 48,82          | 27.6             | 15,86          | 6,82           | 7,56           |  |
| 12               | $\Delta P_{CT.i}$            | <b>MBT</b>    | 0,054          | 0,038            | 0,028          | 0,023          | 0,023          |  |
| 13               | $\Delta P_{\rm M}$           | MBT           | 0,229          | 0,126            | 0,08           | 0,026          | 0,03           |  |
| 14               | $\Delta P_T$                 | MBT           | 0,283          | 0,164            | 0,108          | 0,049          | 0,053          |  |
| 15               | $\mathbf{P}_{\text{pacy}}$   | MBT           | 45,88          | 25,86            | 15,71          | 5,85           | 7,35           |  |
| 16               | $\Delta Q_{CT.i}$            | Мвар          | 0,35           | 0,224            | 0,14           | 0,075          | 0,075          |  |
| 17               | $\Delta Q_M$                 | Мвар          | 5,01           | 2,5              | 1,33           | 0,388          | 0,476          |  |
| 18               | $\Delta Q_T$                 | Мвар          | 5,36           | 2,724            | 1,473          | 0,463          | 0,551          |  |
| 19               | $\Delta Q_{ni}^{BH}$         | Мвар          | 22,8           | 12,79            | 4,35           | 4,06           | 2,53           |  |
| $20\,$           | $\frac{\sum Q_C}{2}$         | Мвар          | 1,34           | 1,48             | 1,427          | 1,182          | 1,086          |  |
| 21               | $Q_{\mathsf{po}\mathsf{sp}}$ | Мвар          | 21,46          | 11,31            | 2,93           | 2,88           | 1,44           |  |

Таблиця 3.2 – Втрати потужності в трансформаторах. Розрахункова потужність навантаження ПС на стороні ВН

#### **3.3 Розрахунок режиму максимуму навантаження**

3.3.1 Розрахунок потокорозподілу в мережі й напруги на підстанціях

Використовуючи дані таблиць 3.1 та 3.2, становлять спрощену схему заміщення мережі з розрахунковими навантаженнями ПС [1, с. 117, рис. 3.4].

Розрахунок розімкнутих мереж проводять у два етапи [2, с. 113].

**I етап.** Приймають напруги у всіх вузлах, крім ЦЖ (там напруга задана), рівним U<sub>HOM</sub> і проводять розрахунок на кожній ділянці мережі по формулах, складеним для умови завдання параметрів режиму наприкінці ділянки. Завданням I етапу є визначення втрат потужності в лініях і потужності на початку кожної ділянки. Розрахунок проводиться по напрямку від останньої ПС до ЦЖ:

$$
S_{ij}^{\ K} = S_{nj};\tag{3.9}
$$

$$
\Delta \mathbf{S}_{ij} = \frac{(\mathbf{P}_{ij}^{\mathbf{K}})^2 + (\mathbf{Q}_{ij}^{\mathbf{K}})^2}{U_{\text{HOM}}^2} \times (r_{ij} + jx_{ij});
$$
\n(3.10)

$$
S_{ij}^{H} = S_{ij}^{K} + \Delta S_{ij}^{K} = P_{ij}^{K} + \Delta P_{ij} + j(Q_{ij}^{K} + \Delta Q_{ij}),
$$
\n(3.11)

де <sup>K</sup> Sij , K <sup>P</sup> ij , <sup>K</sup> <sup>Q</sup> ij *–* потік повної, активної й реактивної потужності наприкінці лінії в j-й ПС (що, знаходиться якнайдалі від ЦЖ);

 $S_{ij}^{\rm H}$ ,  $P_{ij}^{\rm H}$ ,  $Q_{ij}^{\rm H}$  — потік повної, активної й реактивної потужності на початку лінії в i-й ПС (ближньої до ЦЖ);

 $\Delta S_{ij}^{\rm K}$ ,  $\Delta P_{ij}^{\rm K}$ ,  $\Delta Q_{ij}^{\rm K}$  — втрати повної, активної й реактивної потужності в лінії між i-ю і j-ю ПС;

 $r_{ii}$ ,  $x_{ii}$  – активний і реактивний опір ділянки ПЛ між і-ю та j-ю ПС, Ом.

**II етап.** Розрахунок кожної ділянки мережі виконують по формулах, складеним для умови завдання параметрів режиму на початку ділянки. Розрахунок починають від ЦЖ і проводять у напрямку до найбільш вилучених підстанцій.

$$
\Delta U_{ij}^{\mathrm{H}} = \frac{P_{ij}^{\mathrm{H}} \times r_{ij} + Q_{ij}^{\mathrm{H}} \times x_{ij}}{U_i};
$$
\n(3.12)

$$
\sigma U_{ij}^{\mathrm{H}} = \frac{P_{ij}^{\mathrm{H}} \times x_{ij} - Q_{ij}^{\mathrm{H}} \times r_{ij}}{U_i};
$$
\n(3.13)

$$
U_{j} = \sqrt{\left(U_{i} - \Delta U_{ij}^{H}\right)^{2} + \left(\sigma U_{ij}^{H}\right)^{2}}\,,\tag{3.14}
$$

де  $\Delta U_{ii}^H$  – поздовжня складова спадання напруги на ділянці ПЛ;

 $\sigma U_{ii}^{\rm H}$  – поперечна складова спадання напруги на ділянці ПЛ;

 $U_i$  – напруга на початку лінії (на і-й ПС), кВ;

<sup>U</sup><sup>j</sup> – напруга наприкінці лінії (на j-й ПС), кВ.

Для мереж з  $\text{U}_{\text{HOM}} \le 110 \text{ }\text{KB}$  можна вважати, що  $\sigma \text{U}_{ij}^{\text{H}} \approx 0$ . Тоді

$$
U_j \approx U_i - \Delta U_{ij}^H. \tag{3.15}
$$

Розрахунок у два етапи є першою ітерацією наближеного розрахунку. Наступні ітерації відрізняються тим, що на I етапі приймають напруги на шинах підстанцій, рівними напругам, отриманим у попередній ітерації.

Приклад № 8*. Виконати розрахунок режиму мережі, показаної на рисунку 3.1 при зазначених розрахункових навантаженнях і опорах ліній.*

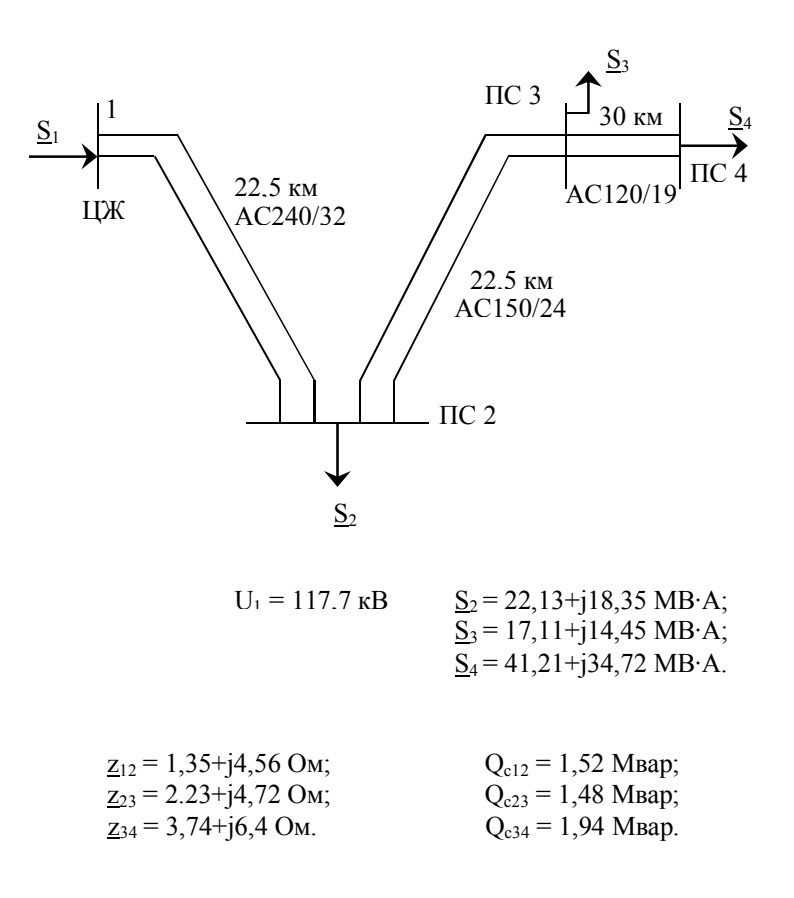

## Рисунок 3.1 – Схема мережі із трьох ліній для приклада розрахунку розімкнутої живильної мережі
### *1 етап.*

$$
S_{34}^{K} = S_{4} - \frac{jQ_{c34}}{2} = 41,21 + j34,72 - j0,97 = 41,21 + j33,75 MB \cdot A;
$$
  
\n
$$
\Delta S_{34} = \frac{(P_{34}^{K})^{2} + (Q_{34}^{K})^{2}}{U_{100M}^{2}} \cdot (r_{34} + jx_{34}) = \frac{41,21^{2} + 33,75^{2}}{110^{2}} \cdot (3,74 + j6,4) = 0,88 + j1,5 MB \cdot A;
$$
  
\n
$$
S_{34}^{H} = S_{34}^{K} + \Delta S_{34} = 41,1 + j33,75 + 0,88 + j1,5 = 42,09 + j35,25 MB \cdot A;
$$
  
\n
$$
S_{23}^{K} = S_{34}^{H} + S_{3} - \frac{jQ_{c34}^{H}}{2} - \frac{jQ_{c23}^{K}}{2} = 42,09 + j35,22 - j0,97 + 17,11 + j14,45 - j0,74 = 59,2 + j48 MB \cdot A;
$$
  
\n
$$
\Delta S_{23} = \frac{(P_{23}^{K}) + (Q_{23}^{K})}{U_{100M}^{2}} \cdot (r_{23} + jx_{23}) = \frac{59,2^{2} + 48^{2}}{110^{2}} \cdot (2,23 + j4,72) = 1,07 + j2,27 MB \cdot A;
$$
  
\n
$$
S_{23}^{H} = S_{23}^{K} + \Delta S_{23} = 59,2 + j48 + 1,07 + j2,27 = 60,27 + j50,27 MB \cdot A;
$$
  
\n
$$
S_{12}^{K} = S_{23}^{H} + S_{2} - \frac{jQ_{c23}^{H}}{2} - \frac{jQ_{c23}^{K}}{2} = 60,27 + j50,27 - j0,74 + 22,13 + j18,35 - j0,76 = 82,4 + j67,12 MB \cdot A;
$$
  
\n
$$
\Delta S_{12} = \frac{(P_{12}^{K})^{2} + (Q_{12}^{K})^{2}}
$$

### *II етап.*

$$
\Delta U_{12}^H = \frac{P_{12}^H \cdot r_{12} + Q_{12}^H \cdot x_{12}}{U_1} = \frac{83,66 \cdot 1,35 + 71,37 \cdot 4,56}{117,7} = 3,72 \text{ kB};
$$
  
\n
$$
\sigma U_{12}^H = \frac{P_{12}^H \cdot x_{12} + Q_{12}^H \cdot r_{12}}{U_1} = \frac{83,66 \cdot 4.56 + 71,37 \cdot 1.35}{117,7} = 2,42 \text{ kB};
$$
  
\n
$$
U_2 = \sqrt{\left(U_1 - \Delta U_{12}^H\right)^2 + \left(\sigma U_{12}^H\right)^2} = \sqrt{\left(117,7 - 3,72\right)^2 + 2,42^2} = 114 \text{ kB}.
$$

*Облік поперечної складової спадання напруги в мережі 110 кВ помітно не позначається на точність розрахунку режиму мережі. Так, у розглянутому прикладі, якщо врахувати тільки поздовжню складову спадання напруги, напруга на ПС2 буде визначатися:*

 $U_2 \approx U_1 - \Delta U_{12}^H = 117.7 - 3.2 \approx 114$  kB.

*У цьому випадку помилка у визначенні* U<sup>2</sup> *не перевищує погрішності округлення. Надалі поперечною складовою спадання напруги зневажаємо.*

$$
\Delta U_{23}^H = \frac{P_{23}^H \times r_{23} + Q_{23}^H \times x_{23}}{U_2} = \frac{60,27 \cdot 2,23 + 50,27 \cdot 4,72}{114} = 3,26 \cdot \text{kB};
$$
  

$$
U_3 \approx U_2 - \Delta U_{23}^H = 114 - 3,26 \approx 110,7 \text{ kB};
$$

$$
\Delta U_{34}^{\rm H} = \frac{P_{34}^{\rm H} \cdot r_{34} + Q_{34}^{\rm H} \cdot x_{34}}{U_3} = \frac{42,09 \cdot 3,74 + 35,25 \cdot 6,4}{110,7} = 3,45 \text{ kB};
$$

 $U_4 \approx U_3 - \Delta U_{34}^{\text{H}} = 110,7 - 3,45 \approx 107,2 \text{ kB}.$ 

*На цьому розрахунок можливо закінчити.*

При розрахунку замкнутих мереж спочатку визначають потокорозподіл без врахування втрат потужності за методикою, використаною вище, у попередніх розрахунках. Після цього розривають мережу в точці потокорозділу таким чином, щоб потоки потужності не змінилися. У кожній з розімкнутих ліній проводять розрахунок у два етапи. У точці потокорозділу напругу визначають як середнє значення.

Приклад № 9. *Розрахувати режим роботи кільцевої мережі (рис. 3.2) при зазначених розрахункових навантаженнях і опорах ліній. Центром живлення є, ПС1.*

*Знайдемо потокорозподіл в кільцевій мережі без врахування втрат потужності. Потужність на головній ділянці 1–2 [2.14]:*

$$
S_{12} = \frac{S_{2} \cdot (Z_{23}^{*} + Z_{13}^{*}) + S_{3} \cdot Z_{13}^{*}}{Z_{12}^{*} + Z_{23}^{*} + Z_{13}^{*}} = \frac{(36,18 + j29,17) \cdot (9,84 - j10,21 + 8.1 - j20,65) + (39,2 + j32,89) \cdot (8,1 - j20,65)}{3,6 - j12,15 + 9,84 - j10,21 + 8,1 - j20,65} = \frac{1549,43 - j593,51 + 996,7 - j543,07}{21,54 - j43,01} = \frac{2546,13 - j113,658}{21,54 - j43,01} = \frac{2546,13 - j113,658}{48,12 - 63,4^{\circ}} = 57,972,39,34^{\circ} = 44,83 + j36,75 \text{ MB} \cdot \text{A};
$$
  
\n
$$
S_{23} = S_{12} - S_{2} = 44,83 + j36,75 - (36,19 + j29,17) = 8,64 + j7,58 \text{ MB} \cdot \text{A};
$$
  
\n
$$
S_{31} = 8,64 + j7,58 - (39,2 + j32,89) = -30,56 - j25,31 \text{ MB} \cdot \text{A}.
$$

*ПС3 – точка потокорозділу по активній і реактивній потужності.*  $S_{13} = -S_{31} = 30,56 + j25,31 \text{ MB} \cdot \text{A}.$ 

*Перевірка розрахунку потокорозподілу:*

$$
\frac{S_{13} = \frac{S_{2} \cdot Z_{12}^{*} + S_{3} \left(Z_{12}^{*} + Z_{23}^{*}\right)}{Z_{12}^{*} + Z_{23}^{*} + Z_{13}^{*}} = \frac{(36,18 + j29,17) \cdot (3,6 - j12,15) + (39,2 + j32,89) \cdot (13,44 - j22,36)}{21,54 - j43,01} = \frac{1746,97 - j769,17}{21,54 - j43,0} = \frac{1908,82 \angle -23,76^{\circ}}{48,1 \angle 63,4^{\circ}} = 39,68 \angle 39,64^{\circ} = 30,56 + j25,31 \text{ MB} \cdot \text{A}.
$$

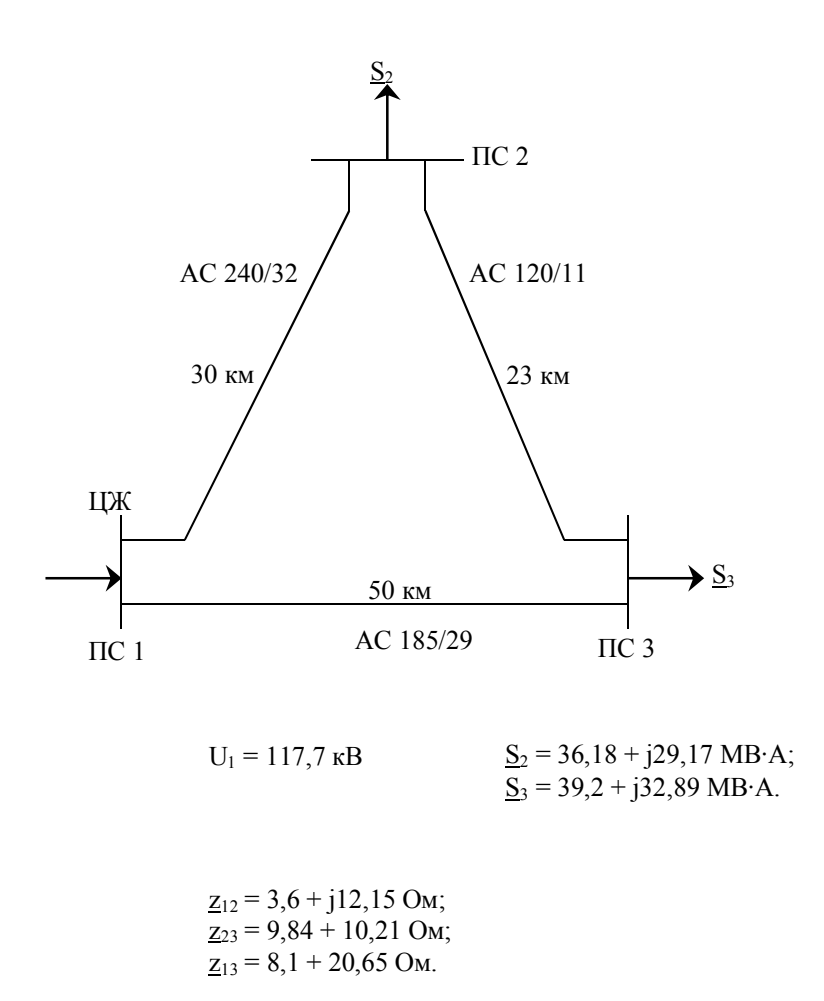

Рисунок 3.2 – Схема кільцевої мережі для приклада розрахунку режиму її роботи

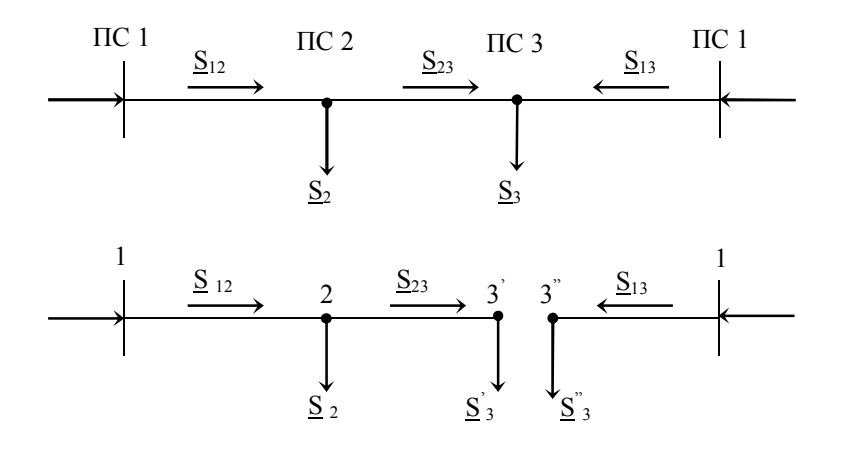

Рисунок 3.3 – Розрахункова схема

*Далі «розріжемо» кільцеву лінію в точці потокорозділу (ПСЗ), як показано на рисунку 3.3. Навантаження у вузлах 3' і 3" рівні:*

 $S_3 = S_{23} = 8,64 + j7,58 \text{ MB} \cdot \text{A};$ 

 $S_3 = S_{13} = 30,56 + j25,31 \text{ MB} \cdot \text{A}.$ 

*Виконуємо розрахунок у два етапи розімкнутих ліній: «ПЛ 1-2-3' і ПЛ 1-3».*

*I етап. Знаходимо потужності на початку кожної ділянки.*

$$
S_{23}^{K} = S_{3}^{I} = 8,64 + j7,58 \text{ MB} \cdot \text{A};
$$
\n
$$
\Delta S_{23} = \frac{8,64^{2} + 7,58^{2}}{110^{2}} \cdot (9,84 + j10,21) = 0,11 + j0,11 \text{ MB} \cdot \text{A};
$$
\n
$$
S_{23}^{H} = S_{23}^{K} + \Delta S_{23} = 8,64 + j7,58 + 0,11 + j0,11 = 8,74 + j7,69 \text{ MB} \cdot \text{A};
$$
\n
$$
S_{12}^{K} = S_{23}^{H} + S_{2} = 8,75 + j7,69 + 36,18 + j29,17 = 44,93 + j36,86 \text{ MB} \cdot \text{A};
$$
\n
$$
\Delta S_{12} = \frac{44,93^{2} + 36,86^{2}}{110^{2}} \cdot (3,6 + j12,15) = 1 + j3,39 \text{ MB} \cdot \text{A};
$$
\n
$$
S_{12}^{H} = S_{12}^{K} + \Delta S_{12} = 44,93 + j36,86 + 1 + j3,39 = 45,93 + j40,25 \text{ MB} \cdot \text{A};
$$
\n
$$
\Delta S_{13} = \frac{30,56^{2} + 25,31^{2}}{110^{2}} \cdot (8,1 + j20,65) = 1,05 + j2,69 \text{ MB} \cdot \text{A};
$$
\n
$$
S_{13}^{H} = 30,59 + j25,31 + 1,05 + j2,69 = 31,61 + j28 \text{ MB} \cdot \text{A}.
$$

**II етап.** Визначаємо втрати напруги на кожній з ділянок і напруги на ПС:  $\frac{1}{10,25}$   $\frac{12,15}{12,15}$  = 5,56 kB;  $\Delta U_{12}^{\text{H}} = \frac{45,93 \cdot 3,6 + 40,25 \cdot 12,15}{117,7} = 5,56 \text{ }\text{kB}$  $U_2 \approx 117,7 - 5,56 = 112,1$  kB;  $\frac{1}{1,1}$  = 1,47 kB;  $\Delta U_{23}^{\text{H}} = \frac{8,75 \cdot 9.84 + 7,69 \cdot 10.21}{112,1} = 1,47 \text{ }\text{kB}$ 

$$
U_3^{\dagger} \approx 112,1 - 1,47 = 110,6 \text{ kB};
$$
  
\n
$$
\Delta U_{13}^{\text{H}} = \frac{31,61 \cdot 8.1 + 28 \cdot 20,65}{117,7} = 7,1 \text{ kB};
$$

 $U_3^{"} \approx 117.7 - 7.1 = 110.6$  kB.

У тому випадку, якщо I етап розрахунку кільцевої мережі виявить дві точки потокорозділу: одну – для активної, а іншу – для реактивної потужності, кільцева мережа для подальшого розрахунку також розділяється на дві розімкнуті лінії від ЦЖ до кожної із точок потокорозділів. При цьому лінія між точками потокорозділу виключається, а навантаження вузлів, що перебувають у цих точках ураховують втрати потужності у виключеній ділянці.

Приклад № 10. *Розрахувати режим лінії із двостороннім живленням (рис. 3.4).*

$$
S_{12} = \frac{S_2 \cdot \underline{z}_{24} + \underline{S}_3 \cdot \underline{z}_{34}}{z_{14}} = \frac{(36,19 + j28,3) \cdot (17,9 - j30,86)}{21,54 - j43,01} + + \frac{(39,2 + j5,1) \cdot (8,1 - j20,65)}{21,54 - j43,01} = \frac{194542 - j137729}{21,54 - j43,01} = \frac{238661\angle -353^{\circ}}{48,1\angle -63,4^{\circ}} = = 49,56\angle -28,1^{\circ} = 43,72 + j23,34 \text{ MB} \cdot \text{A};S_{23} = S_{12} - S_2 = 43,72 + j23,32 - 36,19 - j28,3 = 7,53 - j4,98 \text{ MB} \cdot \text{A}.By30.1 2 - movuka nomokoposolity no Q.S_{31} = S_{23} - S_3 = 7,53 - j4,98 - 39,2 - j5,1 = -31,7 - j10,08 \text{ MB} \cdot \text{A}ab 6 S_{13} = 31,7 + j10,08 \text{ MB} \cdot \text{A}.By30.1 3 - movuka nomokoposolity no P.IIepeeipka.S_{13} =  $\frac{S_2 \cdot \underline{z}_{21} + S_3 \cdot \underline{z}_{31}}{\underline{z}_{14}} = \frac{(36,19 + j28,3) \cdot (3,6 - j12,15) + (39,2 + j5,1) \cdot (13,44 + j23,36)}{21,54 - j43,01} = \frac{1115,01 - j1145,8}{21,54 - j43,01} = \frac{1598,78\angle -45,78^{\circ}}{48,1\angle -63.4^{\circ}} = 33,24\angle 17,62^{\circ} = 31,68 + j10,06 \text{ MB} \cdot \text{A}}.$
$$

*Виключаємо гілку 2–3:*

$$
\underline{S}_{2}^{'} = \underline{S}_{12} + \Delta P_{23};
$$

$$
\underline{S}_{3}^{'} = S_{43} + j\Delta Q_{32};
$$

$$
U_{1} = 117 \text{ kB}
$$
\n
$$
S_{12} = 43,72+j23,34
$$
\n
$$
S_{2} = 36,19+j28,3 \text{ MBA}
$$
\n
$$
V_{2} = 117 \text{ kB}
$$
\n
$$
S_{3} = 39,2+j5,1 \text{ MBA}
$$
\n
$$
V_{3} = 39,2+j5,1 \text{ MBA}
$$

# *Рисунок 3.4 – Схема лінії із двостороннім живленням для приклада розрахунку режиму її роботи*

$$
\Delta P_{23} = \frac{(P_{23})^2 + (Q_{23})^2}{U_{HOM}^2} \cdot r_{23} = \frac{7,53^2 + 4,98^2}{110^2} \cdot 9,84 = 0,07 \text{ MBr};
$$
  
\n
$$
\Delta Q_{23} = \frac{(P_{23})^2 + (Q_{23})^2}{U_{HOM}^2} \cdot x_{23} = \frac{7,53^2 + 4,98^2}{110^2} \cdot 10,21 = 0,07 \text{ Mgap};
$$
  
\n
$$
S_2 = 43,72 + j23,34 + 0,07 = 43,79 + j23,34 \text{ MB} \cdot \text{A};
$$
  
\n
$$
S_3 = 31,67 + j10,08 + j0,07 = 31,67 + j10,15 \text{ MB} \cdot \text{A}.
$$

*Далі виконують розрахунок двох розімкнутих ліній (ПЛ 1–2 і ПЛ 3–4) у два етапи аналогічно прикладу № 9.*

Подібним чином, при розподілі мереж у точках потокорозділів з наступним розрахунком розімкнутих схем, здійснюється розрахунок і складнозамкнутих мереж.

Після розрахунку потокорозподілу в кожній із ПЛ знаходять струм

$$
I_{ij} = \frac{\sqrt{(P_{ij}^{\text{H}})^2 + (Q_{ij}^{\text{H}})^2}}{\sqrt{3} \cdot U_i} = \frac{\sqrt{(P_{ij}^{\text{K}})^2 + (Q_{ij}^{\text{K}})^2}}{\sqrt{3} \cdot U_j}.
$$
 (3.16)

і порівнюють його із припустимим значенням (I<sub>ijДОП</sub>). При необхідності збільшують перетин. Результати розрахунків зводять у таблицю 3.3.

Таблиця 3.3 – Уточнений потокорозподіл режиму найбільших навантажень

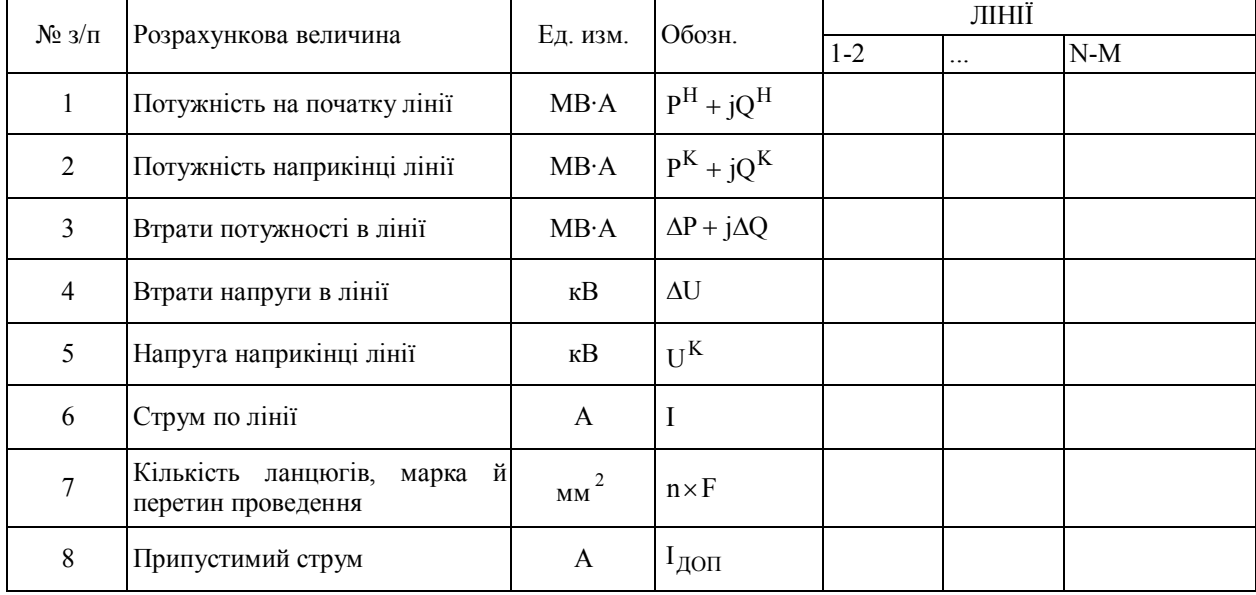

#### **3.3.2 Регулювання напруги**

Завданням даного підрозділу є забезпечення виконання вимог по якості електроенергії відносно припустимих відхилень напруги в споживача. Вимоги по відхиленню напруги забезпечує зустрічне регулювання, здійснюване в центрах живлення розподільної мережі, якими є шини вторинної напруги прийомних підстанцій живильної мережі.

Зустрічне регулювання напруги забезпечує підвищення напруги при збільшенні навантаження й зниження напруги при зменшенні навантаження. Якщо розрахунки розподільної мережі не проводяться (наш випадок), то межі регулювання визначаються наступними вимогами: у центрах живлення розподільної мережі необхідно забезпечувати напругу не нижче 105 % від номінального в режимі найбільших навантажень і не вище номінального в режимі найменших навантажень; у після аварійних режимах допускається збільшення відхилення напруги (по модулю) на 5 %. Таким чином, бажане відхилення напруги в режимі найбільших навантажень становить 5 %. Бажана напруга на шинах НН ПС визначається за формулою:

$$
U_{2 \text{ KEM}} = 1.05 U_{HOM}. \tag{3.17}
$$

Основним засобом регулювання напруги є трансформатори з регулюванням робочих відгалужень під навантаженням (РПН), для яких у довідниках приводяться відомості про межі регулювання [3, с. 280, 284].

Для трансформаторів із РПН треба вміти розраховувати номер відгалуження й, тим самим, оцінювати можливість регулювання напруги на ПС. Для розрахунку трансформатор представляють у вигляді його повного опору й ідеального трансформатора (рис. 3.5).

Бажаний коефіцієнт трансформації

$$
K_{\text{BAK}} = \frac{U_2^{'}}{U_{\text{2BAK}}},
$$

реальний коефіцієнт трансформації

$$
K_{T} = \frac{U_{1THOM} \times \left(1 + n \frac{\Delta U_{PET}}{100}\right)}{U_{2THOM}}.
$$
 (3.18)

У цих формулах:

 $U_2'$  – напруга на стороні НН, наведене до сторони ВН;

 $U_{2BAK}$  – бажана напруга на низькій стороні трансформатора;

 $U_{1THOM}$  і  $U_{2THOM}$  – номінальні напруги трансформатора;

*n* – номер відгалуження РПН трансформатора;

UРЕГ – крок регулювання РПН, в *%.*

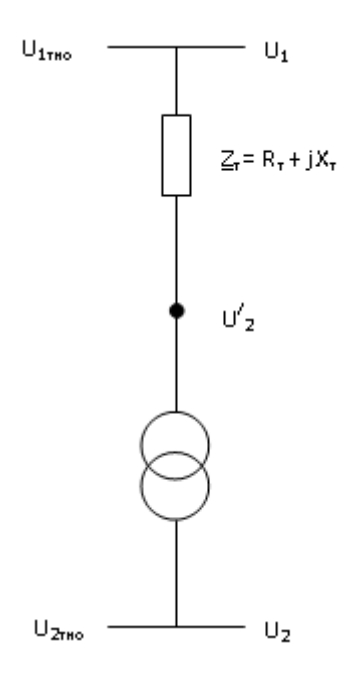

Рисунок 3.5 – Схема заміщення трансформатора для розрахунку відгалужень РПН

Одержати напругу на стороні НН, рівне бажаному можна за умови, що  $K_{\text{WEH}} = K_T$  або

$$
\frac{U_2^{'} }{U_{2BAK}} = \frac{U_{1THOM} \cdot \left(1 + n \frac{\Delta U_{PET}}{100}\right)}{U_{2THOM}}.
$$

Із цієї умови знаходимо розрахункове значення номера відгалуження

$$
n_{\text{PO3P}} = \left(U_2 \cdot \frac{U_{\text{2THOM}}}{U_{\text{2EAAK}} \cdot U_{\text{1THOM}}} - 1\right) \cdot \frac{100}{\Delta U_{\text{PET}}}.\tag{3.19}
$$

Розрахунок для визначення регулювальної можливості трансформатора на i-*й* ПС роблять у наступному порядку.

Знаходять втрату напруги в трансформаторі й  $\mathbf{u}_2$  за формулами:

$$
\Delta U_{\rm ri} = \frac{P_{\rm ni} \cdot R_{\rm ri} + Q_{\rm ni} \cdot X_{\rm ri}}{U_{\rm ni} \cdot n_{\rm ri}}; \tag{3.20}
$$

$$
U_{2i}^{'} = U_{1i} - \Delta U_{1i}, \qquad (3.21)
$$

де Uni – напруга на шинах ВН відповідної підстанції, отримане за результатами розрахунку сталих режимів;

*n* – кількість працюючих трансформаторів на ПС.

За формулою (3.19) визначають розрахункове відгалуження пристрою РПН  $(n_{\text{pozpi}})$ , що округляють до стандартного найближчого значення  $(n_{\text{OTBi}})$ .

За формулою (3.18) знаходять дійсне значення коефіцієнта трансформації к<sub>тi</sub> після чого визначають дійсне значення напруги на шинах НН:

$$
U_{2\text{Li}} = \frac{U_{2i}^{'} }{K_{\text{ri}}}.
$$
 (3.22)

На підстанціях, де розрахункове значення (3.19) ступень регулювання n<sub>РОЗР</sub> менше або дорівнює граничної (по модулю), діапазон регулювання достатній. Якщо ця умова не виконується, то діапазону регулювання не вистачає. У режимі найбільших навантажень напруга буде нижче бажаного  $(U_{2\pi i} < U_{2\pi A Xi})$ , у режимі найменших – вище бажаного  $(U_{2\mu} > U_{2\mu} > U_{2\mu} )$ . У цьому випадку визначають відхилення напруги:

$$
V_{\text{BUXi}}\text{,}\% = \frac{U_{2\text{Ti}} - U_{2\text{HOM}}}{U_{2\text{HOM}}} \cdot 100\%;
$$
 (3.23)

де *U*2*НОМ* – номінальна напруга мережі з боку НН ПС.

Результати розрахунків, що дозволили вибрати відповідні ступені регулювання (n<sub>PET</sub>) трансформаторів кожної з підстанцій і визначити дійсні напруги на шинах низької напруги підстанцій, вносять у таблицю 3.4.

Далі, проводять оцінку достатності регулювального діапазону трансформатора шляхом зіставлення отриманих у розрахунку значень напруги на стороні НН підстанцій  $U_{2\mu i}$  з бажаним для цього режиму напругою  $U_{2\mu i}$ , перевіряють можливість підвищення напруги в ЦЖ або розглядають питання про установку додаткових батарей КУ на стороні НН тих ПС, де напруга нижче бажаного.

| $N_2$ з/п      | Розрахункова величина                                                                   | Ед.<br>изм.              | Обозн                               | ПІДСТАНЦІЇ   |          |   |  |  |
|----------------|-----------------------------------------------------------------------------------------|--------------------------|-------------------------------------|--------------|----------|---|--|--|
|                |                                                                                         |                          |                                     | $\mathbf{1}$ | $\cdots$ | N |  |  |
| $\mathbf{1}$   | Тип трансформаторів                                                                     | $\overline{\phantom{a}}$ | $\blacksquare$                      |              |          |   |  |  |
| $\overline{2}$ | Кількість трансформаторів                                                               | $\blacksquare$           | $n_T$                               |              |          |   |  |  |
| $\overline{3}$ | Активний<br>обмоток<br>onip<br>трансформатора                                           | O <sub>M</sub>           | $R_{Ti}$                            |              |          |   |  |  |
| $\overline{4}$ | Реактивний<br>опір<br>обмоток<br>трансформатора                                         | Oм                       | $X_{Ti}$                            |              |          |   |  |  |
| 5              | Найбільше<br>активне<br>навантаження на стороні НН ПС                                   | MBT                      | $P_{ni}$                            |              |          |   |  |  |
| 6              | Найбільше<br>реактивне<br>навантаження на стороні НН ПС<br>із урахуванням потужності КУ | Мвар                     | $Q_{ni}$                            |              |          |   |  |  |
| $\overline{7}$ | Напруга на стороні ВН ПС                                                                | $\kappa$ B               | $U_{\rm\scriptscriptstyle 1i}$      |              |          |   |  |  |
| 8              | Втрати<br>напруги<br>$\, {\bf B}$<br>трансформаторах                                    | ĸВ                       | $\Delta U_{Ti}$                     |              |          |   |  |  |
| 9              | Напруга<br>стороні<br>HH<br>на<br>трансформаторів, наведене до<br>сторони ВН            | $\kappa$ B               | $U_{2i}$                            |              |          |   |  |  |
| 10             | Напруга<br>BH<br>стороні<br>на<br>трансформаторів                                       | $\kappa$ B               | $U_{1i}$                            |              |          |   |  |  |
| 11             | Номінальна напруга обмотки на<br>стороні НН трансформаторів                             | $\kappa$ B               | $U_{2HTi}$                          |              |          |   |  |  |
| 12             | Бажана напруга на шинах НН<br>$\Pi C$                                                   | $\kappa$ B               | $\mathbf{U}_{\text{2EA} \text{Mi}}$ |              |          |   |  |  |
| 13             | Розрахунковий<br>щабель<br>регулювання                                                  | $\overline{a}$           | $n_{PO3P}$                          |              |          |   |  |  |
| 14             | Фактичний щабель регулювання                                                            | $\blacksquare$           | $n_{\rm PET}$                       |              |          |   |  |  |
| 15             | Дійсний<br>коефіцієнт<br>трансформації                                                  |                          | $K_{Ti}$                            |              |          |   |  |  |
| 16             | Напруга на стороні НН ПС                                                                | $\kappa$ B               | $U_{2\text{Li}}$                    |              |          |   |  |  |
| 17             | Відхилення напруги                                                                      | $\frac{0}{0}$            | $\rm V_{BI\!J\!X}$                  |              |          |   |  |  |

Таблиця 3.4 – Регулювання напруги в режимі максимуму навантаження. Рівні напруги на шинах ПС

*Приклад № 11. Визначити можливість регулювання напруги на ПС1, ПС2 у режимі найбільших навантажень. Вихідні дані (тип і кількість трансформаторів на ПС, навантаження, опору трансформаторів, напруги на*  *шинах 110 кВ, номінальні напруги трансформаторів) і результати розрахунку дані в таблицю 3.3.*

 $3$ а формулами (3.20), (3.21) знаходимо U $_{2}$ :

$$
\Delta U_{T1} = \frac{45,6 \cdot 2,54 + 17,43 \cdot 55,9}{2 \cdot 97,8} = 5,57
$$
 kB;

$$
U^{'}_{21} = 97.8 - 5.57 = 92.23
$$
 kB;

$$
\Delta U_{T2} = \frac{15,6 \cdot 7,95 + 2,88 \cdot 139}{2 \cdot 112,55} = 2,33 \text{ kB};
$$

 $U_{22} = 112,55 - 2,33 = 110,22 \text{ }\text{R}$ B.

*Знаходимо розрахункове значення відгалужень (3.19):*

$$
n_{POSPI} = \left(92,33 \cdot \frac{10,5}{10.5 \cdot 115} - 1\right) \cdot \frac{100}{1.78} = -11.12;
$$
  

$$
n_{POSP2} = \left(110,22 \cdot \frac{11}{10,5 \cdot 115} - 1\right) \cdot \frac{100}{1.78} = 0.23;
$$

*Округляємо значення відгалужень до найближчих стандартних. На ПС1 маємо граничне відгалуження*  $n_{\text{OTB 1}} = -9$ , на ПС2 –  $n_{\text{OTB 2}} = 0$ .

*Знаходимо дійсні коефіцієнти трансформації (3.18):*

$$
K_{\text{dH}^{\text{HCH 1}}} = \frac{115 \cdot (1 - 9 \cdot 1,78 / 100)}{10,5} = 9,2;
$$
  

$$
K_{\text{dH}^{\text{HCH 2}}} = \frac{115 \cdot (1 + 0 \cdot 1,78 / 100)}{11} = 10.45.
$$

Дійсна напруга на шинах 10 кВ при бажаному  $U_{2KET} = 10.5$  кВ (3.22):

$$
U_{2\text{QUEH I}} = \frac{92,23}{9,2} = 10,02 \text{ kB} < U_{2\text{XELI}};
$$
  

$$
U_{2\text{QUEH I}} = \frac{110,22}{10,45} = 10,55 \text{ kB} \approx U_{2\text{XELI}}.
$$

Відхилення напруги, на шинах 10 кВ (3.23):

$$
V_1\text{,%} = \frac{10,02 - 10}{10} \cdot 100\% = 0.2\text{ %};
$$
\n
$$
V_2\text{,%} = \frac{10,55 - 10}{10} \cdot 100\% = 5,5\text{ %}.
$$

*На ПС діапазону регулювання в режимі найменших навантажень недостатньо, тому що в граничному положенні РПН* (n<sub>OTB</sub> = -9) не *забезпечується* V% 5% *на шинах 10 кВ.*

### **3.3.3 Уточнення потужності КУ**

На завершальній стадії розрахунку режиму максимуму навантаження роблять уточнення потужності КУ. Враховуючи, що встановлена потужність генераторів енергосистеми достатня для покриття потреб проектованої мережі в активній потужності, знаходять  $\Sigma P_{\Gamma}$ . При цьому,  $P_{\rm ni}$  беруть із таблиці 2.1,  $\Delta P_{Ti}$  – з таблиці 3.2,  $\Delta P_{J}$ <sub>1</sub> – з таблиці 3.3.

Далі за формулою (2.4) визначають можливості системи по генерації реактивної потужності, а з рівняння повного балансу реактивної потужності (2.3) знаходять потреби системи в КУ. У цьому вираженні  $Q_{ni}$  беруть із таблиці 2.1,  $\Delta Q_{Ti}$  – з таблиці 3.2;  $\Delta Q_{Jii}$  – з таблиці 3.3;  $Q_{\text{Ci}}$  – з таблиці 3.1.

Крім уточнення сумарної потреби в реактивній потужності, слід уточнити потужність, генерируему батареями конденсаторів відповідно до формули (2.10).

Вибір батарей конденсаторів проводиться відповідно до вказівок, викладених в п. 2.2. Після цього уточнюється найбільше реактивне й повне навантаження на стороні НН ПС із врахуванням потужності КУ, а результати заносяться до таблиці 3.5.

|                | № з/п  Розрахункова величина                                                      |            | Позн                                                        | ПІДСТАНЦІЇ |                |
|----------------|-----------------------------------------------------------------------------------|------------|-------------------------------------------------------------|------------|----------------|
|                |                                                                                   |            |                                                             |            |                |
|                | $\mathfrak{D}$                                                                    | 3          | $\overline{4}$                                              | 5          | 6              |
|                | Тип трансформаторів                                                               |            | Ξ.                                                          | ТРДН-25000 | ТДН-10000      |
| $\overline{2}$ | Кількість трансформаторів                                                         |            | $n_r$                                                       | 2          | $\mathfrak{D}$ |
| 3              | Активний опір обмоток трансформатора                                              |            | $R_{\scriptscriptstyle\mathcal{F}^{\scriptscriptstyle{.}}}$ | 2,54       | 7,95           |
| 4              | Реактивний опір обмоток трансформатора                                            | Ом         | $X_{Ti}$                                                    | 55,9       | 139            |
| 5              | Найбільше активне навантаження на стороні НН ПС                                   | MBm        | $P_{ni}$                                                    | 45,6       | 15,6           |
| 6              | Найбільше реактивне навантаження на стороні НН<br>ПС із урахуванням потужності КУ | Мвар       | $Q_{ni}$                                                    | 17,43      | 2,88           |
| $\tau$         | Напруга на стороні ВН ПС                                                          | $\kappa B$ | $U_{1i}$                                                    | 97,8       | 112,5          |
| 8              | Втрати напруги в трансформаторах                                                  |            | $\Delta U_{Ti}$                                             | 5,57       | 2,33           |
| $\mathbf Q$    | Напруга на стороні НН трансформаторів, наведене<br>до сторони ВН                  |            | $U_{2i}$                                                    | 92,23      | 110,2          |
| 10             | Напруга на стороні ВН трансформаторів                                             |            | $U_{1i}^{'}$                                                | 115        | 115            |
| 11             | HH<br>Номінальна напруга обмотки<br>стороні<br>на<br>трансформаторів              | $\kappa B$ | $U_{2HTi}$                                                  | 10,5       | 11             |

Таблиця 3.5 – Регулювання напруги в режимі найбільших навантажень

Продовження таблиці 3.5

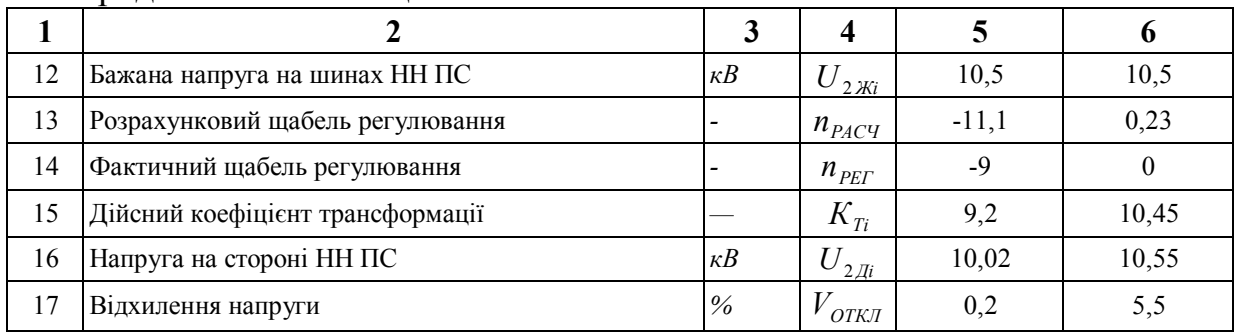

### Таблиця 3.6 – Уточнення потужності КУ

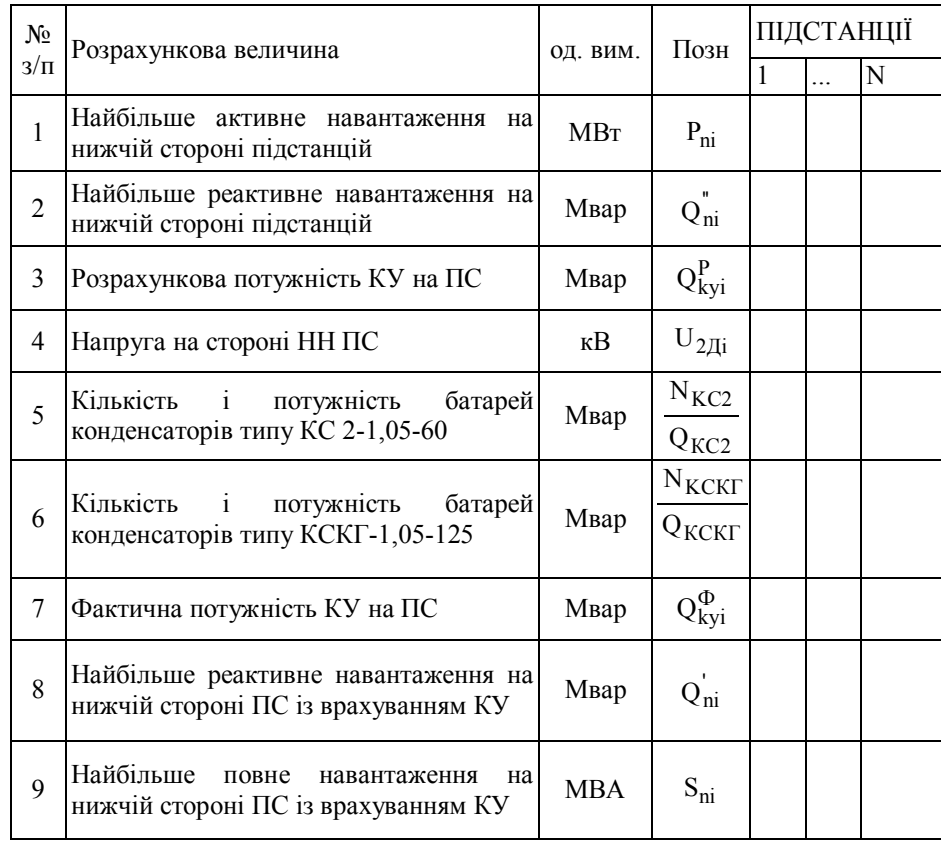

Зміна потужності КУ на ПС приводить до змін навантаження підстанцій і потокорозподілу. Уточнення розрахунків у курсових проектах звичайно не виконують.

### **3.4 Розрахунок режиму мінімуму навантаження**

Варто умовно прийняти для режиму мінімуму зменшення активного й реактивного навантажень на стороні НН ПС пропорційно заданому зниженню у відсотках від режиму найбільшого навантаження. При цьому мається на увазі можливість регулювання потужності КУ.

При мінімумах добового й річного графіків навантажень трансформатори на підстанціях істотно недовантажені. Один трансформатор може забезпечити все навантаження на підстанції. Відключення другого трансформатора доцільно в тому випадку, якщо зниження активних втрат у сталі буде більшим, ніж їх збільшення в міді при переході на роботу з одним трансформатором. Це має місце в тому випадку, коли споживання знижується нижче критичного  $(S_{ni} < S_{KP})$ :

$$
S_{KP} = S_{THOM} \cdot \sqrt{\frac{2 \cdot \Delta P_X}{\Delta P_K}}.\tag{3.24}
$$

Результати розрахунків включають до таблиці 3.6.

Таблиця 3.7 – Доцільна кількість включених трансформаторів у режимі найменших навантажень

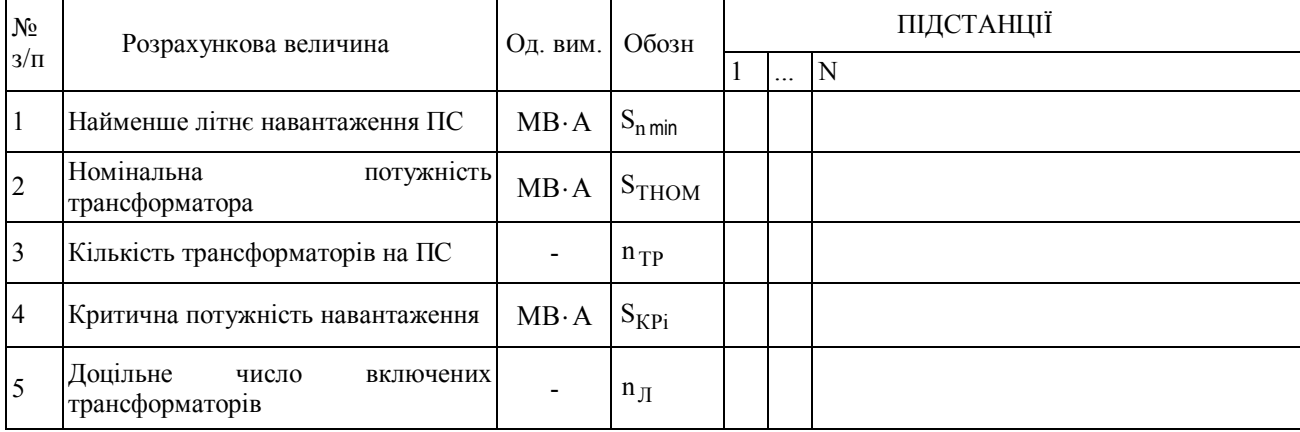

Далі, становлять розрахункову схему режиму найменших навантажень, враховують (із завдання) напругу джерела живлення в розглянутому режимі, і приймають рівним номінальній напрузі мережі НН. Параметри ліній залишаються незмінними.

Послідовність розрахунків потокорозподілу, рівнів напруги, режиму пристроїв, що компенсують, у розглянутому режимі аналогічна послідовності розрахунків у режимі максимальних навантажень.

По закінченні розрахунку режиму найменших навантажень перевіряють, щоб не було перетікання реактивної потужності з районної мережі в живильну систему. Якщо розрахунок показує наявність такого перетікання, слыд зробити відключення частини КУ таким чином, щоб зазначене перетікання був відсутнім.

Результати розрахунків, виконані для режиму найменших навантажень, вносять у таблиці й становлять схему мережі з потокорозподілом і рівнями напруги на сторонах ВН і НН ПС.

#### **3.5 Розрахунок найбільш важких післяаварійних режимів**

Розрахуємо найбільш важкі післяаварійні режими, пов'язані з відключенням ліній при найбільших навантаженнях, що приводять до найбільших знижень напруги на ПС.

Збіг аварійних відключень декількох ПЛ у різних частинах мережі не розглядають як малоймовірне.

Перед початком розрахунку необхідно уточнити обсяг елементів, що відключаються засобами релейного захисту або оперативним персоналом при різних аваріях. При цьому необхідно мати на увазі схеми ПС і особливості конфігурації мережі.

За результатами розрахунків визначають потоки потужностей у лініях і порівнюють їх із припустимими, рівні напруги на сторонах ВН і НН ПС, а результати заносять у таблиці для післяаварійних режимів (кількість таблиць визначена числом розглянутих післяаварійних режимів), становлять схеми мережі при післяаварійних режимах із вказівкою потокорозподілу й рівнів напруги.

Потокорозподіл й втрати напруги у ПЛ варто розраховувати тільки для тих ділянок мережі, які порушені аварією (тобто, де міняються параметри режиму в порівнянні з нормальним режимом).

Розрахунок по визначенню регулювальної здатності РПН виконується аналогічно розрахунку в режимі найбільших навантажень (приклад 11). Єдина відмінність полягає в тім, що при тій же бажаній напрузі на стороні НН  $(U_{2E4K} = 1.05 \times U_{2HOM})$  допускається зниження дійсної напруги на 5 % до  $U_{2m\ddot{n}CH} = U_{2HOM}$ . Наприклад, якби розрахунок у прикладі й виконувався для

87

післяаварійного режиму, то  $U_{2AEB} = 10,02kB$  на ПС задовольняло б вимогам по якості електроенергії.

Напругу в ЦЖ приймають із завдання. Якщо пристрою РПН не можуть забезпечити умови зустрічного регулювання на шинах вторинної напруги підстанцій, варто рекомендувати способи забезпечення якості електроенергії: збільшення напруги в ЦЖ, зміну місць включення або установку додаткових КУ та ін.

#### **СПИСОК РЕКОМЕНДОВАНИХ ДЖЕРЕЛ**

1. Идельчик В. И. Электрические системы и сети : учебник для ВУЗов / В. И. Идельчик. – М. : Энергоатомиздат, 1989.

2. Справочник по проектированию электрических систем / Под. ред. С. С. Рокотяна и М. М. Шапиро. – М. : Энергоатомиздат, 1985.

3. Пособие к курсовому и дипломному проектированию для электроэнергетических специальностей ВУЗов / Под. ред. В. М. Блок. – М. : Высш. шк., 1990.

4. Потери электроэнергии в электрических сетях энергосистем / [В. Э. Воротницкий, Ю. С. Железко, В. Н. Казанцев и др.]; под ред. В. Н. Казанцева. – М. : Энергоатомиздат, 1983. – 368 с.

5. Нормы технологического проектирования подстанций переменного тока с высшим напряжением 6–750 кВ : ГКД 34I.004.00I-94 / Минэнерго Украины. – Киев, 1995.

6. Правила устройства электроустановок / Минэнерго СССР. – М. : Энергоатомиздат, 1985.

7. Правила технической эксплуатации электрических станций и сетей / Минэнерго СССР. – М. : Энергоатомиздат, 1989.

8. Проектирование и расчет электрических сетей промышленного района / Под. ред. Л. С. Родиной. – М. : Изд-во МЭИ, 1990.

9. Железко Ю. С. Выбор мероприятий по снижению потерь энергии в электрических сетях : руководство для практических расчетов / Ю. С. Железко. – М. : Энергоатомиздат, 1989. – 176 с.

10. Шидловский А. К. Экономическая оценка последствий снижения качества электрической энергии в системах электроснабжения / А. К. Шидловский, В. Г. Кузнецов, В. Г. Николаенко; препринт – 253 МЭД АН УССР, Киев, 1981. – 49 с.

11. Железко Ю. С. Компенсация реактивной мощности в сложных электрических сетях / Ю. С. Железко. – М. : Энергоатомиздат, 1981. – 290 с.

89

12. Поспелов Г. Е. Электрические системы и сети. Проектирование : учебное пособие для вузов / Г. Е. Поспелов, В. Т. Федин. – Минск : Высш. шк., 1988. – 308 с.

13. Закон України «Про електроенергетику» від 16.10.1998.

14. Правила користування електричною енергією. Затверджені Постановою Національної комісії з питань регулювання електроенергетики України № 28 від 31.07.1996.

### **ДОДАТКИ**

### ДОДАТОК А **ЗРАЗОК БЛАНКА ЗАВДАННЯ**

#### **МІНІСТЕРСТВО ОСВІТИ І НАУКИ УКРАЇНИ**

#### **ХАРКІВСЬКИЙ НАЦІОНАЛЬНИЙ УНІВЕРСИТЕТ МІСЬКОГО ГОСПОДАРСТВА імені О. М. БЕКЕТОВА**

Кафедра «Системи електропостачання та електроспоживання міст»

З А В Д А Н Н Я На проект за курсом «Електричні системи та мережі»

Студент Дата видачі завдання  $\frac{1}{20}$ р.  $\frac{1}{20}$ р.  $\frac{1}{20}$ р.  $\frac{1}{20}$ р.  $\frac{1}{20}$ р.  $\frac{1}{20}$ р. Дата видачі завдання "\_\_\_\_\_" \_\_\_\_\_\_\_\_\_\_\_\_\_20\_\_ р. Строк виконання завдання "\_\_\_\_\_" \_\_\_\_\_\_\_\_\_\_\_\_\_20\_\_ р. Тема проекту: " Проектування електричних мереж промислового району " Спроектувати електричну мережу для електропостачання підстанцій а) Розташування пунктів:<br>
а) Розташування пунктів:

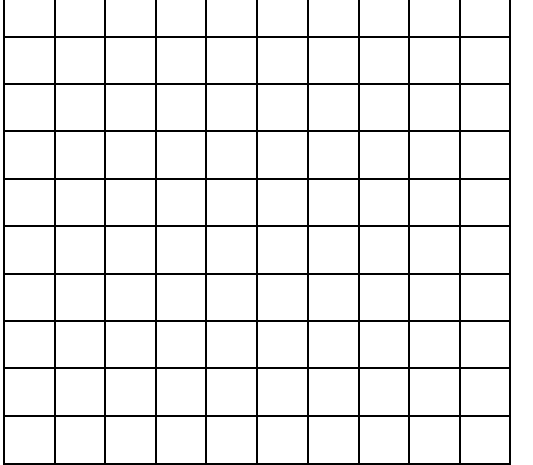

Масштаб:  $1 cm / 5 cm$ 

б) Дані про споживачів:

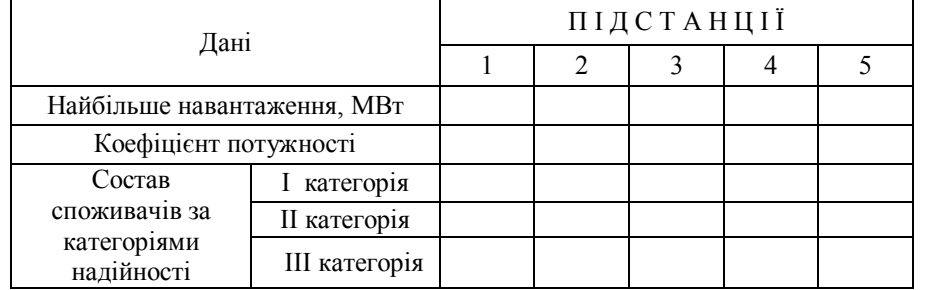

У пунктах (підстанціях) \_\_\_\_\_\_\_\_\_\_\_\_\_\_\_\_\_\_\_\_\_\_\_ повинне бути здійснене зустрічне регулювання напруги. Номінальна напруга мережі нижчої напруги - 10 кВ.

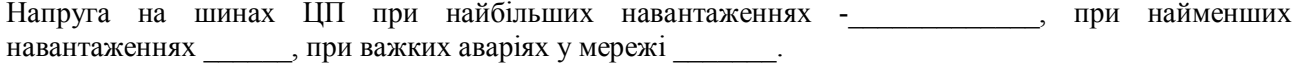

Найменше навантаження \_\_\_\_\_\_\_\_\_\_\_\_ % від найбільшої.

Тривалість використання найбільшого навантаження  $T_{\text{H}6}$  =  $T_{\text{M}4}$ .

Кліматичний район по товшині стінки ожелелі

Мінімальний коефіцієнт потужності системи cos  $\varphi_r =$ .

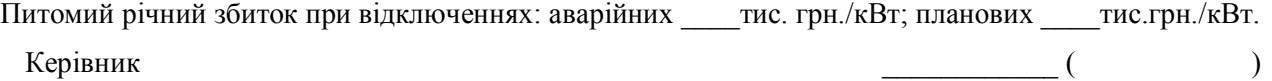

 $C$ тудент  $($ 

# ДОДАТОК Б **ПРИКЛАДИ СХЕМ ЕЛЕКТРИЧНОЇ МЕРЕЖІ**

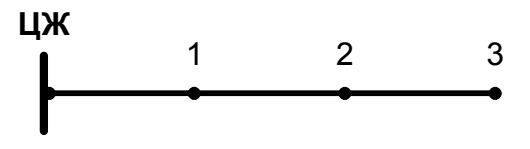

Рисунок Б.1 – Магістральна нерезервована мережа

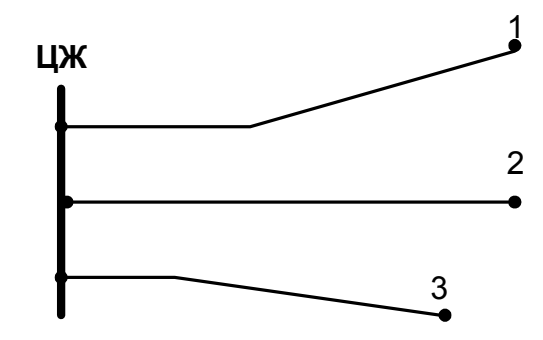

Рисунок Б.2 – Радіальна нерезервована мережа

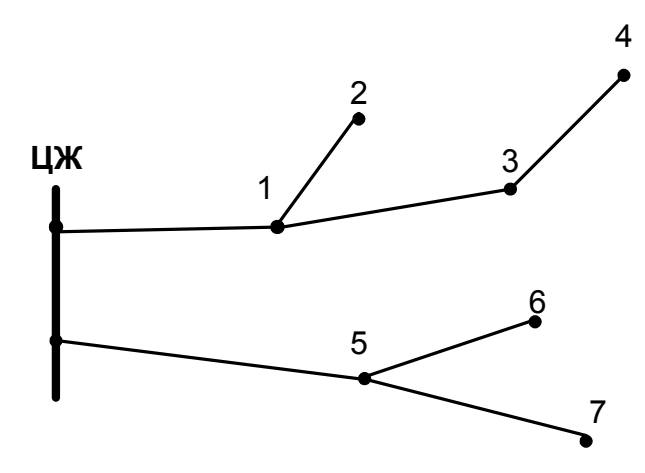

Рисунок Б.3 – Радіально-магістральна нерезервована мережа

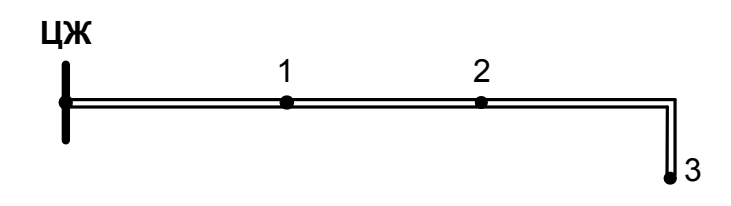

Рисунок Б.4 – Магістральна резервована мережа

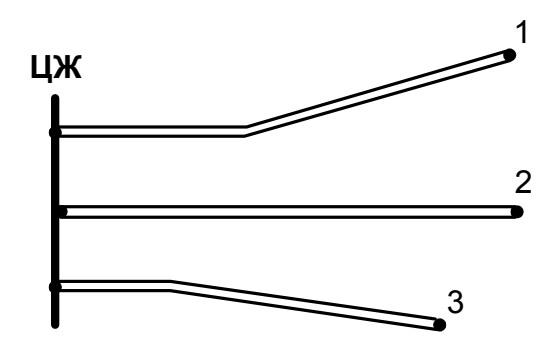

Рисунок Б.5 – Радіальна резервована мережа

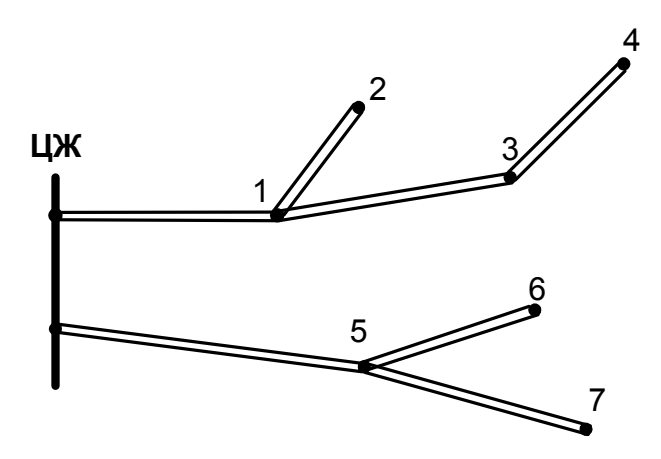

Рисунок Б.6 – Радіально-магістральна резервована мережа

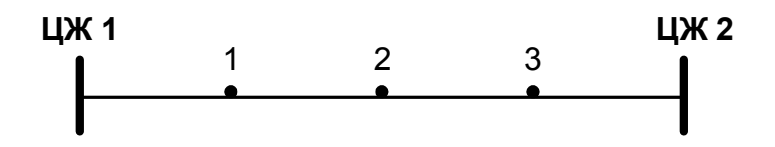

Рисунок Б.7 – Мережа з двохстороннім живленням

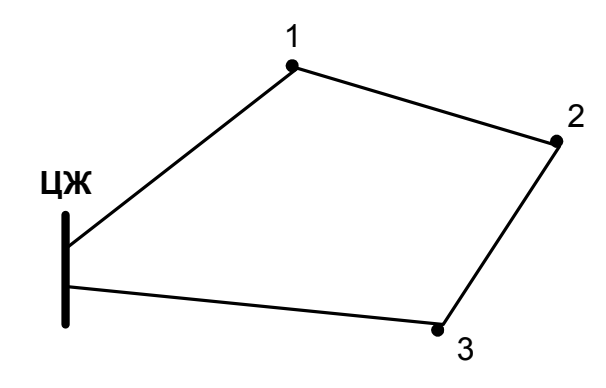

Рисунок Б.8 – Кільцева мережа

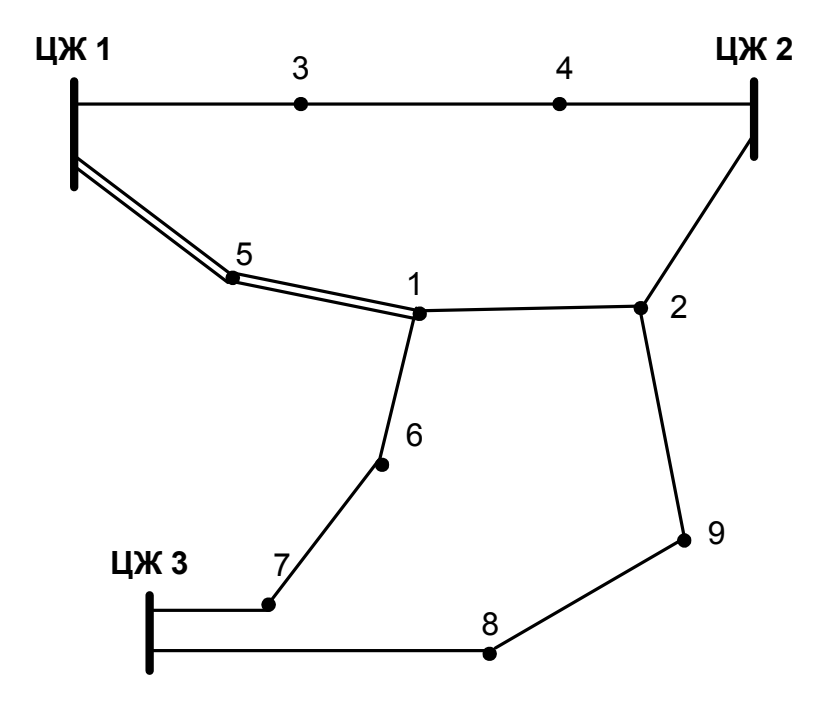

Рисунок Б.9 – Складнозамкнена мережа

## ДОДАТОК В

## **ОСНОВНІ ТИПИ ПРИЄДНАНЬ ПІДСТАНЦІЇ ДО МЕРЕЖІ**

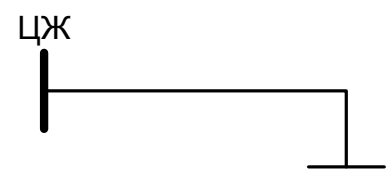

Рисунок В.1 – Тупикова до одноланцюгової ПЛ

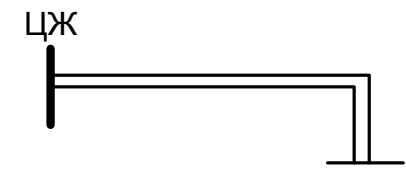

Рисунок В.2 – Тупикова до дволанцюгової ПЛ

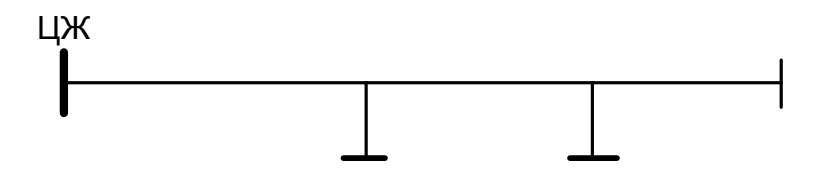

Рисунок В.3 – Відгалужувальна до одноланцюгової ПЛ

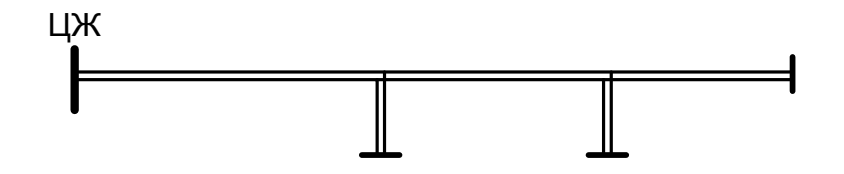

Рисунок В.4 – Відгалужувальна до дволанцюгової ПЛ

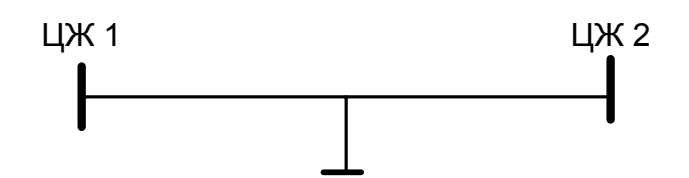

Рисунок В.5 – Відгалужувальна до одноланцюгової ПЛ з двобічним живленням

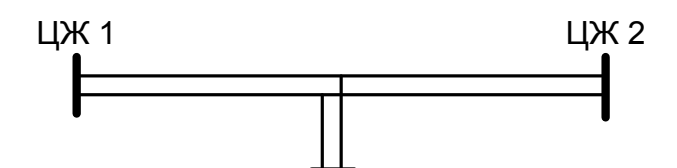

Рисунок В.6 – Відгалужувальна до дволанцюгової ПЛ з двобічним живленням

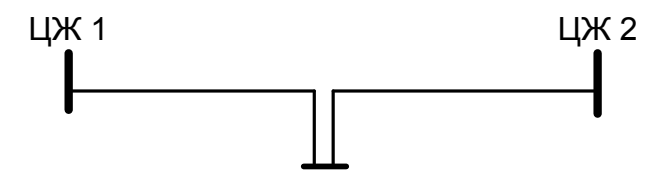

Рисунок В.7 – Прохідна підстанція

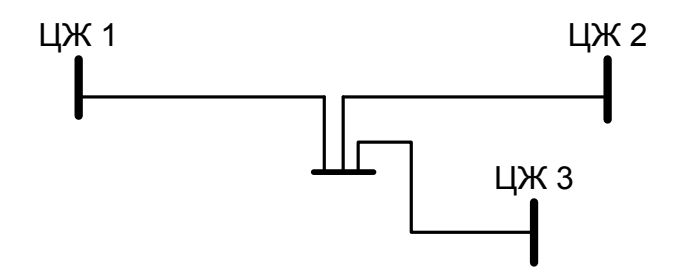

Рисунок В.8 – Вузлова підстанція, що приєднана до трьох та більше ПЛ

# ДОДАТОК Г **ТИПОВІ СХЕМИ ПІДСТАНЦІЙ**

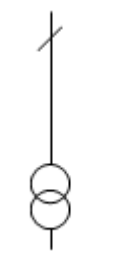

Рисунок Г.1 – Блок лінія-трансформатор з роз'єднувачем

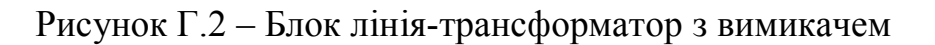

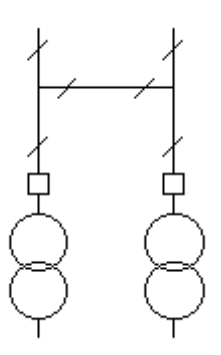

Рисунок Г.3 – Два блоки лінія-трансформатор з вимикачами й неавтоматичною перемичкою зі сторони лінії

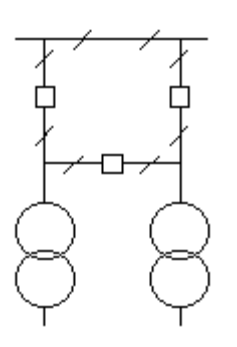

Рисунок Г.4 – Місток з вимикачами в ланцюгах ліній й з ремонтною перемичкою зі сторони лінії

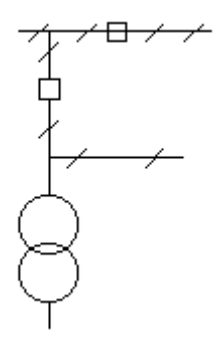

Рисунок Г.5 – Місток з вимикачами в ланцюгах трансформаторів й ремонтною перемичкою зі сторони трансформаторів

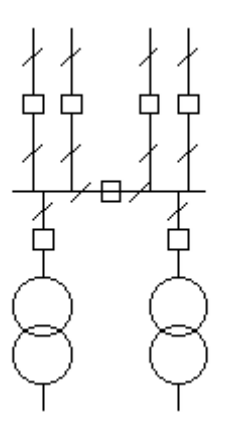

Рисунок Г.6 – Одна секціонована вимикачем система шин

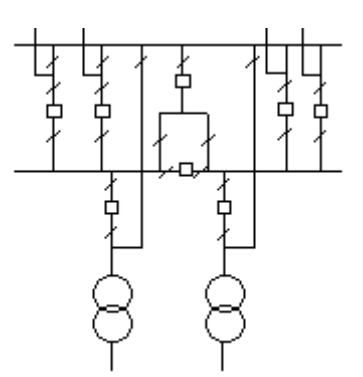

Рисунок Г.7 – Одна робоча, секціонована вимикачем й обхідна система шин

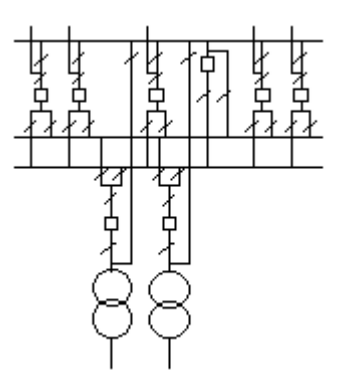

Рисунок Г.8 – Дві робочі та обхідна система шин

# ДОДАТОК Д

Таблиця Д.1 – Параметри ПЛ на залізобетонних опорах при повній номенклатурі перерізів ПЛ 35 кВ

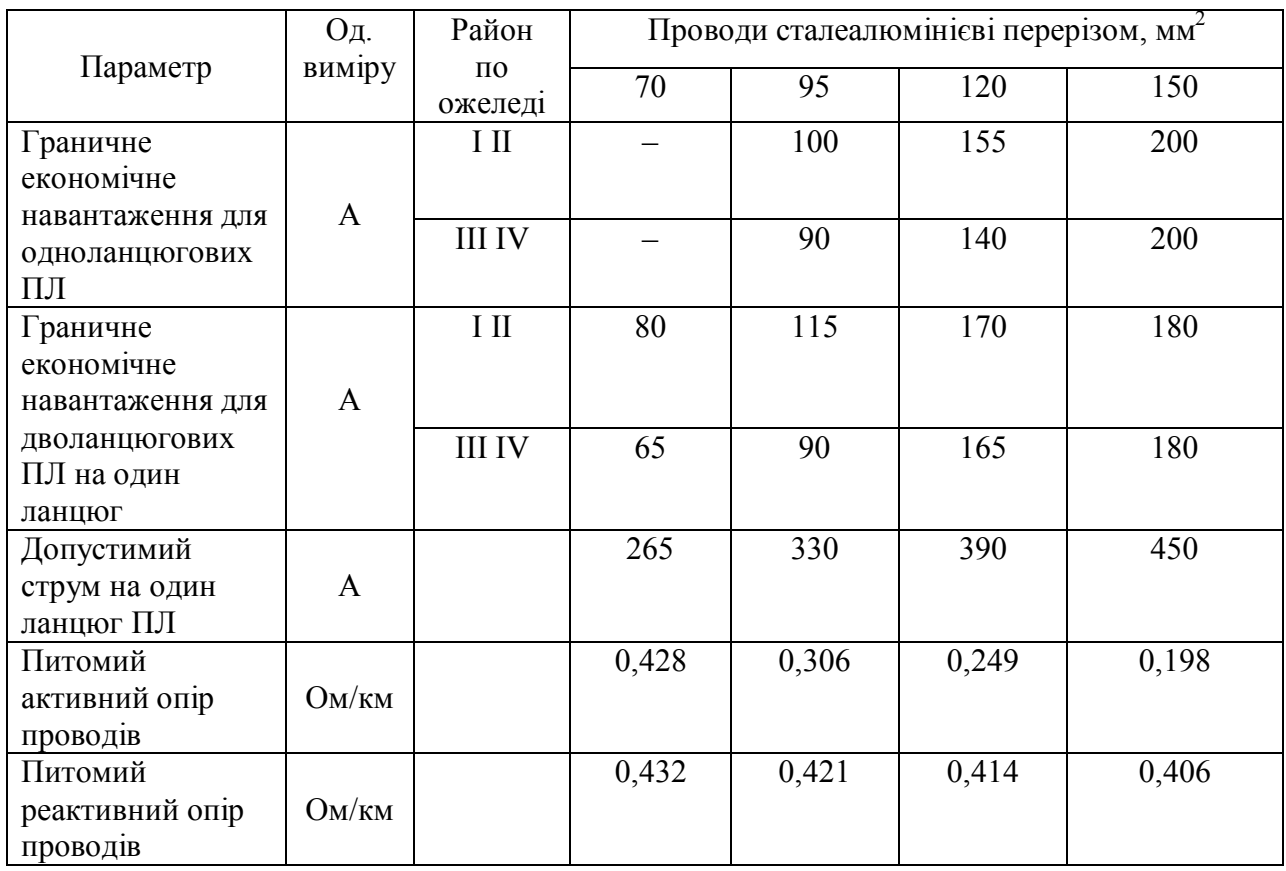

# ДОДАТОК Е

Таблиця Е.1 – Параметри ПЛ на залізобетонних опорах при повній номенклатурі перерізів ПЛ 110 кВ

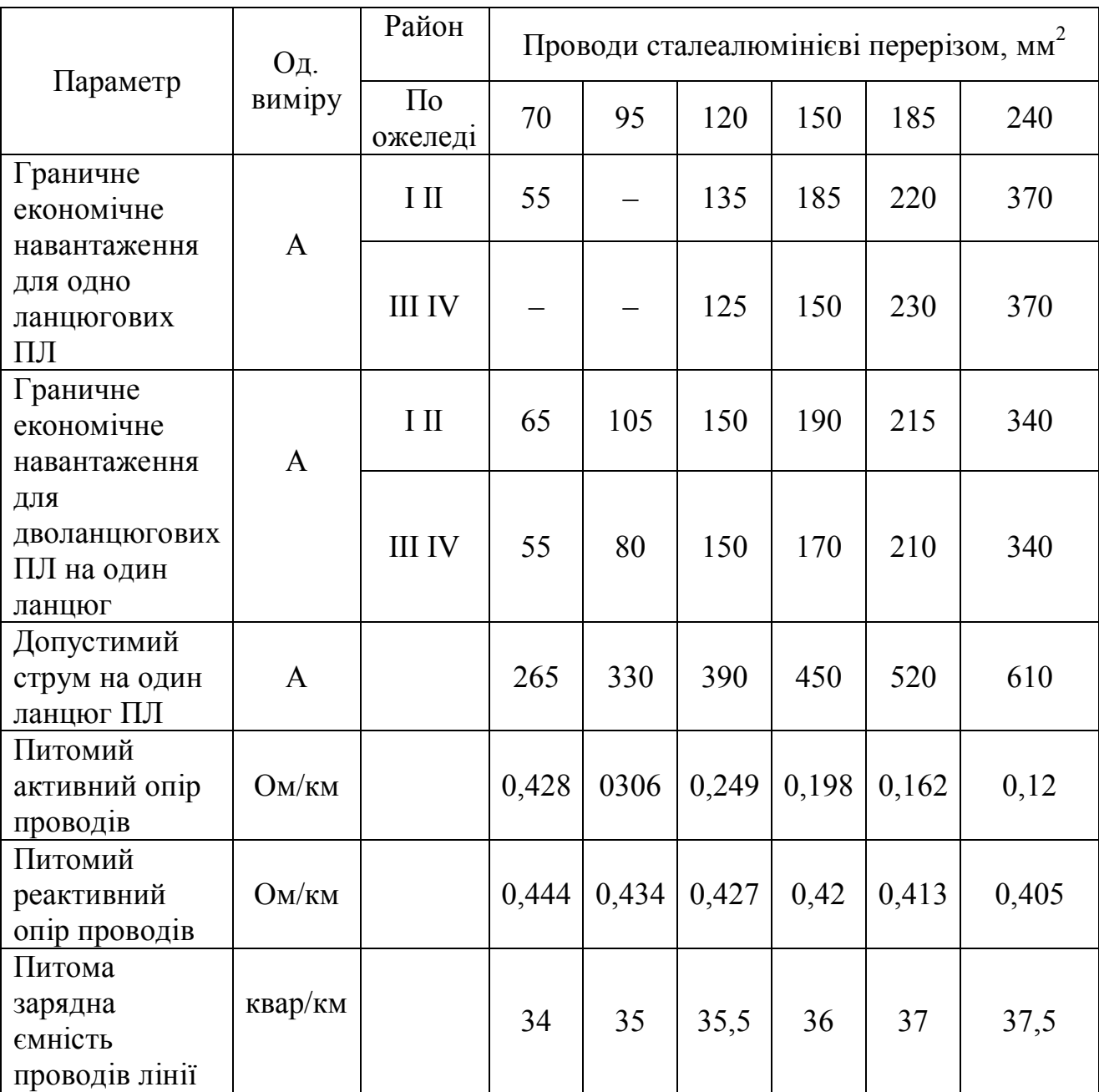

## ДОДАТОК Ж

## Таблиця Ж.1 – Базові показники вартості ПЛ 110-330 кВ на сталевих і залізобетонних опорах

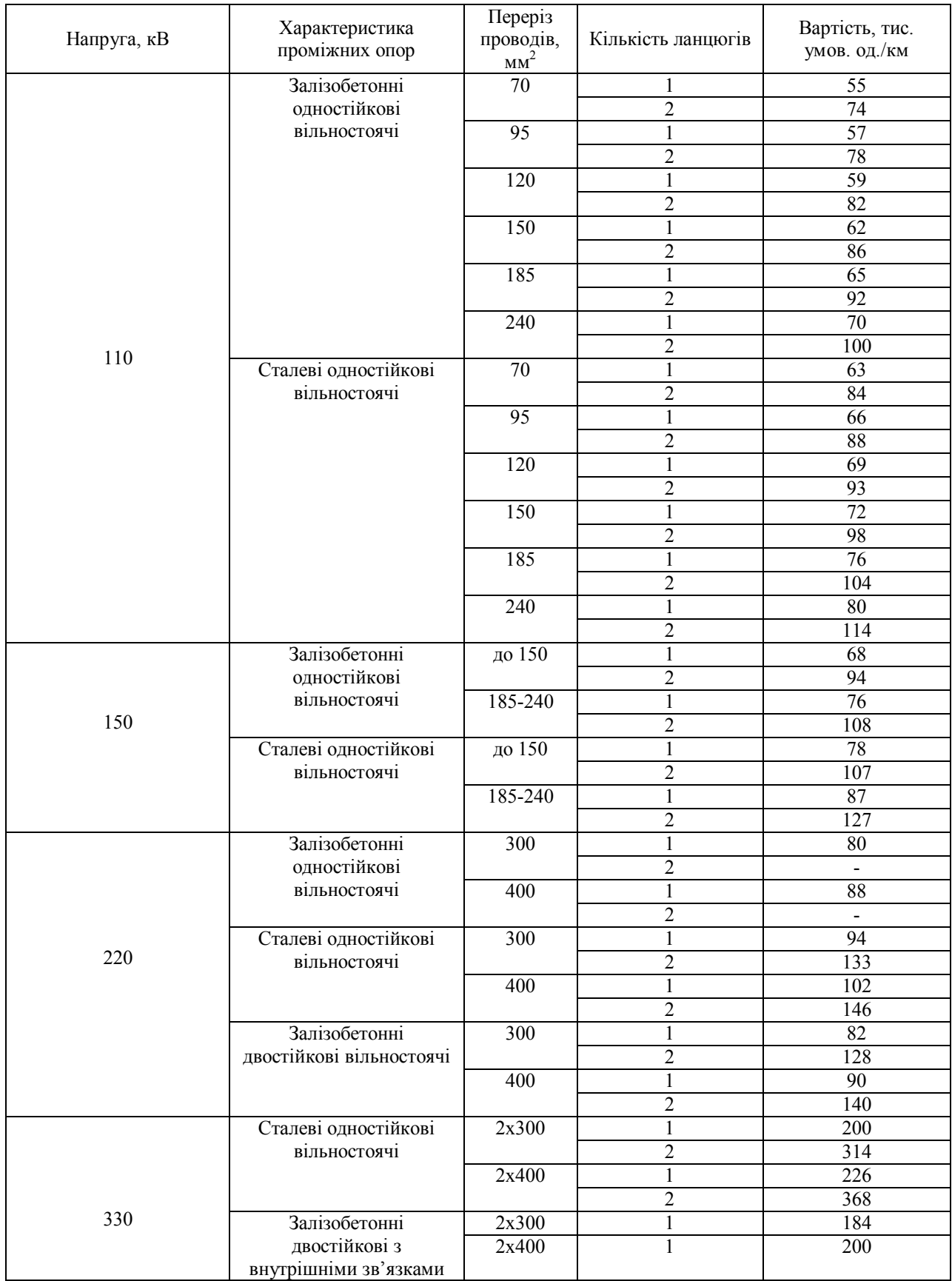

**\*** Ціни наведені в доларах США. Вартість в гривнях розраховується виходячи з курсу валют на момент проведення розрахунків.

# ДОДАТОК И

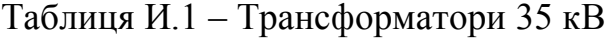

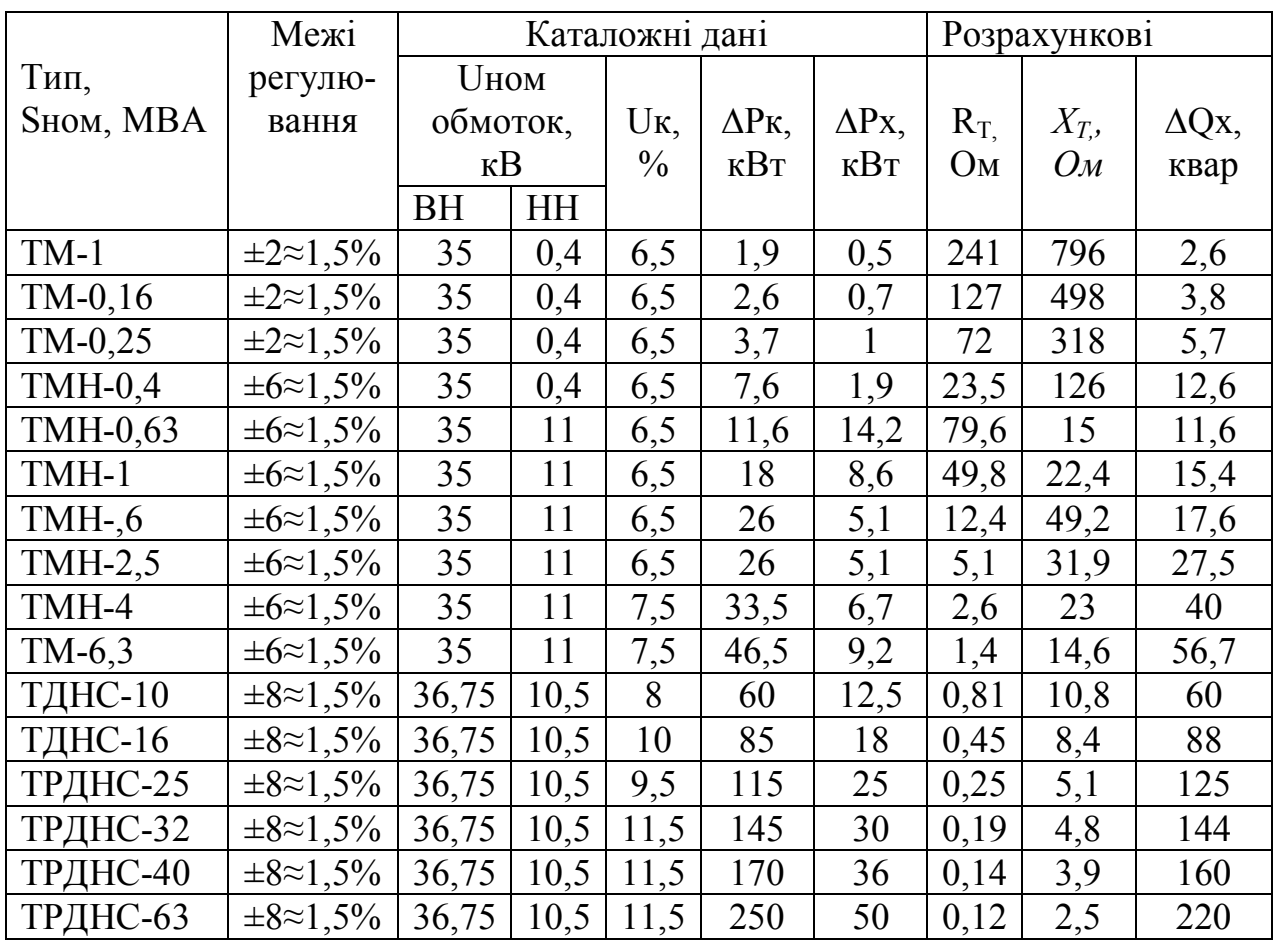

# ДОДАТОК К

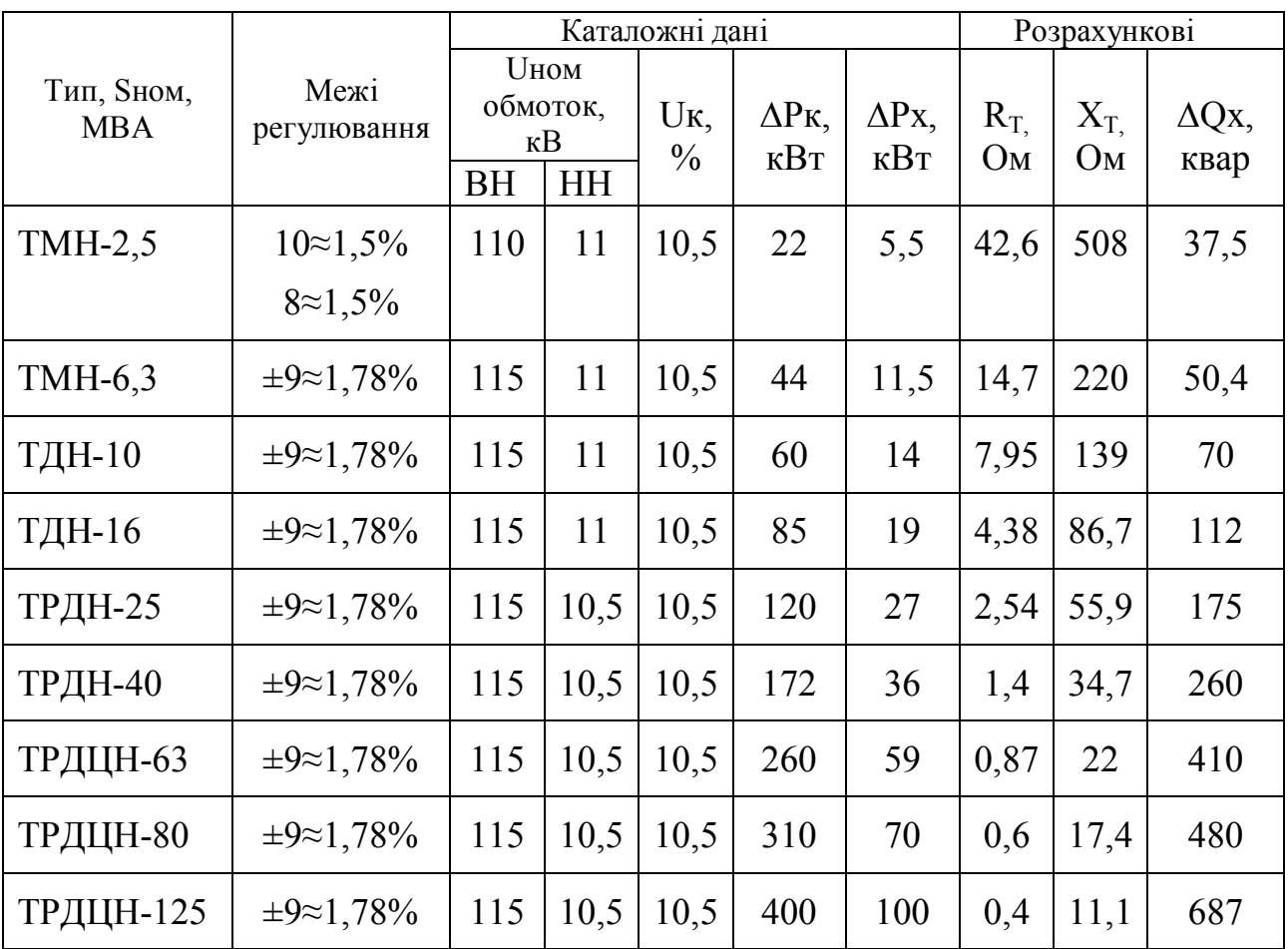

# Таблиця К.1 – Трансформатори 110 кВ

## ДОДАТОК Л

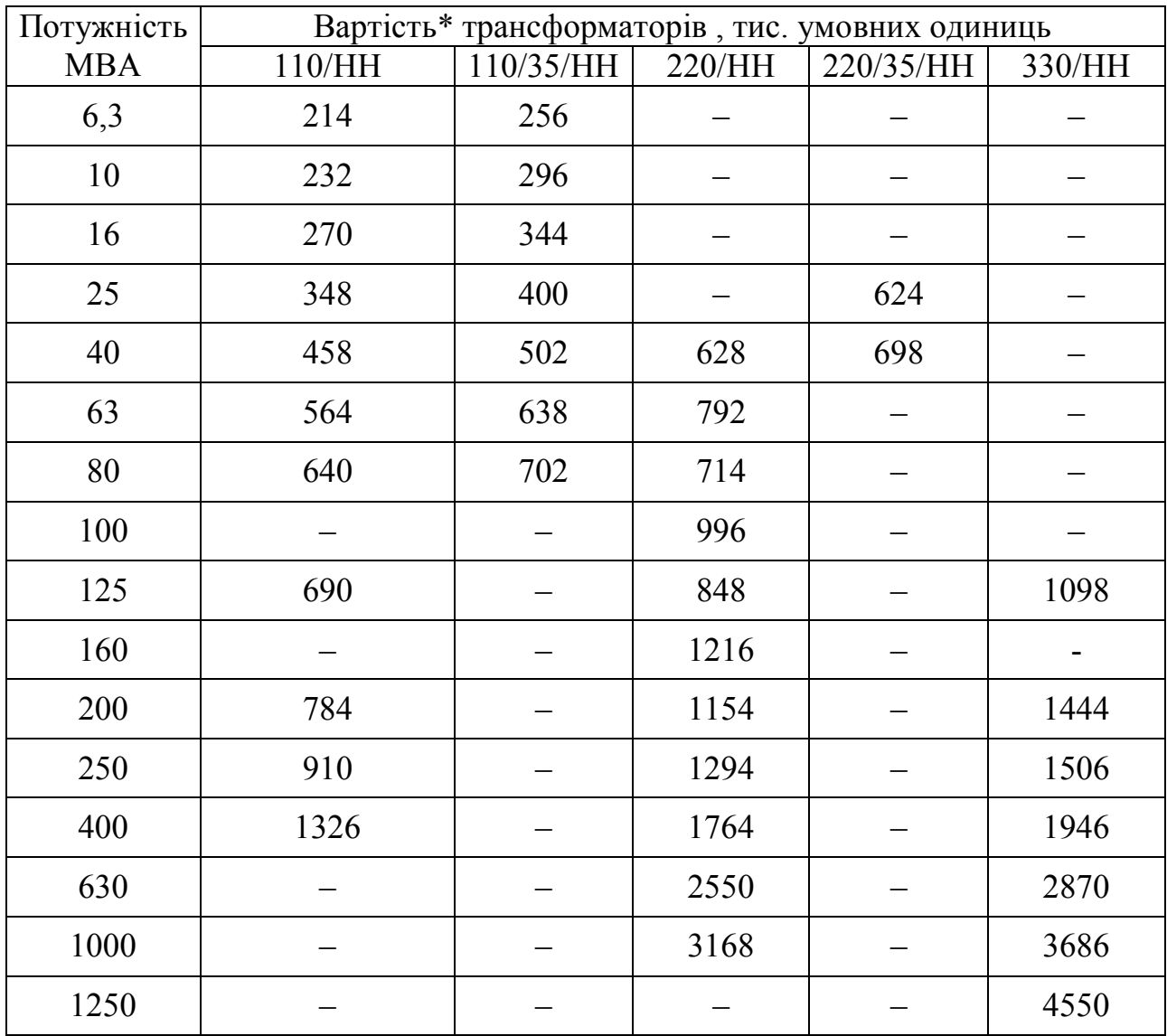

## Таблиця Л.1 – Вартість трансформаторів 110–330 кВ

\* Ціни наведені в доларах США. Вартість в гривнях розраховується виходячи з курсу валют на момент проведення розрахунків

Таблиця Л.2 – Вартість комірки (на один комплект вимикача) ВРП 110-330 кВ із вимикачами

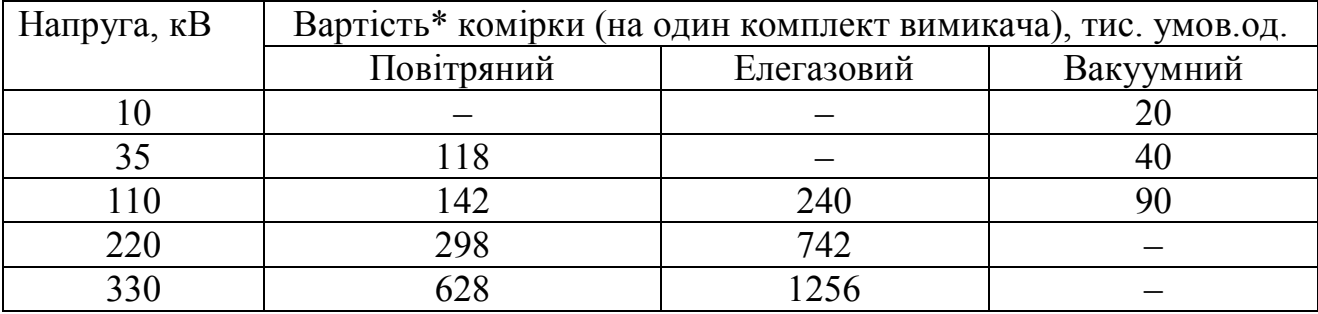

\* Для схем з кількістю вимикачів більше трьох

## ДОДАТОК М

Питомі витрати на відшкодування втрат в електричних мережах

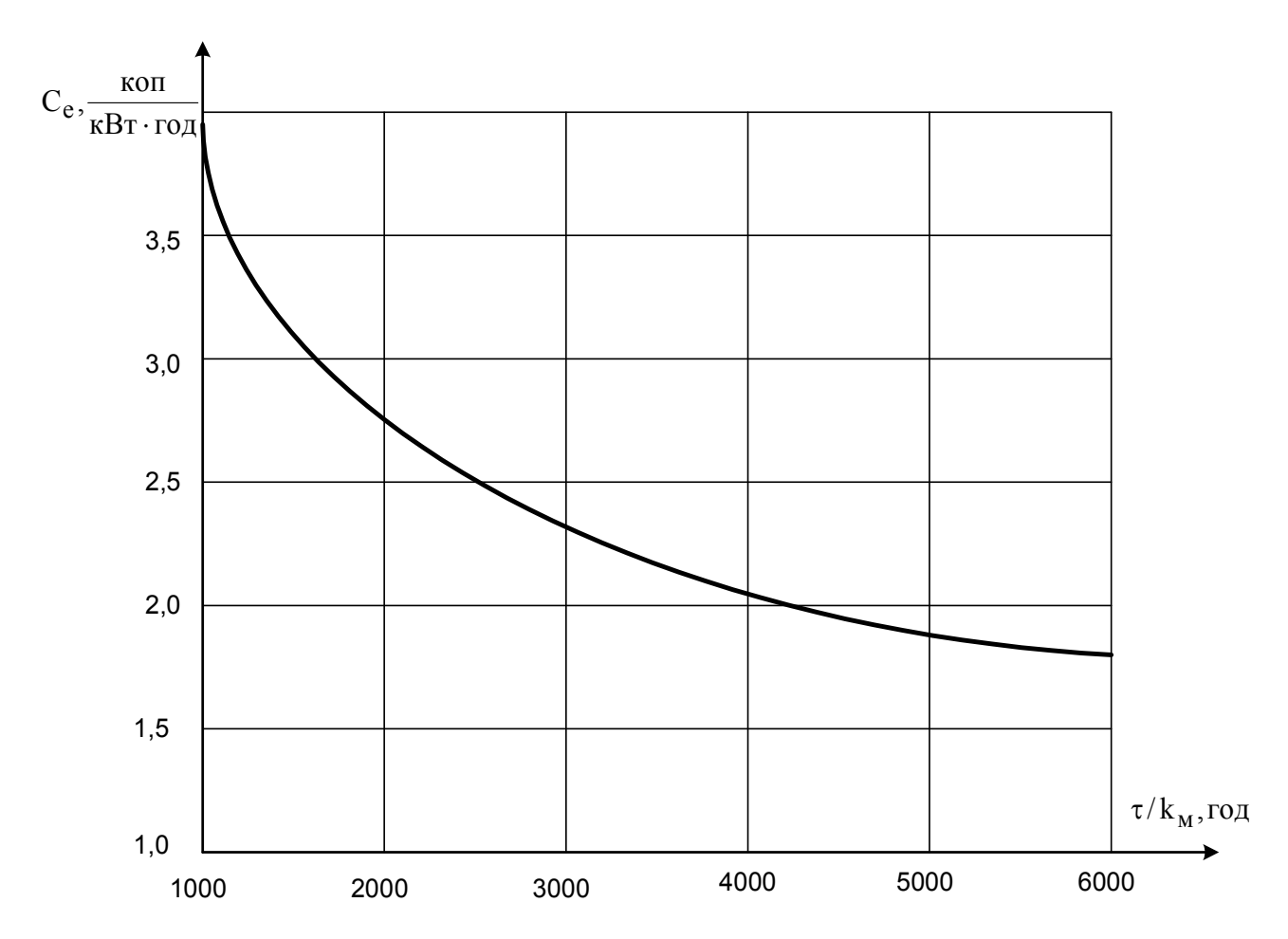

## ДОДАТОК Н

Таблиця Н.1 – Дані для розрахунку збитку від вимушеного і планового простою ПЛ

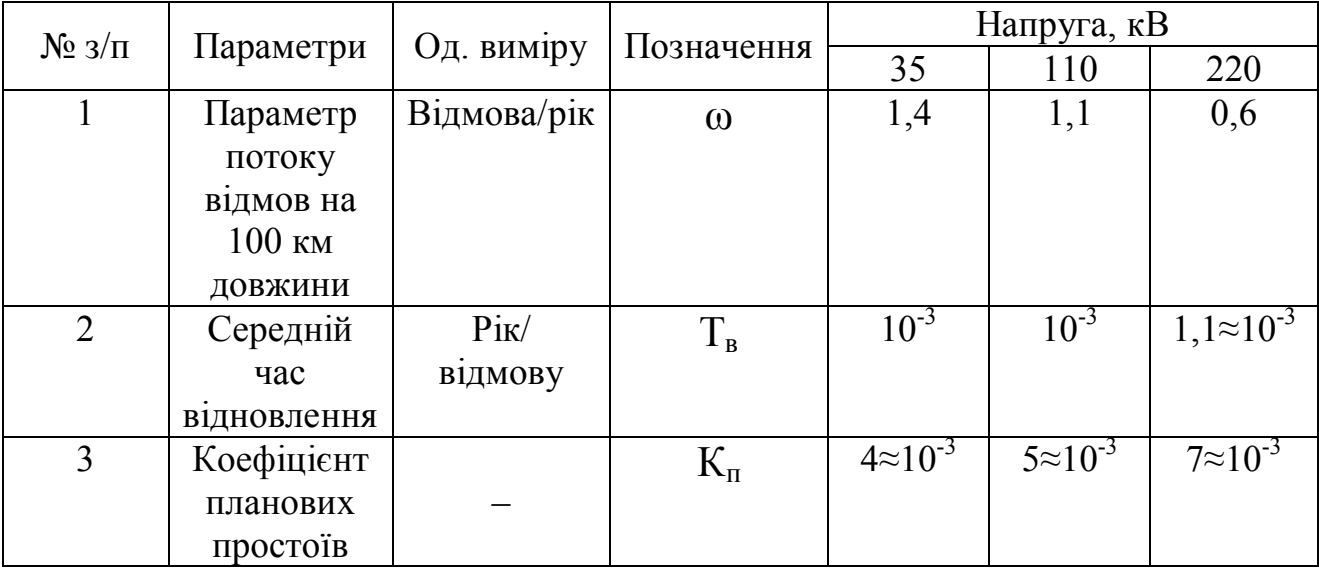

*Виробничо-практичне видання* 

## МЕТОДИЧНІ РЕКОМЕНДАЦІЇ

до виконання курсового проекту з дисципліни

## **«ЕЛЕКТРИЧНІ СИСТЕМИ ТА МЕРЕЖІ»**

*(для студентів денної та заочної форм навчання та слухачів другої вищої освіти спеціальності 141 – Електроенергетика,електротехніка та електромеханіка)*

### Укладач **ПЕРЕПЕЧЕНИЙ** Віталій Олександрович

Відповідальний за випуск *П. П. Рожков*

*За авторською редакцією*

Комп'ютерне верстання *І. В. Волосожарова*

План 2017, поз. 206 М.

Підп. до друку 03.05.2017. Формат 60×84/16. Друк на ризографі. Ум. друк. арк. 2,7. Тираж 50 пр. Зам. №

Видавець і виготовлювач: Харківський національний університет міського господарства імені О. М. Бекетова, вул. Маршала Бажанова, 17, Харків, 61002. Електронна адреса: rectorat@kname.edu.ua Свідоцтво суб'єкта видавничої справи: ДК № 5328 від 11.04.2017.